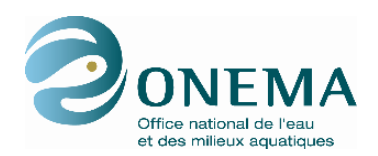

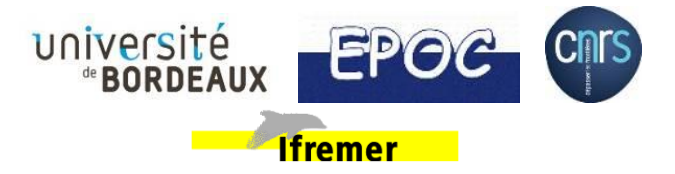

**Test des indicateurs hydro-morphosédimentaires pour l'application de la directive Cadre Eau dans les eaux de transition estuariennes**

### **Clément Bouvier (Université de Bordeaux)**

**Avec la contribution de Aldo Sottolichio et Vincent Hanquiez (Université de Bordeaux), Pierre Le Hir (Ifremer/Centre de Bretagne), Valérie Foussard (Université de Rouen)**

**Septembre 2016**

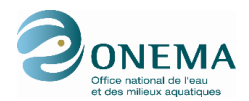

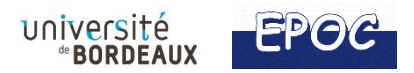

### **AUTEURS**

**Clément Bouvier,** Université de Bordeaux, [clement.bouvier@u-bordeaux.fr](mailto:clement.bouvier@u-bordeaux.fr)

Avec la contribution de :

Aldo Sottolichio et Vincent Hanquiez (Université de Bordeaux), Pierre Le Hir (Ifremer/Centre de Bretagne), Valérie Foussard (Université de Rouen)

#### **CORRESPONDANTS**

**Onema : Marie-Claude XIMÉNÈS,** DAST, marie-claude.ximenes@onema.fr

**AUTRES CONTRIBUTEURS**

**Droits d'usage : [par ex. accès libre ou accès réservé à XXX]**

**Niveau géographique : [un seul choix entre : mondial, national, régional, départemental, communal] Couverture géographique : [administrative : indiquer le ou les pays, région, département ou commune ; citations locales : indiquer les noms de cours d'eau, plan d'eau, masse d'eau, bassin hydrographique] Niveau de lecture : [plusieurs choix possibles entre : scolaires, citoyens, professionnels, experts]**

[Les rubriques propres au partenaire (visa par ex.) peuvent être insérer dans cette page ou ajouter sur une page supplémentaire]

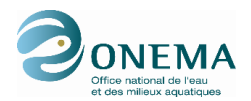

### **RESUME**

Ce rapport décrit les actions menées de Mars à Septembre 2015 sur le développement d'indicateurs hydro-morpho-sédimentaires pour l'application de la Directive Cadre sur l'Eau dans les eaux de transition estuariennes. Ces actions sont le prolongement des travaux conceptuels menés par l'Ifremer en 2014 (Le Hir et Bouvier, 2016), et visent à tester les indicateurs sur la base d'exemples d'estuaires réels.

Les tests se sont basés sur des données bathymétriques disponibles et des sorties de modèles numériques hydrosédimentaires (champs de courant et de salinité). En raison de la disponibilité et de l'accès à ces éléments, les tests se sont limités à 5 estuaires : Gironde, Loire, Sèvre Niortaise, Charente et Lay (Sottolichio et al., 2015).

En premier lieu, le travail sur la donnée bathymétrique initiale est discuté. Son importance est fondamentale et il est recommandé de privilégier les informations provenant de sondages bathymétriques plutôt que les MNT qui interpolent des données de plus basses résolution. Des recommandations sur les résolutions spatiales minimales sont faites.

Dans un second temps, plusieurs indicateurs sont testés : l'indicateur de défaut de convergence M1, l'indicateur hypsométrique M2, les indicateurs hydrodynamiques, l'indicateur salinité H3 et l'indicateur de stratification. Leur pertinence est confirmée et des recommandations sur la méthode de calcul et sur des points d'attention sont soulignées pour chacun d'eux.

Cette étude a permis de tester les indicateurs proposés en 2014 sur des estuaires réels français parmi les plus connus ou documentés. En se basant sur les données recensées par l'inventaire de 2014 (Sottolichio et al., 2015), on peut envisager d'étendre ces tests à tous les estuaires recensés et pour lesquels il existe des données morpho-bathymétriques disponibles. Ces tests peuvent en même temps constituer une première évaluation des indicateurs avant surveillance de leur évolution future dans le temps.

#### **MOTS CLES**

Directive Cadre Eau (DCE), estuaires, indicateurs, hydro-morpho-sédimentaires

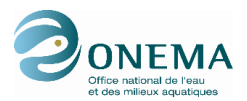

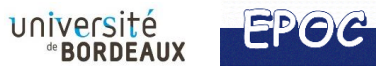

### <span id="page-3-0"></span>**SOMMAIRE**

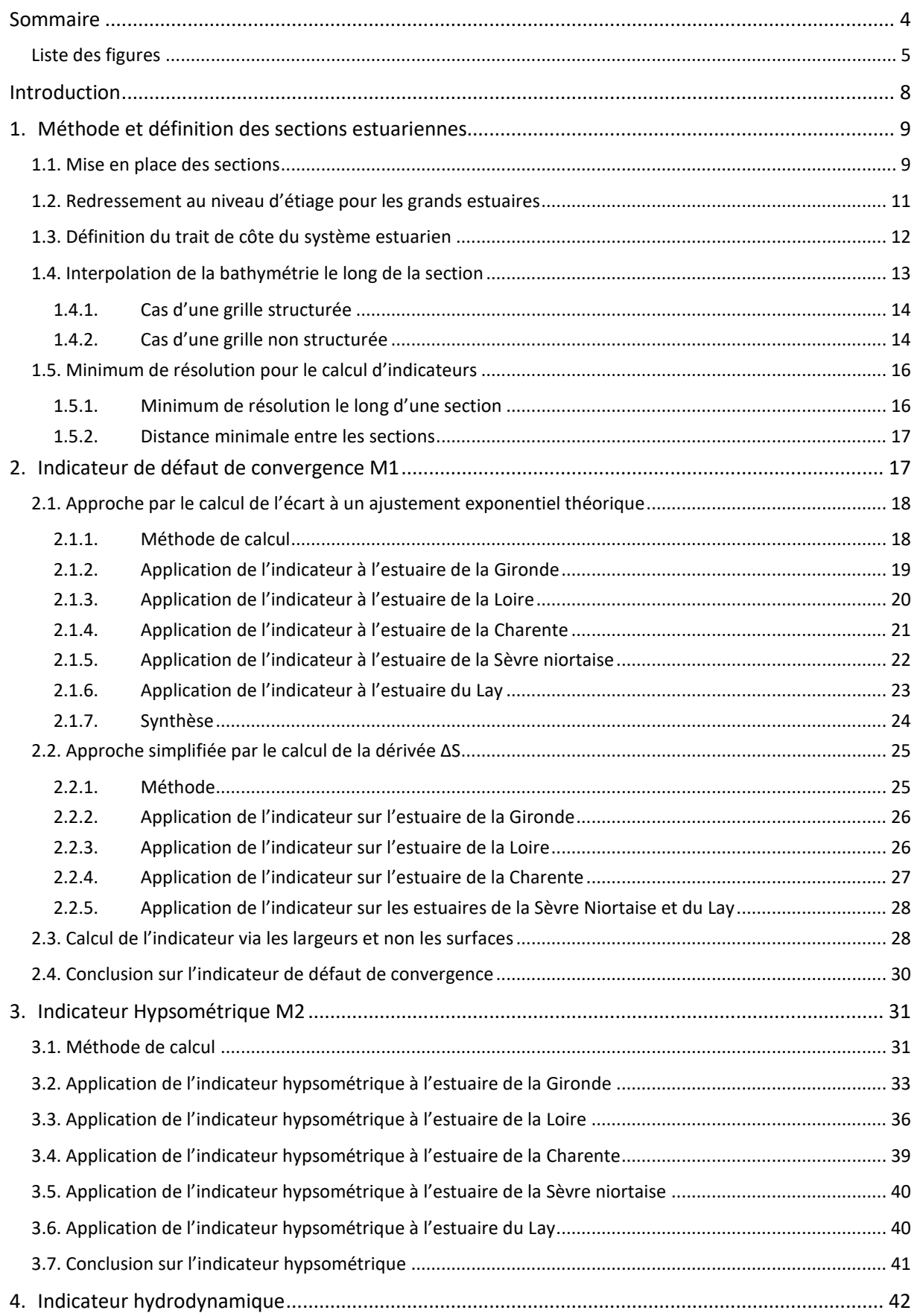

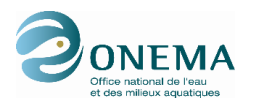

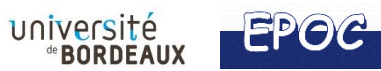

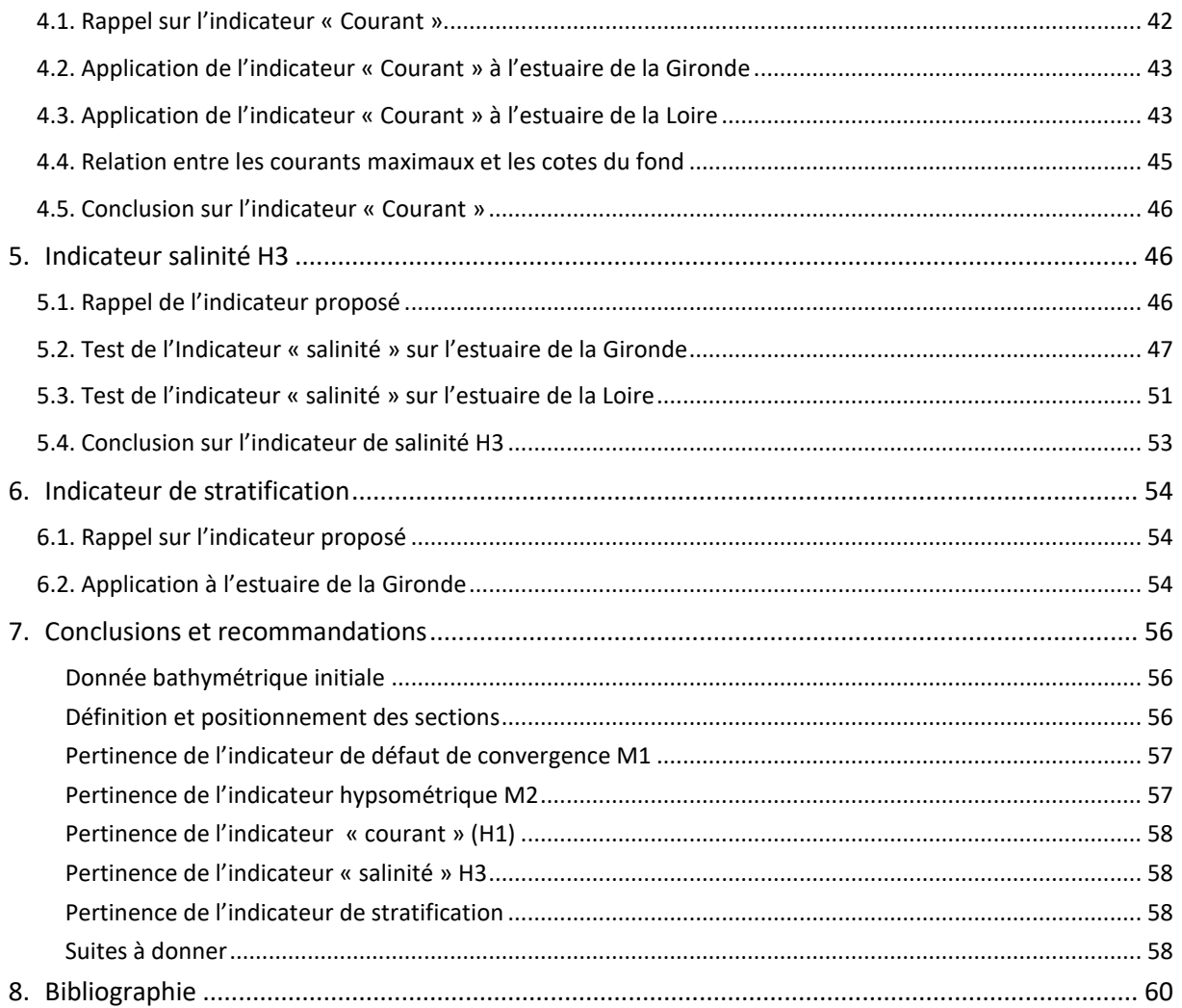

# <span id="page-4-0"></span>**Liste des figures**

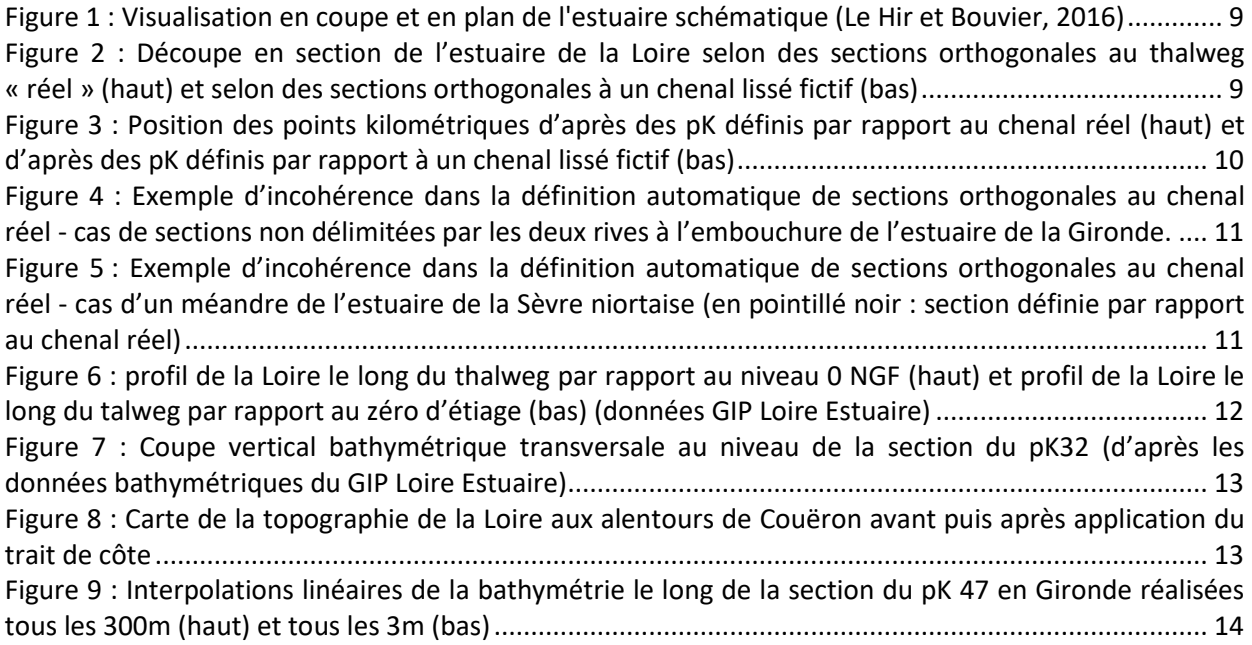

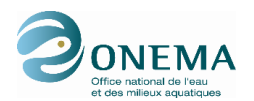

[Figure 10 : Interpolation sur une grille non structurée le long de la section du pK47 dans l'estuaire de la](#page-14-0)  [Gironde......................................................................................................................................................](#page-14-0) 15 [Figure 11 Interpolation d'une bathymétrie non structurée le long de la section du point kilométrique 47](#page-14-1)  [avec la section avec les erreurs dues à l'interpolation \(gauche\) et la section corrigée \(droite\)...............](#page-14-1) 15 [Figure 12 : carte des sections matérialisées tous les 10m de la zone amont de l'estuaire de la Charente](#page-15-2)  [\(traits noirs\), superposées au MNT de résolution 30 m \(gauche\) et distribution des largeurs et surfaces](#page-15-2)  [des sections associées, obtenues à partir de ce même MNT \(droite\)](#page-15-2) ...................................................... 16 [Figure 13 : Evolution réelle des surfaces des sections \(courbe noire\) et ajustements exponentiels](#page-19-1)  [théoriques associés, obtenus par la méthode des moindres carrés classiques \(bleu\) et relatifs \(rouge\)](#page-19-1)  [résultats de l'indicateur de défaut de convergence \(histogramme\) appliqué à l'estuaire de la Gironde](#page-19-1)  avec deux positions de l'embouchure [: au Verdon \(haut\) et à Soulac \(bas\).............................................](#page-19-1) 20 Figure 14 [: Evolution réelle des surfaces des sections \(courbe noire\) et ajustements exponentiels](#page-20-1)  [théoriques associés, obtenus par la méthode des moindres carrés classiques \(bleu\) et relatifs \(rouge\)](#page-20-1)  résultats [de l'indicateur de défaut de convergence \(histogramme\) appliqué à l'estuaire de la Loire avec](#page-20-1)  deux positions de l'embouchure [: à Saint-Nazaire \(haut\) et à 6 km en aval de Saint-Nazaire \(bas\)](#page-20-1) ........ 21 [Figure 15 : Evolution réelle des surfaces des sections \(courbe noire\) et ajustements exponentiels](#page-21-1)  [théoriques associés, obtenus par la méthode des moindres carrés classiques \(bleu\) et relatifs \(rouge\)](#page-21-1)  [résultats de l'indicateur de défaut de convergence \(histogramme\) appliqué à l'estuaire de la Charente](#page-21-1) [...................................................................................................................................................................](#page-21-1) 22 [Figure 16 : \(1\) Bathymétrie du secteur amont de la Sèvre niortaise \(haut\), \(2\) évolution réelle des](#page-22-1)  [surfaces des sections \(courbe noire\) et ajustements exponentiels théoriques associés, obtenus par la](#page-22-1)  [méthode des moindres carrés classiques \(bleu\) et relatifs \(rouge\) \(milieu\) et \(3\) résultats de l'indicateur](#page-22-1)  [de défaut de convergence \(histogramme\) appliqué à l'estuaire de la Sèvre niortaise \(b](#page-22-1)as).................... 23 Figure 17 [: Evolution réelle des surfaces des sections \(courbe noire\) et ajustements exponentiels](#page-23-1)  [théoriques associés, obtenus par la méthode des moindres carrés classiques \(bleu\) et relatifs \(rouge\)](#page-23-1)  [résultats de l'indicateur de défaut de convergence \(histogramme\) appliqué à l'estuaire du Lay.](#page-23-1)........... 24 [Figure 18 : Application de l'indicateur de défaut de convergence sous sa for](#page-25-2)me simplifiée (∆S/S) à [l'estuaire de la Gironde avec un seuil limite à ±k∆x/L \(droite rouge\)](#page-25-2) ....................................................... 26 [Figure 19 : Application de l'indicateur de défaut de convergence sous sa forme simplifiée \(∆S/S\) à](#page-26-1)  l'estuaire de la Loire de Ponts-de-Cé (pK140) à l'embouchure (pK -[10\) avec un seuil limite à ±k∆x/L](#page-26-1)  (droite rouge) [............................................................................................................................................](#page-26-1) 27 [Figure 20 : Extrait du MNT disponible en amont de l'estuaire de la Charente \(gauche\) e](#page-26-2)t application de [l'indicateur de défaut de convergence sous sa forme simplifiée \(∆S/S\) à l'ensemble de l'estuaire, avec](#page-26-2)  [un seuil limite à ±k∆x/L \(droite rouge\) \(figure de droite\)](#page-26-2).......................................................................... 27 Figure 21 [: Application de l'indicateur de défaut de convergence sous sa forme simplifiée \(∆S/S\) à](#page-27-2)  [l'estuaire de la Sèvre niortaise avec un seuil limite à ±k∆x/L \(droite rouge\)](#page-27-2)............................................ 28 [Figure 22 : Variation des largeurs \(périmètre\) et des sections dans l'estuaire aval de la Seine \(Le Hir,](#page-28-0)  [2014\)..........................................................................................................................................................](#page-28-0) 29 [Figure 23 : distribution des largeurs de sections cumulées par classe bathymétrique de 1 m et par PK](#page-28-1) [\(surface de couleur et axe de gauche\) et évolution amont/aval de la surface des sections \(courbe bleue,](#page-28-1)  axe droite) [.................................................................................................................................................](#page-28-1) 29 [Figure 24 : Illustration des différents types d'informations bathymétriq](#page-30-2)ues considérées (ou ignorées) [selon la méthode de calcul de l'indicateur hypsométrique employée](#page-30-2) ..................................................... 31 [Figure 25 : Biais lié au croisement des sections lors du calcul de l'indicateur hypsométrie à](#page-31-0) partir de [l'ensemble des données bathymétriques situées entre deux sections.](#page-31-0) .................................................. 32 [Figure 26 : Surfaces, par type d'habitat, des différentes sections de l'estuaire de la Gironde,](#page-32-1)  déterminées pa[r intégration de l'ensemble des données bathymétriques située entre deux sections](#page-32-1)  espacées de 1km. [......................................................................................................................................](#page-32-1) 33 [Figure 27 : Carte bathymétrique et localisation des sections \(tous les 1 km\) employées pour les tests](#page-33-0)  [\(gauche\) et distribution des largeurs de sections cumulées par classe bathymétrique de 1 m et par pK](#page-33-0)  [\(droite\).......................................................................................................................................................](#page-33-0) 34

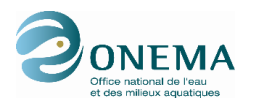

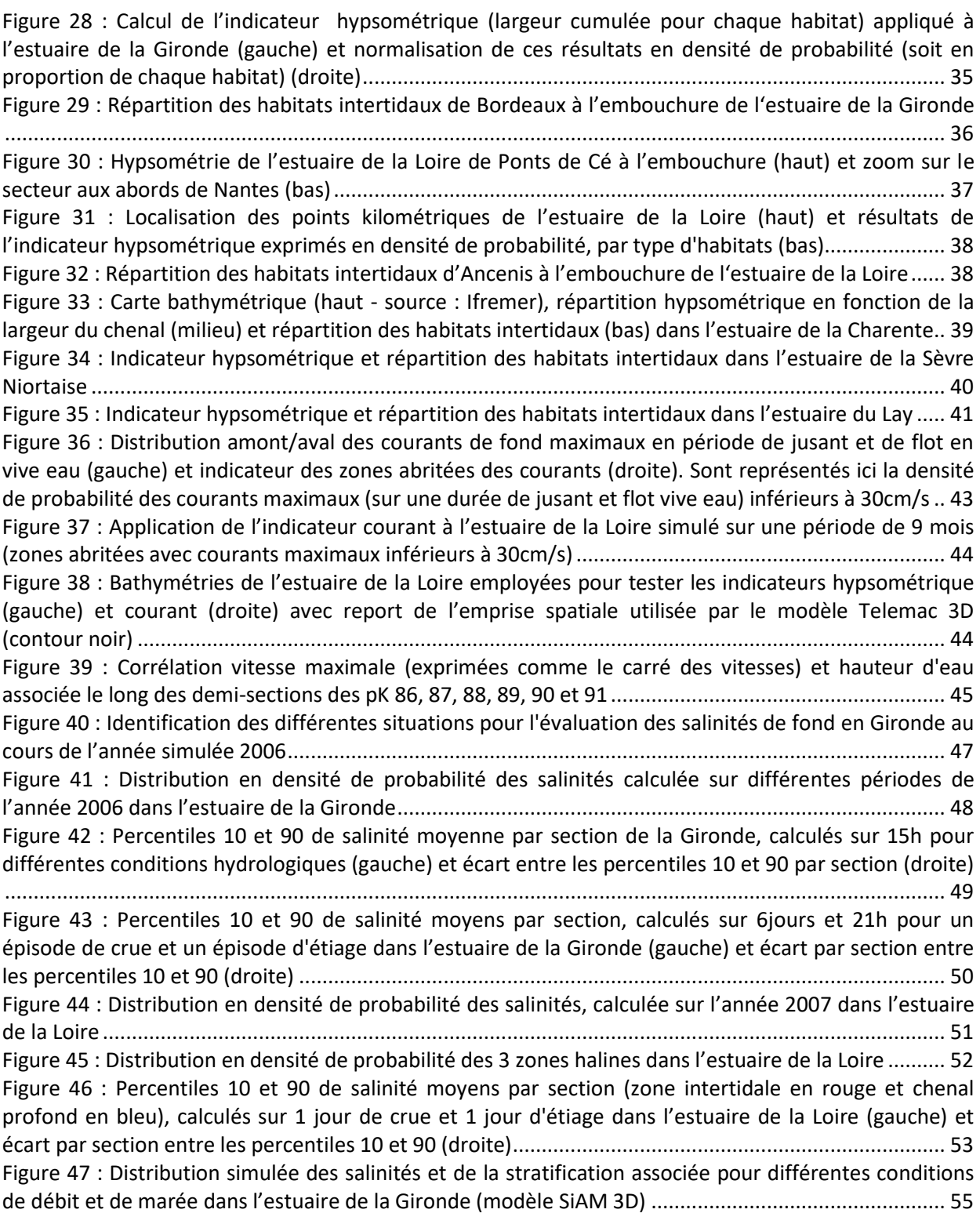

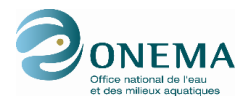

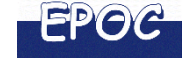

### <span id="page-7-0"></span>**INTRODUCTION**

La DCE prévoit que des indicateurs hydromorphosédimentaires (HMS) soient renseignés en vue de caractériser l'état écologique des masses d'eau et de suivre leur évolution par une surveillance sur le long terme. Un programme de 3 années entre l'ONEMA, l'Ifremer et l'Université de Bordeaux vise à développer, tester puis valider ces indicateurs HMS au cas spécifique des masses d'eau estuariennes (Foussard et Sottolichio, 2011).

En année 1, des indicateurs ont été développés conceptuellement, à l'aide de la modélisation hydrosédimentaire 3D appliquée à un estuaire schématique (Le Hir et Bouvier, 2016). En parallèle, un inventaire sur les petits estuaires a été réalisé afin de recenser des données et métadonnées HMS disponibles sur les estuaires a priori moins documentés que les grands systèmes, et qui seront nécessaires pour la détermination des indicateurs (Sottolichio et al., 2015).

En année 2, les tests sur des configurations schématiques sont complétés par des tests sur des estuaires réels. L'objectif de cette action permet non seulement de se rendre compte de certaines difficultés lors du calcul de ces indicateurs, d'établir une méthodologie absolue pour chaque système estuarien qui permettra de contourner ces difficultés et bien sûr de visualiser les premiers résultats sur des exemples concrets d'estuaires. **L'objectif du présent rapport est de décrire ces travaux**. Ce n'est qu'à l'issue de ces tests complémentaires que les indicateurs seront ou non retenus, après concertation au sein du groupe de travail HMS.

Une année 3 est prévue, pendant laquelle le groupe de travail composé des experts HMS, des gestionnaires et des experts biologistes valide ensemble les indicateurs et leur méthode de quantification.

Les objectifs spécifiques des actions décrites dans ce rapport sont :

- de visualiser les premiers résultats de quelques indicateurs sur des exemples concrets d'estuaires et de confirmer (ou non) leur pertinence,
- de mettre en lumière les difficultés éventuelles lors du calcul de ces indicateurs,
- de proposer aux gestionnaires des recommandations relatives à l'acquisition de certaines données nécessaires à l'établissement des indicateurs et à la surveillance des estuaires sur le long terme.

Ce travail s'est basé sur des données bathymétriques et des sorties de modèles numériques hydrosédimentaires (champs de courant et de salinité). En raison de la disponibilité et de l'accès à ces éléments, les tests se sont limités à 5 estuaires :

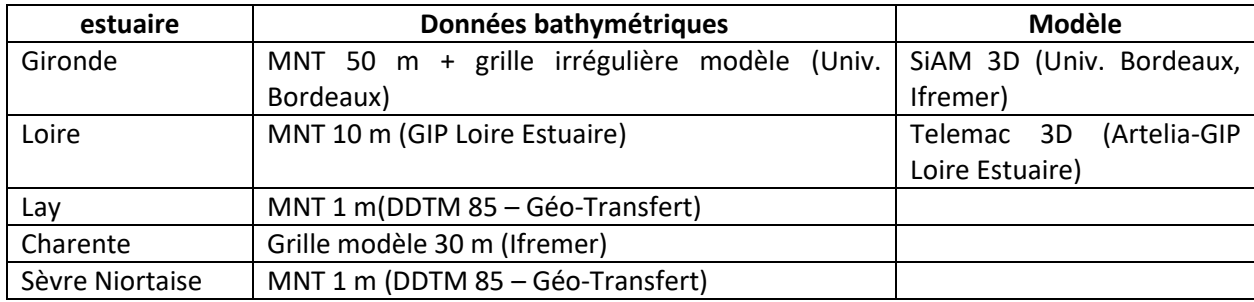

Il est à noter que l'estuaire de la Seine a été écarté volontairement de ce travail, suite au GT HMS de février 2015. Compte tenu de la relative accessibilité à des données et à des modèles hydrodynamiques, cet estuaire pourrait faire l'objet d'un travail ultérieur du même type.

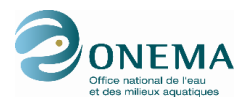

### <span id="page-8-0"></span>**1. METHODE ET DEFINITION DES SECTIONS ESTUARIENNES**

### <span id="page-8-1"></span>**1.1. Mise en place des sections**

La plupart des indicateurs proposés et testés sur les estuaires schématiques reposent sur le découpage de l'estuaire en sections transversales (Le Hir et Bouvier, 2016). Une section transversale est définie par une coupe a priori orthogonale à l'axe du chenal. Dans un estuaire schématique, disposant d'un chenal droit et sans aucun méandre, les sections peuvent se tracer relativement facilement, et sont toutes parallèles entre elles (figure 1).

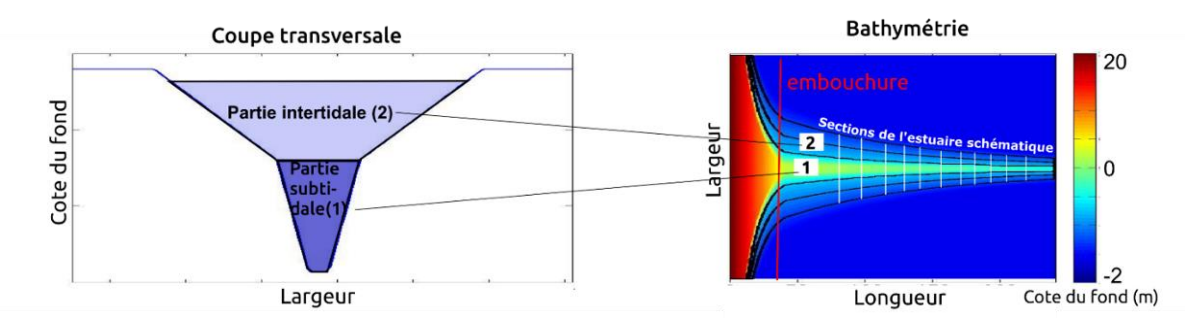

<span id="page-8-2"></span>**Figure 1 : Visualisation en coupe et en plan de l'estuaire schématique (Le Hir et Bouvier, 2016)**

La morphologie des estuaires réels peut être beaucoup plus complexe, et dans ce cas la définition des sections pourrait s'avérer plus difficile. Le chenal principal de l'estuaire est rarement rectiligne, et présente souvent des méandres plus ou moins prononcés. Dans ce cas, et en définissant une section comme une coupe orthogonale à l'axe du chenal, il arrive fréquemment que le tracé d'une section croise le tracé d'une autre, en particulier dans son extension latérale vers les rives (figure 2 haut). Dans ce cas, la bathymétrie « lue » dans chaque section ne respecte pas la progression amont-aval. Cet effet est amplifié par la courbure du méandre, par le resserrement du pas longitudinal des sections (si la distance entre les sections augmente, l'effet diminue) ainsi que par la largeur considérée pour la section (celles-ci auront moins de chances de se croiser si les sections sont étroites)

Visualisation d'une découpe en section sur la Loire

Source données bathymétriques : GIP Loire Estuaire

<span id="page-8-3"></span>**Figure 2 : Découpe en section de l'estuaire de la Loire selon des sections orthogonales au thalweg « réel » (haut) et selon des sections orthogonales à un chenal lissé fictif (bas)**

Afin d'éviter ces croisements dans le tracé des sections, un « lissage » du chenal est possible dans le MNT. Les sections estuariennes, toujours orthogonales à l'axe du chenal, deviennent alors davantage parallèles entre elles (figures 2bas). Cependant, la rectification du chenal modifie sa longueur, et entraîne un décalage avec les points kilométriques (pK) déjà définis sur les grands estuaires. En effet, un

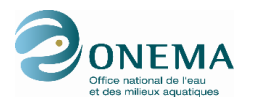

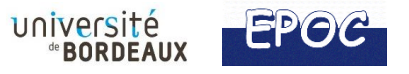

chenal lissé est forcément plus court qu'un chenal réel méandriforme. La figure 3 illustre ce décalage sur le MNT de l'estuaire de la Loire. Au niveau de Les Ponts de Cé, dans le cas où l'on définit les sections par rapport à un chenal lissé, on se trouve proche du point kilométrique 140 alors qu'en réalité ce point se situe 5km en aval. Ce décalage entraîne sur les différents indicateurs évalués des difficultés de repérages géographiques par rapport aux pKs déjà définis.

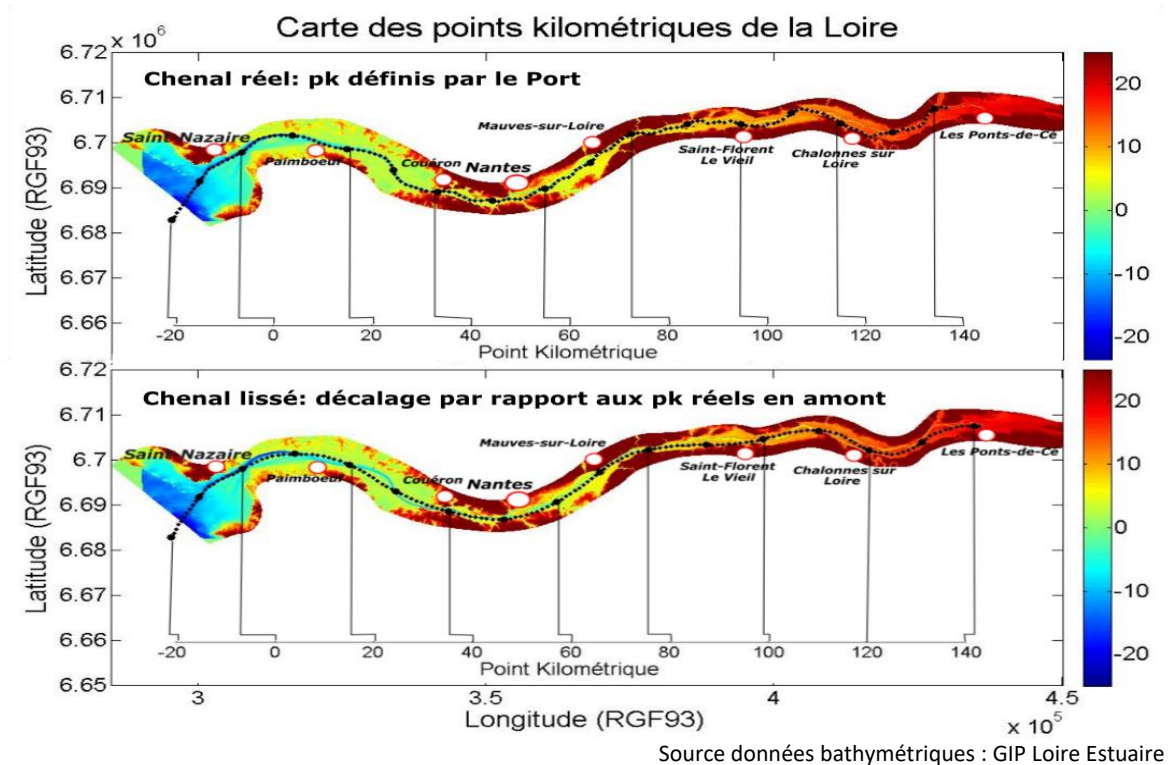

<span id="page-9-0"></span>**Figure 3 : Position des points kilométriques d'après des pK définis par rapport au chenal réel (haut) et d'après des pK définis par rapport à un chenal lissé fictif (bas)**

Etant donné que l'objectif de ce découpage est la visualisation des discontinuités bathymétriques, hauteurs d'eau, vitesses de courant ou encore des salinités au sein même de la section et des sections voisines, il n'est pas gênant que certaines sections se croisent au niveau des rives. Il n'apparaît donc pas indispensable de définir ces sections estuariennes d'une autre manière que par la coupe orthogonale au thalweg réel, moyennant une distance entre les sections suffisantes.

Cependant, une telle définition des sections peut parfois s'avérer aberrante notamment au niveau de l'embouchure de la Gironde. En appliquant une telle définition, les tracés des sections partant de la côté Nord ne parviennent pas à rejoindre la rive Sud (figure 4). Un calcul d'hypsométrie le long de la section n'a alors, bien sûr, plus aucun sens. Il faut alors adapter l'angle des sections de manière à ce que celle-ci puisse joindre à la fois la rive Nord et Sud de l'estuaire. Ce type de difficulté peut également apparaître au niveau d'un méandre serré tel que sur l'estuaire de la Sèvre niortaise où la définition de sections orthogonales de manière automatique, peut poser problème à partir du tracé du chenal réel et des rives (figure 5). En effet, en restant orthogonal au chenal, certaines sections traversent l'estuaire d'aval en amont à plusieurs reprises. Dans certains cas, lorsque le méandre est trop important, il faut lisser le chenal principal de façon à rendre cohérentes certaines sections où le traitement s'avère délicat.

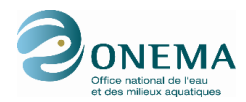

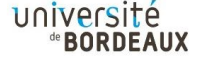

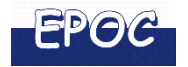

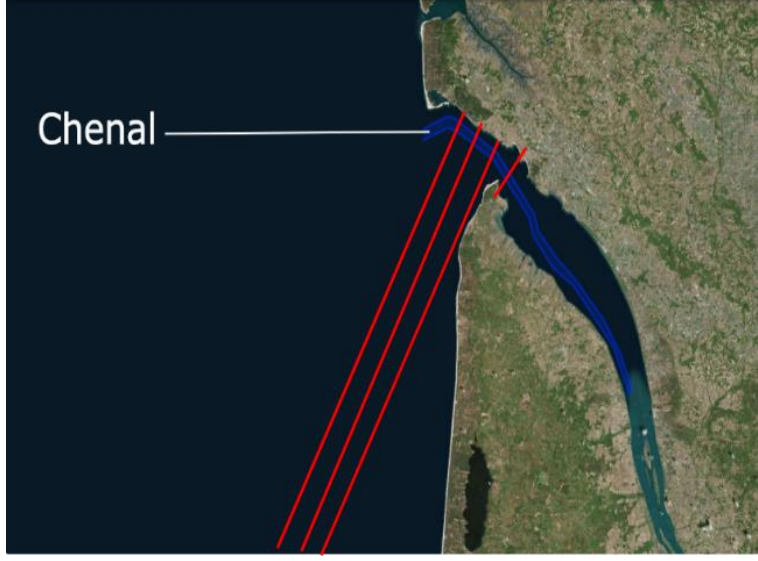

image Landsat, source EPOC/CNRS

<span id="page-10-1"></span>**Figure 4 : Exemple d'incohérence dans la définition automatique de sections orthogonales au chenal réel - cas de sections non délimitées par les deux rives à l'embouchure de l'estuaire de la Gironde.**

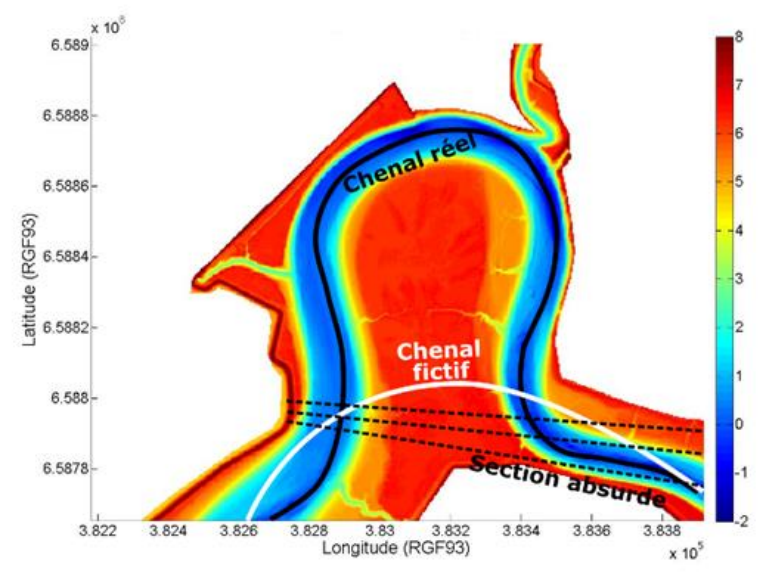

Source données bathymétriques : DDTM 85 - Géo-Transfert

<span id="page-10-2"></span>**Figure 5 : Exemple d'incohérence dans la définition automatique de sections orthogonales au chenal réel - cas d'un méandre de l'estuaire de la Sèvre niortaise (en pointillé noir : section définie par rapport au chenal réel)**

### <span id="page-10-0"></span>**1.2. Redressement au niveau d'étiage pour les grands estuaires**

L'analyse de l'hypsométrie d'un estuaire (distribution des altitudes et des profondeurs) nécessite de fixer un niveau de référence, généralement le niveau des plus basses mers. Dans la plupart des estuaires, ce niveau correspond sensiblement au zéro marin (ou zéro hydrographique). Cependant, en amont des estuaires longs (Loire, Gironde), le niveau des plus basses mers s'élève avec la topographie des fonds, et passe au-dessus du zéro marin. Dans ce cas, le zéro marin n'est plus adapté car il ne peut plus rendre compte, dans les secteurs amont, des évolutions du fond. Le zéro d'étiage des cartes bathymétriques (niveau local des plus basses mers de vives-eaux) semble mieux adapté. Avant tout calcul sur les sections, dans les estuaires longs en particulier, il est important de vérifier que le niveau 0 des données bathymétriques exploitables correspond bien au niveau d'étiage. Pour illustrer la différence des deux références, la figure 6 montre les deux profils en long du thalweg de la Loire. Ici, le

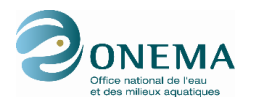

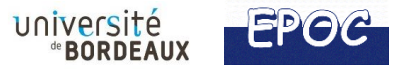

zéro NGF a remplacé le zéro marin, mais le raisonnement est le même. Lorsque la profondeur du chenal est définie d'après la référence NGF, les cotes du fond en amont du pK 70 sont quasiment toutes supérieures à 0 m (figure 6 haut). Ainsi, lors du calcul des indicateurs morphologiques par exemple, la distribution hypsométrique de l'estuaire selon ce référentiel serait alors erronée. Il est donc nécessaire de mettre l'estuaire considéré au même niveau de référence de l'aval à l'amont et le niveau qui apparait le plus pertinent pour distinguer les zones intertidales du reste est le niveau local des plus basses mers de vives-eaux soit le niveau d'étiage.

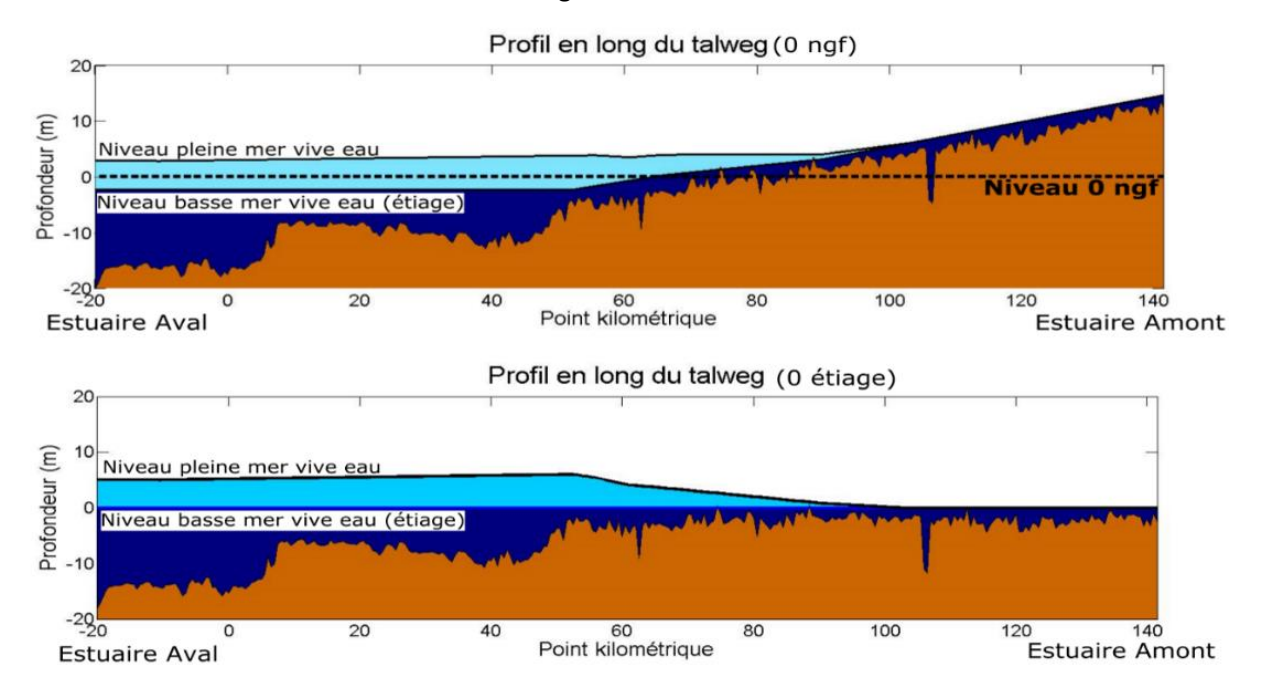

#### <span id="page-11-1"></span>**Figure 6 : profil de la Loire le long du thalweg par rapport au niveau 0 NGF (haut) et profil de la Loire le long du talweg par rapport au zéro d'étiage (bas) (données GIP Loire Estuaire)**

Il faut souligner qu'en dehors des grands estuaires, pour la plupart des systèmes, de taille de l'ordre de quelques dizaines de km, le zéro hydrographique correspond sensiblement au niveau des plus basses mers en tout point de l'estuaire.

### <span id="page-11-0"></span>**1.3. Définition du trait de côte du système estuarien**

Dans une approche quantitative de la morphologie des estuaires, la définition du « trait de côte » est importante car elle définit les limites latérales de la topographie à considérer. Le trait de côte peut être considéré comme connu a priori (par exemple par la référence du trait de côte IGN), mais en réalité la limite est arbitraire, et il peut ne pas y avoir consensus d'un estuaire à un autre. Si l'on considère l'exemple du MNT de l'estuaire de la Loire, une bathymétrie à large emprise est disponible. Cette emprise intègre l'ensemble du lit mineur et du lit majeur soit les données bathymétriques estuariennes mais également celles des bassins annexes (artificiels ou naturels). En Loire, en effectuant la coupe verticale de la bathymétrie le long de certaines sections, on s'aperçoit de la présence d'étiers, d'écluses, où même de bassins agricoles (figure 7). En effectuant un calcul d'hypsométrie ou de surface le long de ces sections, les cotes du fond de ces bassins artificiels vont également être prises en compte alors qu'elles n'appartiennent pas à ce que l'on considère être l'estuaire de la Loire (secteurs non soumis à l'influence de la marée). Il apparait donc nécessaire de définir ici un trait de côte à l'intérieur duquel l'indicateur doit être calculé (figure 8).

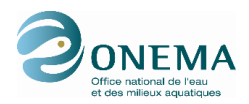

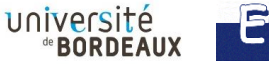

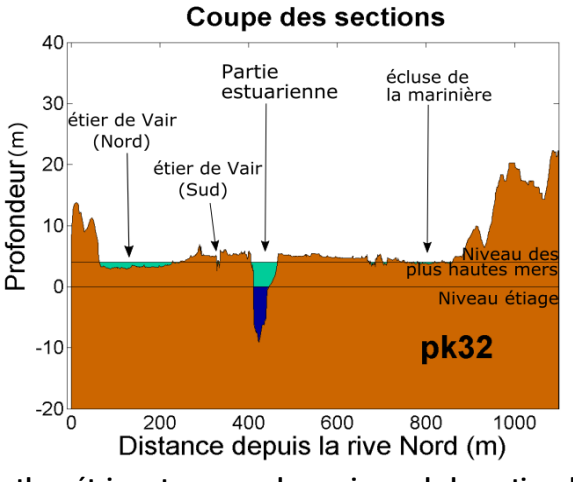

**Figure 7 : Coupe vertical bathymétrique transversale au niveau de la section du pK32 (d'après les données bathymétriques du GIP Loire Estuaire)**

<span id="page-12-1"></span>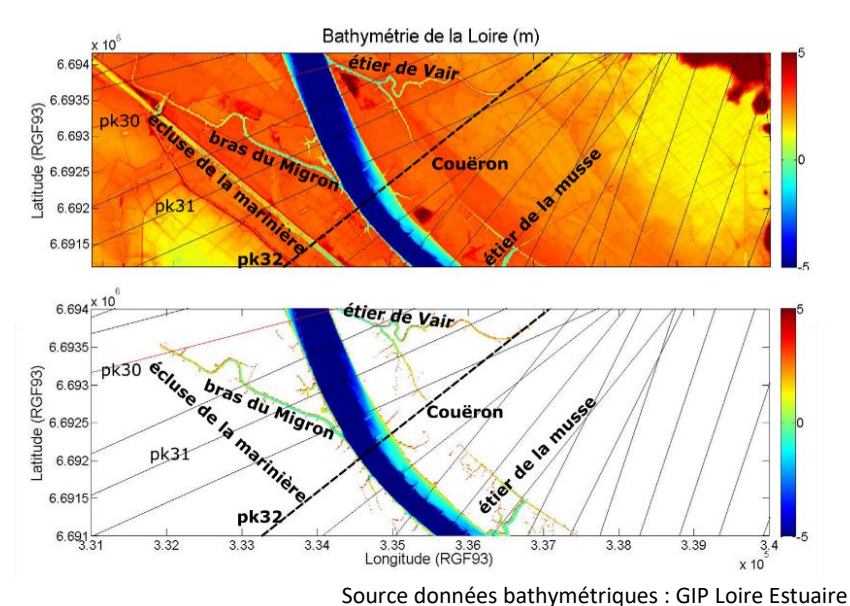

<span id="page-12-2"></span>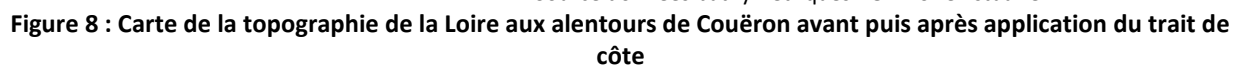

Dans le cadre d'un suivi DCE d'un estuaire donné, il est surtout préconisé de définir un trait de côte et de bien renseigner le critère de définition pour chaque estuaire. Que ce soit un critère d'altitude topographique, ou que le trait de côte soit déterminé par photographie aérienne, il faudra veiller à actualiser la mesure afin de vérifier si la position du trait de côte a évolué ou non au cours du temps.

### <span id="page-12-0"></span>**1.4. Interpolation de la bathymétrie le long de la section**

Pour calculer la surface d'une section (cf. §2) ou effectuer un calcul hypsométrique le long d'une section (cf. §3), il est souhaitable de disposer de données bathymétriques suffisamment denses pour que les calculs des surfaces soient précis. Dans le cas où la quantité de données le long d'une section est jugée insuffisante ou peu dense, il est possible d'interpoler les données bathymétriques le long de cette section. Cela suppose, bien entendu, l'hypothèse d'un profil régulier entre deux points de la section. Dans la présente étude, des données bathymétriques qui ont été obtenues se présentent sous deux formes :

- Cas d'une grille structurée : les données sont disposées selon des grilles de point, de courbe de niveau, réseaux de triangle, etc.
- Cas d'une grille non structurée : les données bathymétriques sont disposées de manière plus ou moins aléatoires, plus ou moins espacées selon la méthode d'acquisition de cette donnée.

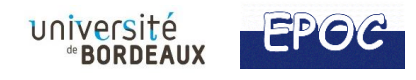

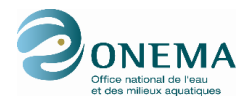

### <span id="page-13-0"></span>**1.4.1. Cas d'une grille structurée**

Pour densifier les données bathymétriques à partir d'une grille structurée, régulière ou irrégulière, une interpolation linéaire est la méthode la plus adéquate, contrairement à une interpolation « proche voisin » qui produirait un chenal en forme de marche d'escalier. L'interpolation linéaire consiste à utiliser la [fonction dite affine](http://fr.wikipedia.org/wiki/Fonction_affine) passant par deux points bathymétriques connus. La figure 9 illustre des tests d'interpolation linéaire réalisés pour la section située au pK 37 de l'estuaire de la Gironde pour deux « pas » différents : une interpolation tous les 300 m (haut) et une tous les 3 m (bas). Ces exemples montrent bien l'importance du choix du « pas » d'interpolation dans la précision de la géométrie de la section. Il est d'ailleurs préférable de prendre un « pas » d'interpolation inférieur à la résolution des données d'origine afin de ne pas sous échantillonnée la donnée lors de son interpolation.

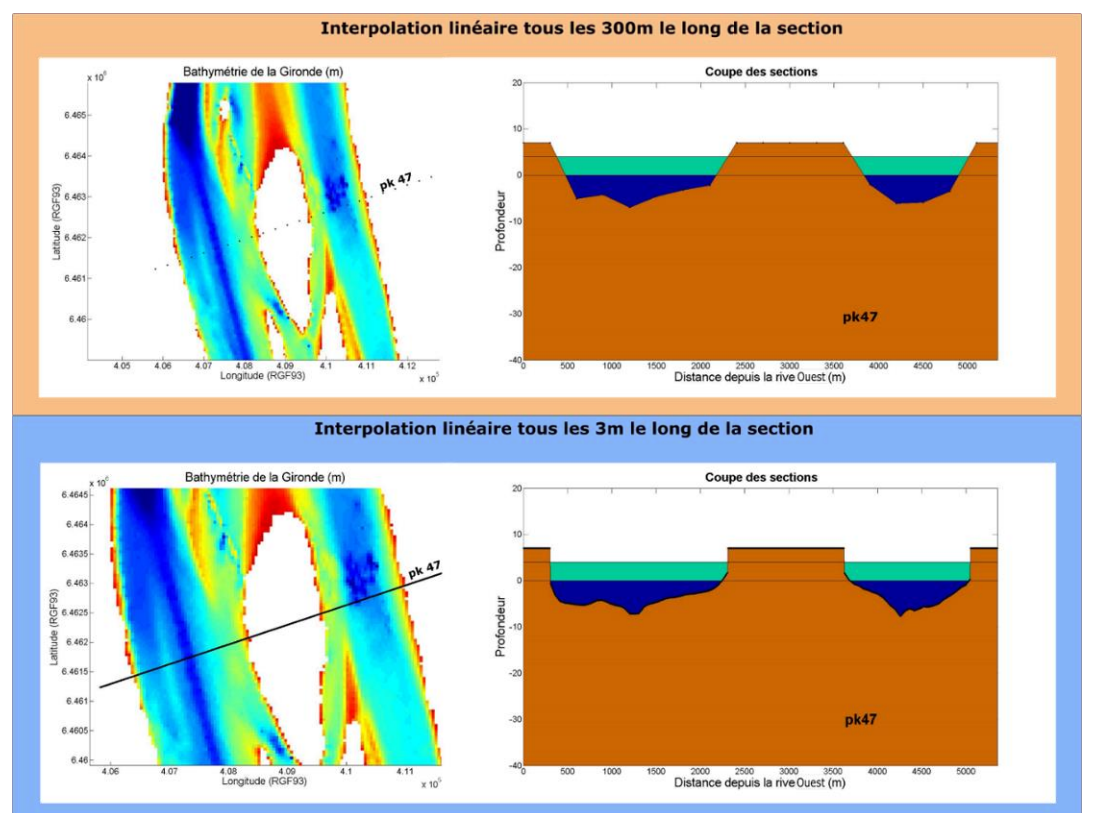

<span id="page-13-2"></span>**Figure 9 : Interpolations linéaires de la bathymétrie le long de la section du pK 47 en Gironde réalisées tous les 300m (haut) et tous les 3m (bas)**

### **1.4.2. Cas d'une grille non structurée**

<span id="page-13-1"></span>En l'absence de grille structurée, il est possible de réaliser des interpolations à l'intérieur d'un ensemble de points espacés de manière irrégulière. Le nombre de points dépendra de la résolution choisie pour l'interpolation. Dans ce cas, une interpolation linéaire n'est pas adaptée, et il est préconisé de faire une interpolation par pondération inverse à la distance,selon la formulation ci-dessous. Celle-ci permet d'assigner une valeur bathymétrique en un point donné à partir d'un semis de point connus qui l'entoure (Figure 10).

$$
Z(X) = \frac{\sum_{k=0}^{N} W_k(X) Z_{connus}}{\sum_{k=0}^{N} W_k(X)}
$$

$$
W_k(X) = \frac{1}{d(X, X_k)^p}
$$

 $Z(X)$  est la valeur bathymétrique obtenue par interpolation au point X,

 $\overline{X}$  est un point théorique de la section où une valeur bathymétrique doit être calculée,

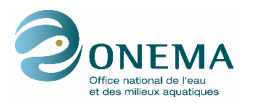

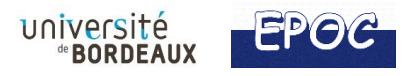

 $X_k$  est un point bathymétrique connu de la section,

 $d$  est la distance entre le point  $X_k$  et  $X$ ,

 $N$  est le nombre total de points connus et utilisés dans l'interpolation,

 $p$  est un nombre positif réel qui permet de pondérer et donner une plus grande influence aux points les plus proches.

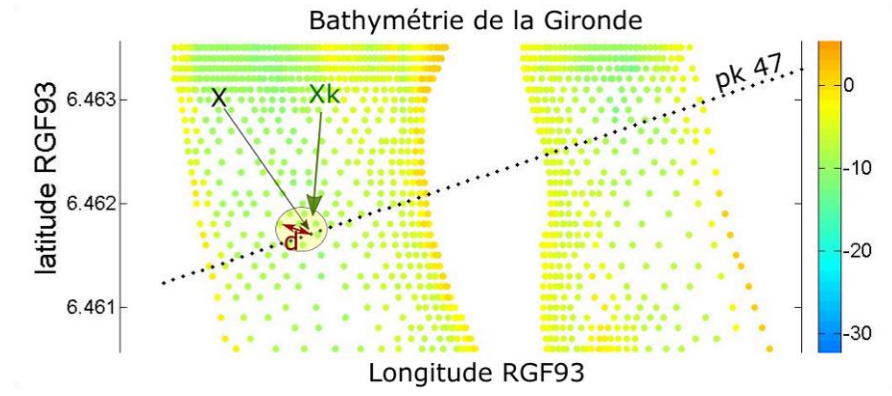

<span id="page-14-0"></span>**Figure 10 : Interpolation sur une grille non structurée le long de la section du pK47 dans l'estuaire de la Gironde**

L'application de cette méthode a tout de même ses limites à proximité des rives de l'estuaire et des îles. Dans l'exemple de la figure 10, la valeur calculée (point noir) est définie à partir de valeurs connues (dégradé de couleur) dans un certain périmètre autour de ce point, qu'il est possible de fixer (distance d). A l'approche des rives, les données bathymétriques sont généralement absentes au niveau des zones émergées, ce qui fausse localement l'interpolation. Ainsi, il est nécessaire de fixer une distance maximale d à ne pas dépasser afin de faire des interpolations avec un nombre suffisant de valeurs. Cette méthode va inévitablement créer des sondes fictives là où il n'y a pas vraiment des valeurs. Par exemple pour la section 47 de l'estuaire de la Gironde, si l'on se fixe une distance maximale d'interpolation de 150m, l'erreur sur les rives Ouest, Est, ainsi que sur la rive Ouest, Est de l'île de Patiras sera de 150m (figure 11 à gauche). Au total le long de la section 47, l'équivalent de 600m de données interpolées est imaginaire, ce qui faussera le calcul des surfaces des sections ou de l'hypsométrie. Une manière de corriger ces erreurs est de rectifier manuellement, et pour chaque section la cote du fond calculées et de les remplacer par des « no-values » (figure 11 à droite). Cela aura l'avantage de limiter la surestimation de la largeur des sections engendrée par la création de donnés interpolées imaginaires.

Malgré ces corrections manuelles, ces erreurs d'interpolation peuvent être problématiques dans une évaluation de la qualité HMS du milieu car les zones concernées par ces erreurs sont prioritairement des zones intertidales. Ainsi, il est préférable en cas de suivi, de combiner des relevés bathymétriques et topographiques afin d'intégrer au mieux les cotes des rives.

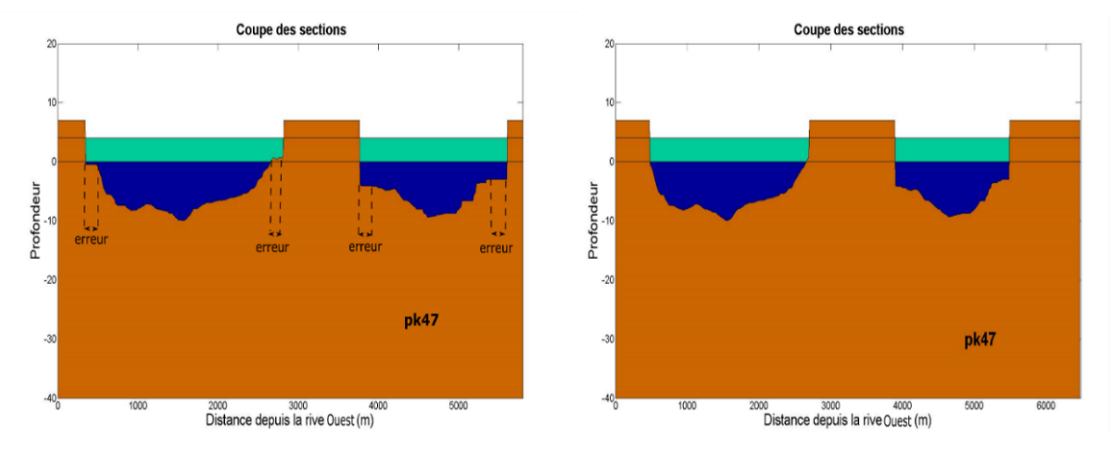

<span id="page-14-1"></span>**Figure 11 Interpolation d'une bathymétrie non structurée le long de la section du point kilométrique 47 avec la section avec les erreurs dues à l'interpolation (gauche) et la section corrigée (droite)**

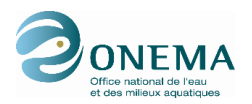

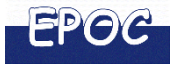

## <span id="page-15-0"></span>**1.5. Minimum de résolution pour le calcul d'indicateurs**

L'absence de données morpho-bathymétriques sur certains estuaires peu documentés nécessitera de mobiliser des moyens pour acquérir ces données, et ainsi réaliser les évaluations et la surveillance de la qualité HMS des estuaires. Dans ce contexte, il est nécessaire de déterminer une résolution spatiale minimale qui soit suffisante pour un calcul fiable des indicateurs en milieu estuarien.

Les indicateurs étant calculés le long de sections estuariennes, il semble plus pertinent de définir le *minimum de résolution pour chacune des sections* (et non pour la globalité du système estuarien), ainsi que *la distance minimale entre les sections*.

### **1.5.1. Minimum de résolution le long d'une section**

<span id="page-15-1"></span>Un estuaire est le plus souvent défini par des sections très larges à l'embouchure, qui se resserrent progressivement vers l'amont jusqu'à devenir généralement très étroites à la limite fluviale du système. Ainsi, à résolution égale d'amont en aval, les sections situées à l'embouchure seront mieux décrites que les sections amont plus étroites qui, de ce fait, seront caractérisées par un nombre plus restreint de données. Il est donc difficile de proposer une résolution minimale unique à adopter lors de l'acquisition des données et du calcul des indicateurs. Une telle résolution dépend de la géométrie du système estuarien et plus particulièrement de la largeur des sections en amont.

Cette difficulté est notamment rencontrée dans l'estuaire de la Charente où une résolution de MNT jugée « haute » à l'échelle globale de l'estuaire, s'avère insuffisante pour les sections en amont, ce qui induit des signaux bruités lors du calcul des indicateurs (Figure 12). Le MNT utilisé dans cet exemple, fourni par l'Ifremer et ayant servi à une modélisation hydrosédimentaire, a une résolution de 30m. A l'embouchure, les sections de plus de 1000m de large sont alors décrites par environ 80 points. En revanche, vers l'amont, l'estuaire devient très étroit, ne dépassant pas 50m de large par endroits. Ici, les sections se trouvent donc décrites par un nombre très limité de données bathymétriques (1 à 3 valeurs, figure 12 gauche). De plus, du fait de l'orientation oblique de la grille du MNT par rapport aux rives de l'estuaire amont, des formes en marches d'escalier apparaissent sur les bords (figure 12 gauche). Cette approximation de la forme des sections amont liée à la mauvaise résolution du MNT dans ce secteur va faire apparaître artificiellement des discontinuités entre les sections, comme le montre le tracé de la distribution des largeurs et sections le long d'une portion de cet estuaire (figure 12 droite).

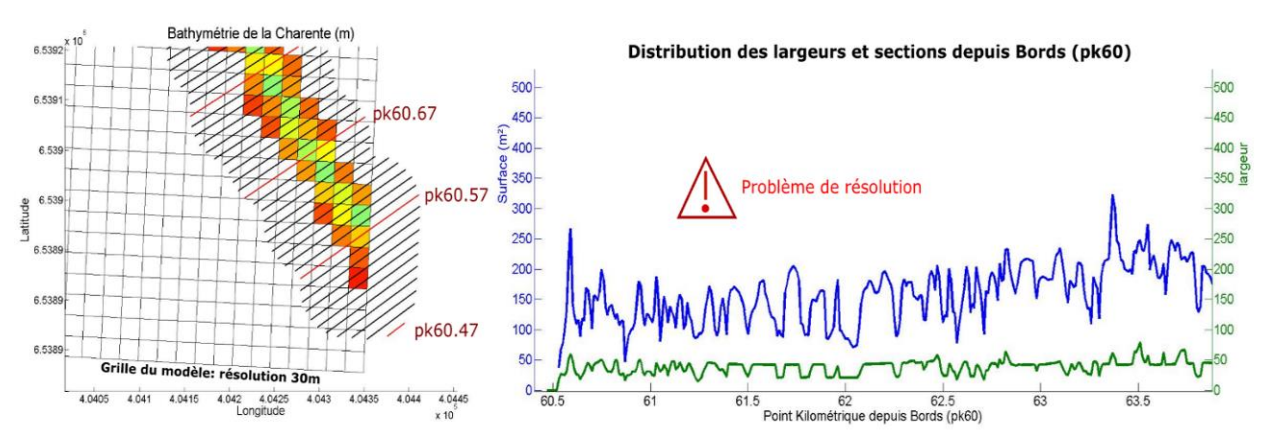

<span id="page-15-2"></span>**Figure 12 : carte des sections matérialisées tous les 10m de la zone amont de l'estuaire de la Charente (traits noirs), superposées au MNT de résolution 30 m (gauche) et distribution des largeurs et surfaces des sections associées, obtenues à partir de ce même MNT (droite)**

Pour éviter ces écueils, nous préconisons de privilégier l'information de base du sondage bathymétrique d'une section d'estuaire. Celle-est est obtenue typiquement à partir d'un échosondeur embarqué, dont la résolution spatiale est de l'ordre du mètre. L'utilisation d'un MNT (dont la résolution sera toujours supérieure au mètre) n'est pas conseillée car l'information initiale s'y trouve forcément dégradée.

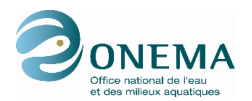

Le sondage bathymétrique par échosondeur embarqué n'a souvent pas accès aux zones intertidales, en particulier le schorre. L'information de l'échosondeur devra être complétée au moins par une mesure de largeur de la zone intertidale, à partir par exemple d'orthophotos.

### **1.5.2. Distance minimale entre les sections**

<span id="page-16-0"></span>Les sondages bathymétriques sont typiquement réalisés dans le sens du plus fort gradient bathymétrique, donc en travers du chenal. Ces gradients bathymétriques sont évidemment plus faibles dans le sens de la longueur de l'estuaire, et donc il n'est pas nécessaire de répéter les sondages de manière trop rapprochée. La question de l'espacement minimal des sections est importante car bien que l'on cherche à avoir la meilleure résolution possible, celle-ci peut avoir des effets sur le coût de l'acquisition bathymétrique.

Comme expliqué précédemment, en fonction de la géométrie de chaque estuaire, la résolution minimale à respecter peut varier d'un cas à un autre, et même à l'intérieur d'un estuaire. La préconisation d'une distance fixe pour tous les estuaires n'aurait donc pas beaucoup de sens. De plus, il faut distinguer le cas des grands estuaires, où des services tels que les Ports réalisent des sondages bathymétriques réguliers relativement fins, des estuaires de plus petite surface où ce type de suivi n'existe pas.

Dans les grands estuaires, on peut supposer que les sondages bathymétriques réalisés par les Grands Ports (ou services d'Etat équivalents) sont de résolution longitudinale suffisante. La description des sections est possible tous les km (par PK), et même en deçà, environ tous les 500m. Le positionnement des sections dépendra plutôt des contraintes liées aux « irrégularités » du chenal pouvant entraîner un croisement des sections comme précisé dans le paragraphe 1.1.

Pour les petits estuaires non documentés, dont la largeur typique est de quelques dizaines de mètres, on peut d'ores et déjà recommander à minima un espacement équivalent à 2 à 5 fois la largeur de l'estuaire à pleine mer. Il faut toutefois veiller à ce que les sections mesurées soient *représentatives* d'un tronçon, et qu'entre deux sections bathymétriques consécutives le gradient bathymétrique soit uniforme. Ceci peut être contrôlé par examen d'ortho-photographies par exemple, ce qui permettrait de positionner le bon nombre de sections. Ainsi, il est tout à fait possible que dans certains secteurs, il faille réduire la distance entre deux sections, par exemple pour ne pas ignorer des méandres ou des bancs qui rétrécissent localement la section. Dans d'autres estuaires, et notament ceux dont la largeur est importante (de l'ordre de plusieurs centaines de m), l'espacement préconisé plus haut peut s'avérer trop lâche, et dans ce cas, il faut veiller à ne pas dépasser un espacement de l'ordre du km. Dans tous les cas, il est clair que la définition des sections suppose une connaissance préalable de la structure horizontale de l'estuaire, c'est à dire des gradients bathymétriques longitudinaux et de la géométrie (courbure, méandres, présence d'îles, ou de bancs, aménagements, etc).

Enfin, si le nombre de sections doit être défini initialement pour un estuaire avant le début du suivi DCE, il est tout à fait envisageable que dans le cadre de la surveillance et du renouvellement des sondages tous les 6 ans, il soit nécessaire d'ajouter des sections là où des changements importants auraient été constatés (évolution morphologiques, nouveaux aménagements, etc.).

### <span id="page-16-1"></span>**2. INDICATEUR DE DEFAUT DE CONVERGENCE M1**

L'indicateur proposé vise à évaluer l'évolution/la progressivité des sections d'un estuaire de l'amont vers l'aval afin de localiser d'éventuelles discontinuités morphologiques. Si une discontinuité importante est identifiée (créée par des épis par exemple), elle peut entrainer un déséquilibre dans le fonctionnement HMS de l'estuaire (modification des gradients de courant, des processus d'érosion/dépôt, de la dynamique sédimentaire,…).

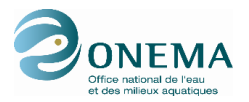

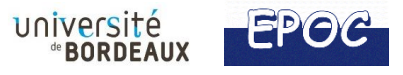

La formulation absolue de l'indicateur s'écrit :

$$
Ind.\,cvg = max \left| \frac{S(x) - \hat{S}(x)}{\hat{S}(x)} \right| < Ind.\,cvg_{cr}
$$

Où  $S(x)$  est la section moyenne de l'estuaire positionné en x ;

x détermine la position de la section le long du talweg (distance depuis l'embouchure) ;

 $\hat{S}(x)$  est un ajustement exponentiel de S(x).

L'indicateur dépend ici de l'ajustement exponentiel (défini au cas par cas) et de sa méthode pour l'obtenir (cf. §2.1), ce qui implique que les résultats de l'indicateur peuvent être aléatoires. Une variante de l'indicateur proposée par le GT HMS est de s'affranchir de l'ajustement exponentiel en calculant la dérivée ΔS/S de chaque section (cf. §2.2). Cette comparaison de la surface des sections de proche en proche permet également d'observer si les sections d'amont en aval évoluent brutalement ou progressivement. Pour s'assurer de la validité de chacune des méthodes, des tests sur des estuaires réels sont impératifs (Le Hir et Bouvier, 2016).

### <span id="page-17-0"></span>**2.1. Approche par le calcul de l'écart à un ajustement exponentiel théorique**

### <span id="page-17-1"></span>**2.1.1. Méthode de calcul**

L'évaluation de la qualité des estuaires au travers de l'indicateur de défaut de convergence sous sa forme « originale » consiste à déterminer l'écart entre la courbe représentant les surfaces réelles des sections par pK et une courbe théorique obtenue par un ajustement exponentiel. Ces écarts peuvent mettre en avant des discontinuités localisées (entre sections voisines) mais aussi à plus grande échelle sur plusieurs sections. Les discontinuités identifiées doivent ensuite être analysées pour déterminer si elles sont naturelles ou liées à une activité anthropique.<br> $\frac{1}{2}$ 

L'ajustement exponentiel  $\, \vec{S} \,$  qui reste à déterminer s'exprime :

$$
\widehat{S}\big(x_{\rm pk}, k1\big) = S_0 e^{-\frac{x_{\rm pk}}{k}}k1
$$

Avec k1 la longueur de convergence,  $S_0$  la section à l'embouchure,  $x_{pk}$  la distance depuis l'embouchure vers l'amont.

Pour déterminer la longueur de convergence k1, deux méthodes dites « des moindres carrés » ont été testées.

Une **première méthode** des moindres carrés « classiques » emploie la formule suivante :

$$
E = \sum_{pk}^{n_{section}} \left[ S(x_{pk}) - \hat{S}(x_{pk}, k1) \right]^2
$$

Cette méthode permet d'obtenir un ajustement assez représentatif de l'évolution des grandes sections en termes de surface, c'est-à-dire les sections plutôt situées en aval de l'estuaire. Elle permet d'évaluer la forme en entonnoir du système qui est déterminé naturellement par les sections les plus proches de la mer au détriment des sections situés en amont.

La **seconde méthode testée** s'appuie sur la méthode des moindres carrés « relatifs » :

$$
E = \sum_{pk}^{n_{section}} \left[ \frac{S(x_{pk}) - \hat{S}(x_{pk}, k2)}{\hat{S}(x_{pk}, k2)} \right]^2
$$

Dans ce cas, la partie amont du système est considérée au même titre que la partie aval puisque l'on donne autant d'importance aux grandes sections aval qu'aux plus petites sections situées en amont en divisant par  $S(x_{\nu k}, k2)$ .

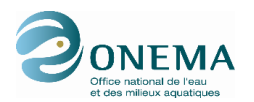

Cet indicateur a été testé sur les 5 estuaires suivants : les estuaires de la Gironde, de la Loire, de la Charente, de la Sèvre niortaise et du Lay. Dans chaque cas, les deux méthodes de calcul de la longueur de convergence ont été appliquées donnant dans certains cas des résultats très variables.

Par ailleurs, l'ajustement exponentiel à retenir est relativement dépendant des sections situées dans la partie aval de l'estuaire et plus particulièrement de la position de l'embouchure estuarienne qui joue un rôle essentiel dans cet ajustement comme en témoigne les tests réalisés sur les estuaires de la Gironde (figure 13) et de la Loire (figure 14). Ce type d'incertitude peut rendre la méthode d'évaluation aléatoire.

### **2.1.2. Application de l'indicateur à l'estuaire de la Gironde**

<span id="page-18-0"></span>Comme indiqué précédemment, les tests réalisés sur l'estuaire de la Gironde démontrent bien l'influence de la position de l'embouchure sur les résultats. Sa position influence fortement (1) le calcul des longueurs de convergence, (2) la forme de l'ajustement exponentiel obtenu (courbes de la figure 13) et de ce fait, (3) le calcul des écarts entre la courbe des surfaces réelles des sections et la courbe théorique qui permettent d'identifier les discontinuités (histogrammes de la figure 13). Les courbes et histogrammes bleus de la figure 13 sont obtenus par la méthode des moindres carrés classiques et ceux en rouge, par la méthode des moindres carrés relatifs.

Sur la Gironde, deux positions de l'embouchure ont été testées :

- Embouchure positionnée au Verdon (pK 92) : les longueurs de convergence obtenues sont de 20 et 21 km selon la méthode des moindres carrés utilisée (figure du haut) ;
- Embouchure positionnée 27 km plus en aval, au niveau de Soulac (pK 112) : les longueurs de convergence obtenues sont de 26 et 28 km selon la méthode des moindres carrés utilisée (figure du bas).

Quelle que soit la position de l'embouchure choisie, les longueurs de convergence calculées varient peu selon la méthode de calcul aux moindres carrées utilisée. Ceci est lié au fait que, depuis l'amont, les surfaces des sections de cet estuaire évoluent de manière progressive (courbe noire de la figure 13) se traduisant par des écarts de surface entre sections voisines assez faibles.

En revanche, les discontinuités d'évolution amont/aval des sections (histogrammes) montrent que la position de l'embouchure peut modifier significativement l'allure de la progression exponentielle, et donc l'écart local de la section réelle pour rapport à la section théorique. Dans le cas où l'embouchure est située au PK 92, l'écart est quasi nul en aval du PK 60 mais augmente en amont, jusqu'au PK 23 (secteur des îles et de la confluence de la Dordogne avec la Garonne). La chute de l'écart en amont du PK 23 (valeurs autour de 0) s'explique par le fait que la section réelle est calculée uniquement sur la Garonne et ne tient pas compte de la Dordogne, qui contribue pourtant à la section d'estuaire. Dans le cas où l'embouchure est éloignée vers le PK 112, l'écart varie considérablement par rapport à la situation précédente.

La position de l'embouchure est donc essentielle, et pourtant elle reste relativement arbitraire, variable en fonction des communautés scientifiques. Il conviendra lors du suivi DCE de bien préciser la position définie pour l'embouchure (de préférence sur un critère morphologique) et de s'en tenir afin de pouvoir constater des évolutions au cours du temps.

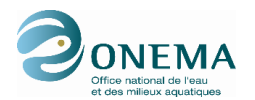

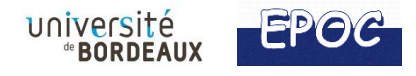

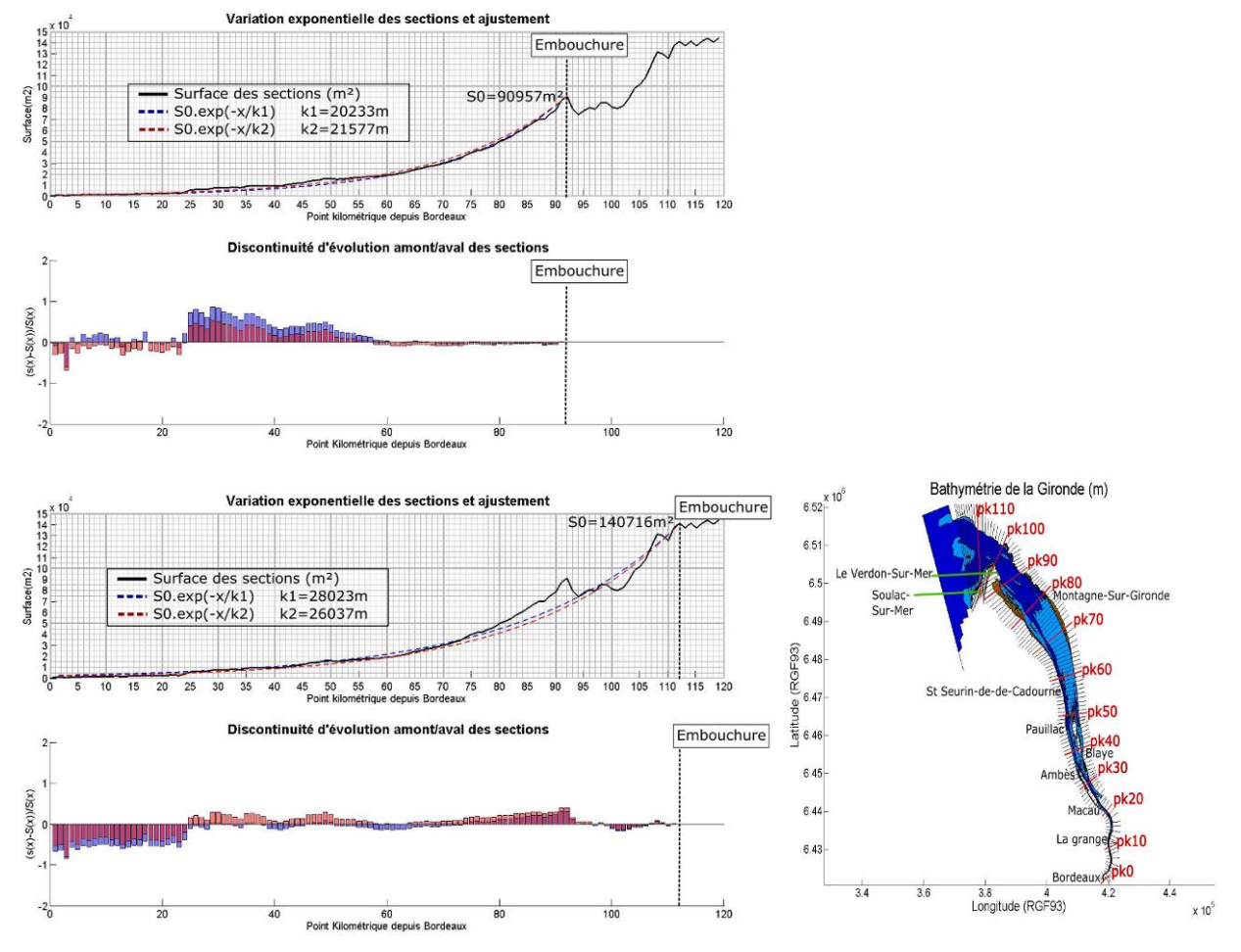

Source données bathymétriques : Université de Bordeaux

<span id="page-19-1"></span>**Figure 13 : Evolution réelle des surfaces des sections (courbe noire) et ajustements exponentiels théoriques associés, obtenus par la méthode des moindres carrés classiques (bleu) et relatifs (rouge) - résultats de l'indicateur de défaut de convergence (histogramme) appliqué à l'estuaire de la Gironde avec deux positions de l'embouchure : au Verdon (haut) et à Soulac (bas)**

### <span id="page-19-0"></span>**2.1.3. Application de l'indicateur à l'estuaire de la Loire**

Sur l'estuaire de la Loire, deux positions de l'embouchure ont été testées : l'une à Saint-Nazaire (pK 0) et la seconde à 6 km plus en aval de cette même ville (pK -6). Tout comme pour l'estuaire de la Gironde, les résultats obtenus sont très différents selon la limite aval choisie pour calculer l'ajustement exponentiel (figure 14). Lorsque l'embouchure est fixée au pK -6 (figure 14 – graphique du bas), le choix de la méthode de calcul aux moindres carrés est déterminant. La courbe bleue (« classiques ») est assez représentative de l'évolution des surfaces sur la partie aval du système tandis que la courbe rouge (« relatifs ») est un compromis pour s'aligner le mieux possible aux évolutions des sections amont et aval du système. Les discontinuités d'évolution amont-aval montrent, comme pour la Gironde, des différences importantes selon la position choisie pour la section à l'embouchure (histogrammes de la figure 14). Lorsque celle-ci est fixée à St Nazaire, les écarts sont beaucoup moins importants que lorsqu'elle est déplacée plus en aval.

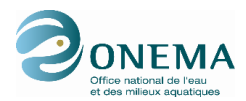

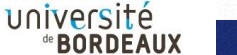

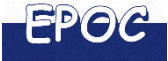

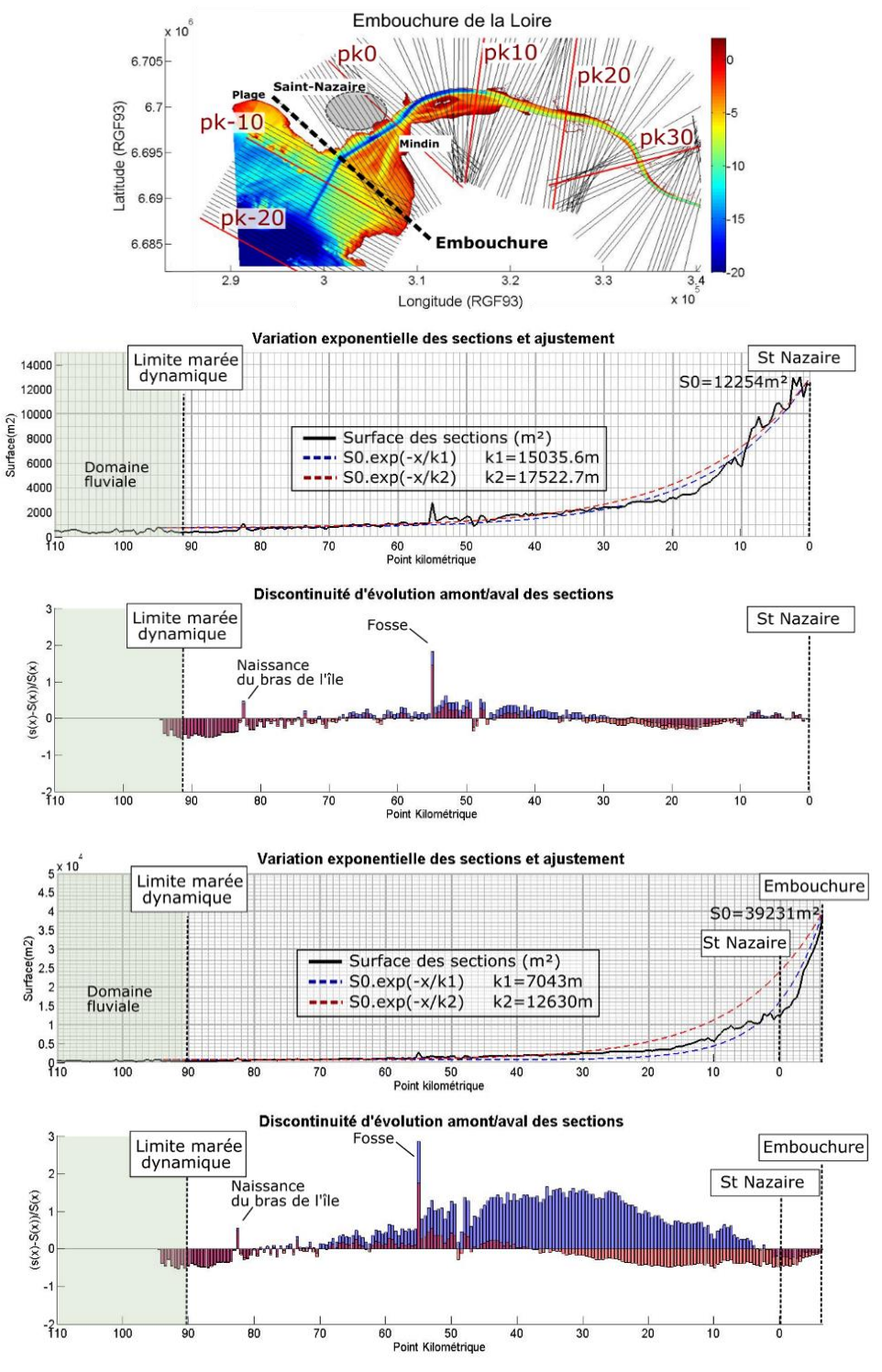

Source données bathymétriques : GIP Loire Estuaire

<span id="page-20-1"></span>**Figure 14 : Evolution réelle des surfaces des sections (courbe noire) et ajustements exponentiels théoriques associés, obtenus par la méthode des moindres carrés classiques (bleu) et relatifs (rouge) - résultats de l'indicateur de défaut de convergence (histogramme) appliqué à l'estuaire de la Loire avec deux positions de l'embouchure : à Saint-Nazaire (haut) et à 6 km en aval de Saint-Nazaire (bas)**

### <span id="page-20-0"></span>**2.1.4. Application de l'indicateur à l'estuaire de la Charente**

L'estuaire de la Charente présente une embouchure particulière qui, de par son ouverture, ne permet pas de définir des sections qui relient les rives Nord et Sud, de manière strictement orthogonales au thalweg. Ainsi, les surfaces des sections situées entre les pKs 98 et 99 sont très importantes, du fait de

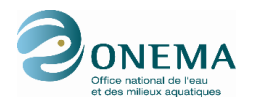

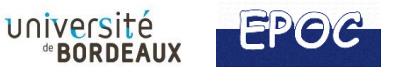

l'écartement de la côte et de la forte distance que cela engendre entre les rives (figure 15). De plus, un signal très bruité est constaté dans la zone amont en raison de la relativement faible résolution des données disponibles dans ce secteur (MNT de résolution 30m et forme des sections en marche d'escalier - cf. § 1.5). Il est difficile dans ce cas de figure, d'ajuster une fonction exponentielle représentative de l'évolution de l'ensemble des sections de la Charente. Cependant, l'indicateur de discontinuité d'évolution a tout de même pu être calculé (histogrammes en bas à gauche de la figure 15). L'indicateur montre une forte variabilité sur des courtes distances, dû à l'effet de bruit expliqué précédemment. Les variations amont/aval à plus grande échelle sont plus significatives, mais l'interprétation globale de ces discontinuités est à manier avec précaution dans le cas précis.

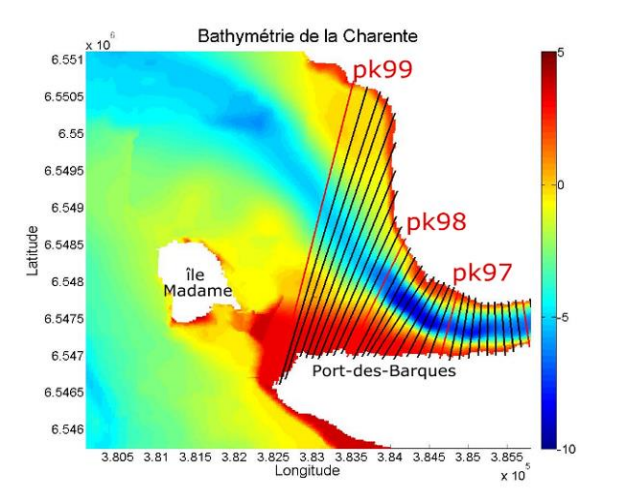

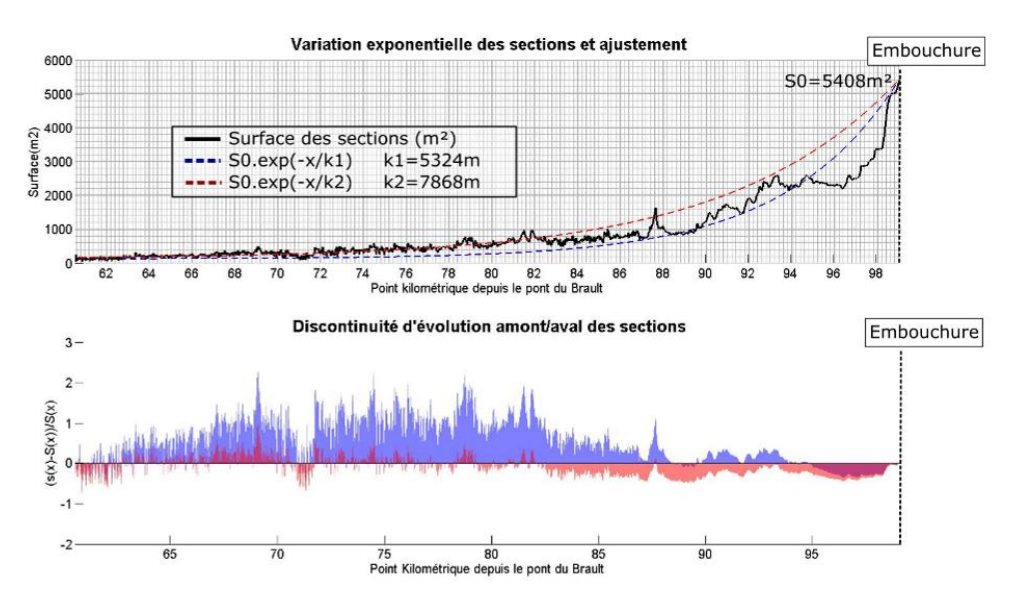

Source données bathymétriques : Ifremer

<span id="page-21-1"></span>**Figure 15 : Evolution réelle des surfaces des sections (courbe noire) et ajustements exponentiels théoriques associés, obtenus par la méthode des moindres carrés classiques (bleu) et relatifs (rouge) - résultats de l'indicateur de défaut de convergence (histogramme) appliqué à l'estuaire de la Charente**

### <span id="page-21-0"></span>**2.1.5. Application de l'indicateur à l'estuaire de la Sèvre niortaise**

Pour l'estuaire de la Sèvre niortaise (tout comme pour les trois précédents systèmes estuariens), l'ajustement exponentiel obtenu par la méthode des moindres carrés « classiques » semble plus adapté (figure 16). Deux discontinuités apparaissent de manière franche entre les pKs 3 et 4. Ces discontinuités résultent de la définition des sections autour du méandre (cf. §1.1.). Certaines sections ne peuvent pas être définies comme des droites orthogonales au chenal et traversent donc la partie estuarienne sur une distance beaucoup plus importante. Ainsi les surfaces des pKs 3.10 à 3.17 et 3.53 à 3.60 sont

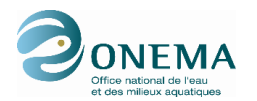

complètement surestimées par l'application automatique de la méthode, et devraient pouvoir être corrigées manuellement. Mise à part ces artefacts, l'indicateur pointe une zone située entre les pKs 4 et 8 où les surfaces sont supérieures à l'ajustement exponentiel obtenus. La question se pose quant à considérer ces discontinuités comme potentiellement perturbantes pour l'équilibre morphologique du milieu étant donné leur constance sur une grande distance (aucune discontinuité nette observée).

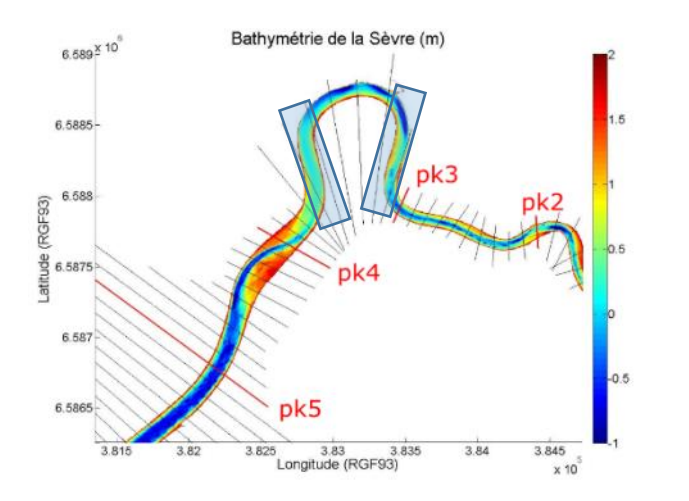

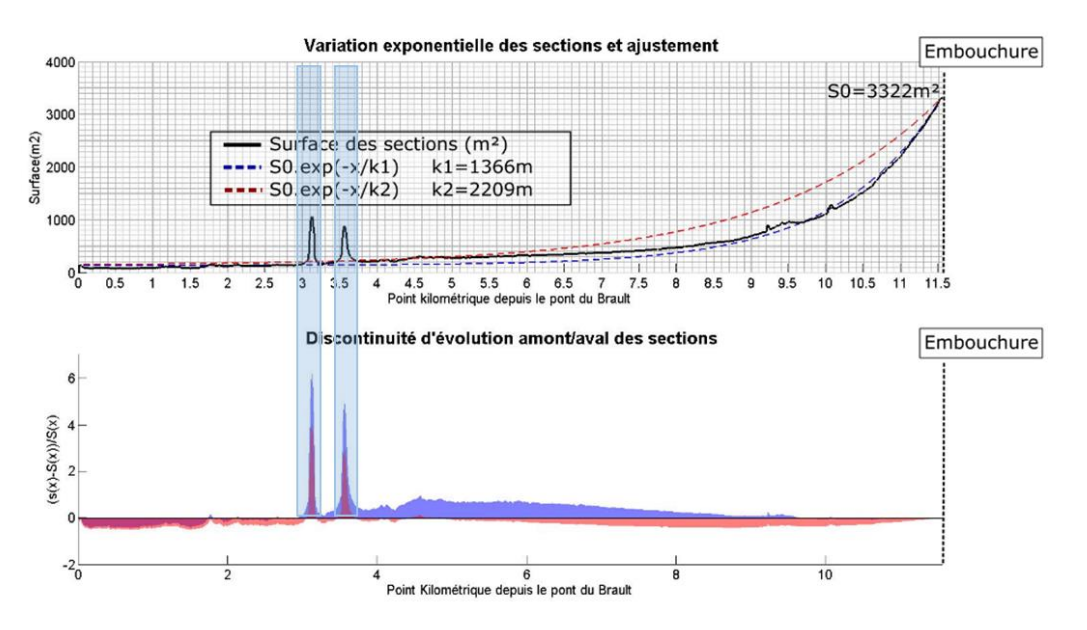

Source données bathymétriques : DDTM 85 - Géo-Transfert

<span id="page-22-1"></span>**Figure 16 : (1) Bathymétrie du secteur amont de la Sèvre niortaise (haut), (2) évolution réelle des surfaces des sections (courbe noire) et ajustements exponentiels théoriques associés, obtenus par la méthode des moindres carrés classiques (bleu) et relatifs (rouge) (milieu) et (3) résultats de l'indicateur de défaut de convergence (histogramme) appliqué à l'estuaire de la Sèvre niortaise (bas).** 

Les rectangles indiquent les deux zones du méandre.

### **2.1.6. Application de l'indicateur à l'estuaire du Lay**

<span id="page-22-0"></span>L'évolution amont/aval des surfaces de l'estuaire du Lay ne semble pas réellement suivre une évolution exponentielle théorique, probablement en raison du choix du positionnement de la section d'embouchure au-delà du pK 10 (figure 17). En appliquant la première méthode (des moindres carrés classiques, en bleu), l'évolution des sections à l'embouchure est relativement bien représentée en aval du pK 10, mais les sections plus en amont ne suivent pas cet ajustement. En appliquant la seconde méthode (des moindres carrés relatifs, en rouge), le cas inverse est observé : l'évolution des sections de

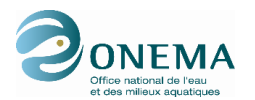

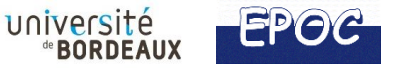

l'entrée du système jusqu'au pK 6.4 sont mieux reproduites au détriment de l'évolution des sections situées en aval de ce pK. Le choix de l'ajustement à retenir comme étant l'évolution d'un système jugé en équilibre est complexe. En supposant que la droite rouge corresponde au système idéalisé, les surfaces réelles des pK 6.5 à 10.4 sont bien inférieures au système en équilibre. La présence d'un aménagement (route) longeant la rive gauche, qui de ce fait est stabilisée, pourrait peut-être expliquer la réduction des surfaces à partir du pK 7.3 jusqu'à l'embouchure. Toutefois, la configuration de l'embouchure est telle qu'il est probable que l'ajustement des sections orthogonales soit trop difficile.

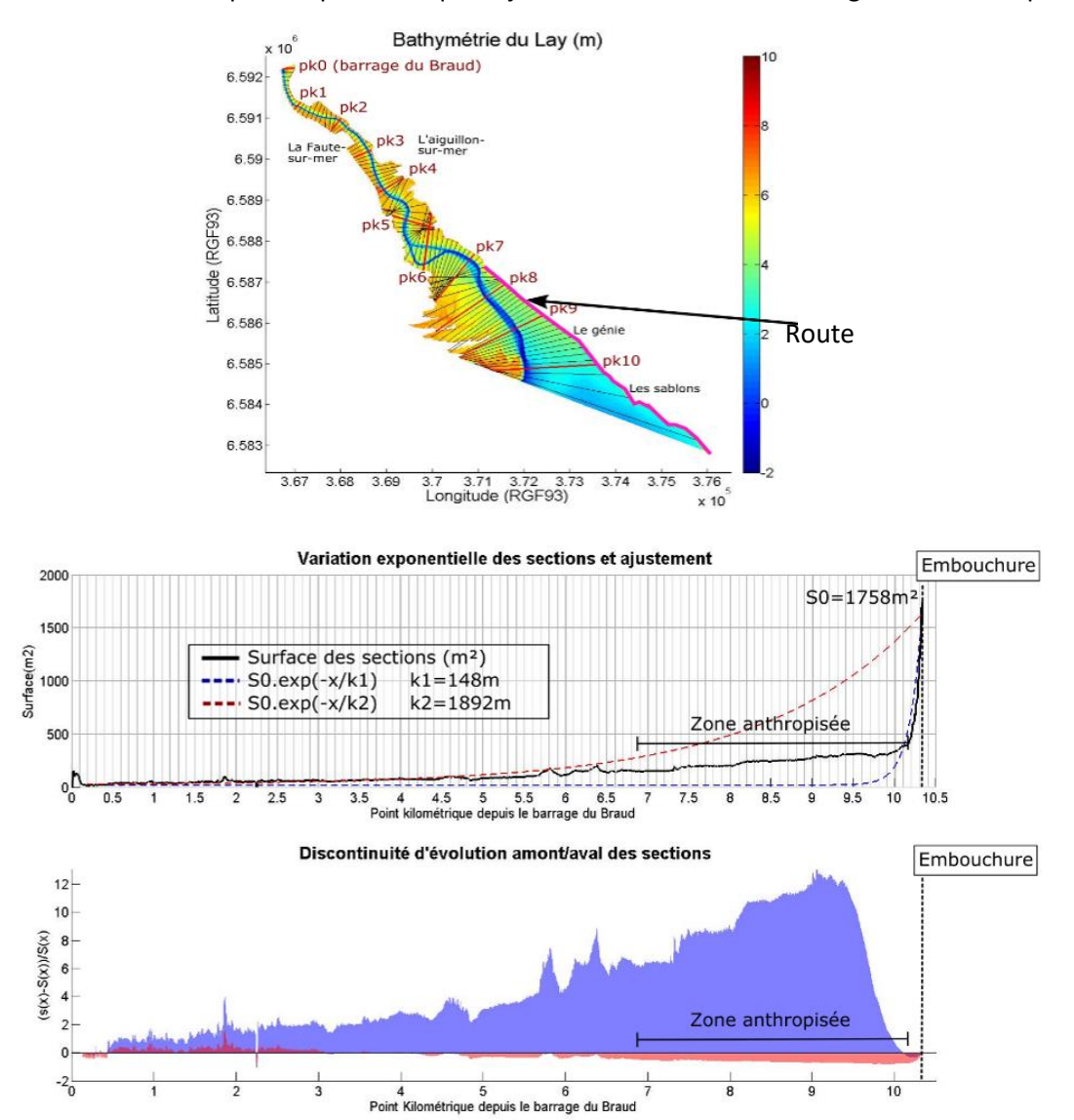

Source données bathymétriques : DDTM 85 - Géo-Transfert

<span id="page-23-1"></span>**Figure 17 : Evolution réelle des surfaces des sections (courbe noire) et ajustements exponentiels théoriques associés, obtenus par la méthode des moindres carrés classiques (bleu) et relatifs (rouge) - résultats de l'indicateur de défaut de convergence (histogramme) appliqué à l'estuaire du Lay.**

#### <span id="page-23-0"></span>**2.1.7. Synthèse**

Nous avons testé le calcul de l'écart de la section à un ajustement exponentiel théorique dans 5 estuaires, en comparant deux méthodes de calcul de la longueur de convergence (méthodes des moindres carrés classiques et relatifs). Les estuaires testés (Gironde, Loire, Charente, Sèvre niortaise, Lay) constituent une variété de systèmes, qui ont amené à tester aussi l'effet de la position de l'embouchure à partir d'où les sections théoriques sont calculées.

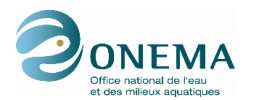

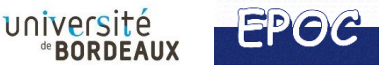

Dans les quatre premiers estuaires, les deux méthodes des moindres carrés donnent des résultats plus ou moins semblables, avec une meilleure performance pour la méthode des moindres carrés classiques. Dans le cas de l'estuaire du Lay, en fonction de la portion amont ou aval de l'estuaire, une méthode peut être plus performante que l'autre.

Même si la position de l'embouchure semble évidente et sans ambigüité pour la plupart des estuaires, dans certains cas il peut y avoir une réelle ambigüité, comme par exemple dans l'estuaire de la Gironde. Pourtant, en fonction de sa position, l'ajustement exponentiel vers l'amont sera plus ou moins bon, comme nous avons pu le voir pour la Gironde, la Loire et le Lay. Dans un contexte de surveillance, il convient donc de définir sans ambigüité une section d'embouchure, qui servira d'origine des sections théoriques pour les comparer à l'évolution des sections réelles au cours du temps.

# <span id="page-24-0"></span>**2.2. Approche simplifiée par le calcul de la dérivée ΔS**

# **2.2.1. Méthode**

<span id="page-24-1"></span>Dans le rapport de Le Hir et Bouvier (2016), il est proposé de faire évoluer l'indicateur de défaut de convergence des sections, en calculant la dérivée ΔS/Δx ce qui permet de supprimer le biais éventuel dû à la détermination plus ou moins aléatoire de l'ajustement exponentiel. Toute valeur de ce rapport supérieure à une valeur seuil doit pouvoir mettre en avant la présence d'une discontinuité morphologique (naturelle ou liée à une activité anthropique). En considérant que l'ordre de grandeur de variation totale de la section sur la longueur de l'estuaire est de l'ordre grandeur de la section à l'embouchure, une manière d'adimentionnaliser l'indicateur est d'écrire :

$$
\frac{\Delta S}{S} < \frac{k\Delta x}{L}
$$

*Où ΔS est l'écart de surface entre la section considérée et la section plus en aval ; S est la surface de la section pour laquelle l'indicateur est calculé ; Δx est la distance qui sépare les deux sections ; L est la longueur totale de l'estuaire ;*

*k est une constante qu'il reste à déterminer selon les résultats obtenus sur les estuaires réels testés. Les tests sont réalisés avec un k=15.*

Plusieurs critères de cette méthode d'évaluation restent à définir, à commencer par la distance entre deux sections (Δx) la plus pertinente à considérer pour calculer l'indicateur. Une piste pour fixer ce paramètre serait de tenir compte de l'impact que pourrait avoir une discontinuité sur la biologie (par exemple pour les espèces migratrices, fixer le Δx en fonction de la distance amont/aval que ces espèces ont l'habitude de parcourir sans phase de repos).

Pour les tests réalisés sur des estuaires réels, le choix du Δx n'est pas fixe pour chacun des exemples traités. Du fait de la disponibilité de données bathymétriques spatialisées de type MNT pour ces tests, il a été jugé préférable de prendre une distance relativement faible entre chaque section par rapport à la longueur des estuaires, pour mettre en avant des discontinuités à petite échelle, qui pourraient avoir un intérêt écologique.

Dans ces tests, les seuils limites à partir desquels une discontinuité est considérée « non négligeable » (ligne droite rouge sur les graphiques), ont été déterminés par le rapport entre la distance Δx choisie et la longueur de l'estuaire. La valeur à retenir pour une évaluation DCE (fixe ou variable selon la taille de l'estuaire) reste à définir par le GT HMS.

Les résultats concernant les tests de cet indicateur ainsi formulé sont présentés ci-dessous.

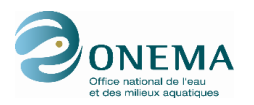

### <span id="page-25-0"></span>**2.2.2. Application de l'indicateur sur l'estuaire de la Gironde**

L'indicateur sous sa forme simplifiée a été appliqué sur l'estuaire de la Gironde à partir de données bathymétriques issue d'un MNT (Figure 18). La distance retenue entre deux sections comparées (Δx) est de 1 km. Les premiers résultats obtenus pointent une zone amont de l'estuaire (de Bordeaux jusqu'au pK 50) marquée par de nombreuses discontinuités. L'estuaire présente en effet de Bordeaux à Pauillac, des méandres, des iles et une séparation en deux bras de rivière. En aval de Pauillac, l'estuaire parait progresser de manière plus continue et semble bien suivre une progression exponentielle. Cependant, l'indicateur ne met pas en avant la discontinuité naturelle que représente la pointe du Verdon située autour du pK 100 malgré l'importance de celle-ci. Ceci laisse penser que l'indicateur sous sa forme ΔS/S est pertinent pour indiquer les discontinuités d'évolution entre deux sections voisines mais ne permet pas de les relever si elles sont étalées sur plusieurs kilomètres.

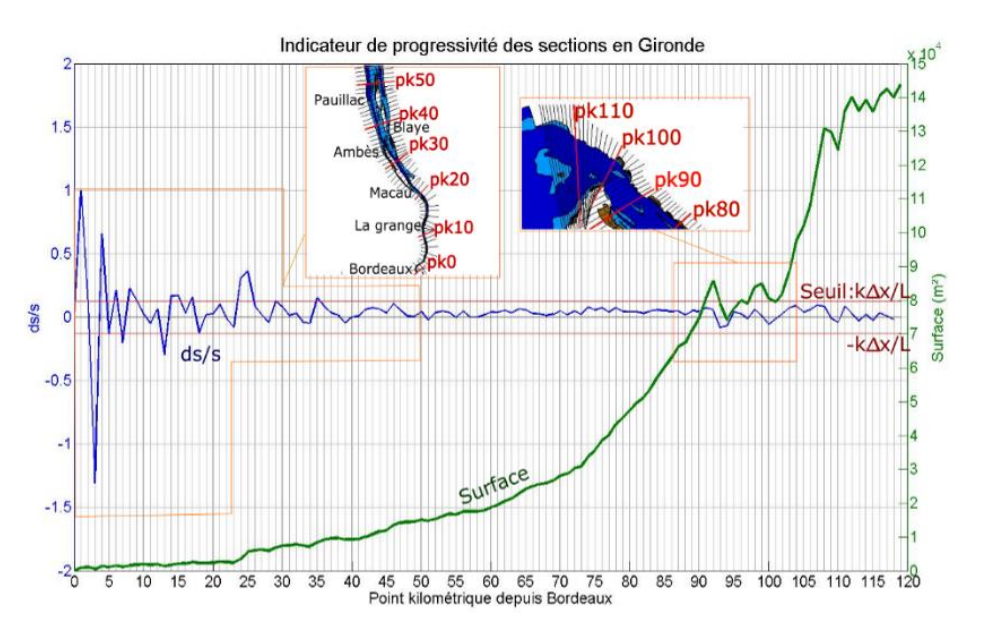

<span id="page-25-2"></span>**Figure 18 : Application de l'indicateur de défaut de convergence sous sa forme simplifiée (∆S/S) à l'estuaire de la Gironde avec un seuil limite à ±k∆x/L (droite rouge)**

### <span id="page-25-1"></span>**2.2.3. Application de l'indicateur sur l'estuaire de la Loire**

L'indicateur montre de nombreuses discontinuités, qui sont identifiées tout le long de l'axe de l'estuaire (figure 19) : en aval les Bancs des Brillantes et de Bilho, en amont de multiples chenaux. La plus forte discontinuité correspond à la fosse au niveau de Nantes. Compte tenu des nombreuses discontinuités d'évolution mises en avant, l'indicateur simplifié appliqué à l'estuaire de la Loire paraît adéquat à l'évaluation de celles-ci (figure 19). Les discontinuités observées sont tout de même à interpréter selon la morphologie particulière de cet estuaire qui est composée de nombreuses annexes hydrauliques (boires, îles, étiers).

Le seuil de détection des discontinuités des sections (qui est le rapport entre la distance entre deux sections Δx et la longueur de l'estuaire L) est relativement faible comparé à celui déterminé pour la Gironde. En effet, la résolution des données bathymétriques exploitées (MNT résolu à 10 m à partir de données Lidar) permet un calcul de surface des sections tous les 500 m sur l'estuaire de Loire, long de 150 km (contre un calcul tous les km sur 120 km pour la Gironde).

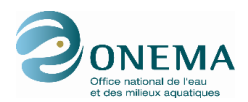

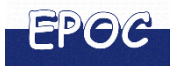

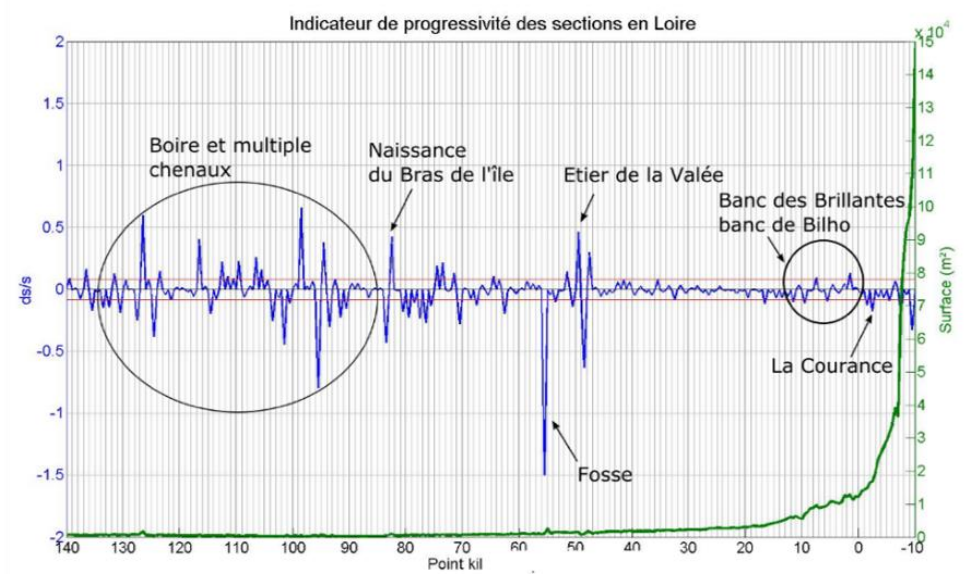

<span id="page-26-1"></span>**Figure 19 : Application de l'indicateur de défaut de convergence sous sa forme simplifiée (∆S/S) à l'estuaire de la Loire de Ponts-de-Cé (pK140) à l'embouchure (pK -10) avec un seuil limite à ±k∆x/L (droite rouge)**

#### <span id="page-26-0"></span>**2.2.4. Application de l'indicateur sur l'estuaire de la Charente**

L'indicateur simplifié a été calculé à partir d'un MNT (grille modèle) avec une résolution de 30m. Au niveau de l'embouchure, cette résolution paraît suffisante pour analyser de manière fiable, la présence ou non de discontinuités morphologiques dans l'évolution des sections. En revanche, entre la limite amont du système et le pK 90, la résolution des données bathymétriques est insuffisante compte tenu de la largeur réduite du chenal (d'environ 170m de large au pK 85.4 par exemple) ce qui donne lieu à un signal très bruité (figure 20 - gauche). Avec le maillage régulier du MNT employé et sa faible résolution par rapport à la taille du chenal, les rives se trouvent représentées « en marche d'escalier » très marquées (Figure 20 - droite), identifiées comme des discontinuités par l'indicateur. Cet exemple montre bien la nécessité d'avoir des données bathymétriques avec une bonne résolution lors du calcul de cet indicateur. A l'inverse, la figure 20 (courbe verte) montre une augmentation brutale de la surface des sections au pK 87,8, qui n'est pas mise en avant par l'indicateur simplifié. Compte tenu des données bathymétriques disponibles actuellement sur l'estuaire de la Charente (cf §1.5), il est délicat d'interpréter ces résultats en l'état. Ce test est par conséquent jugé non concluant.

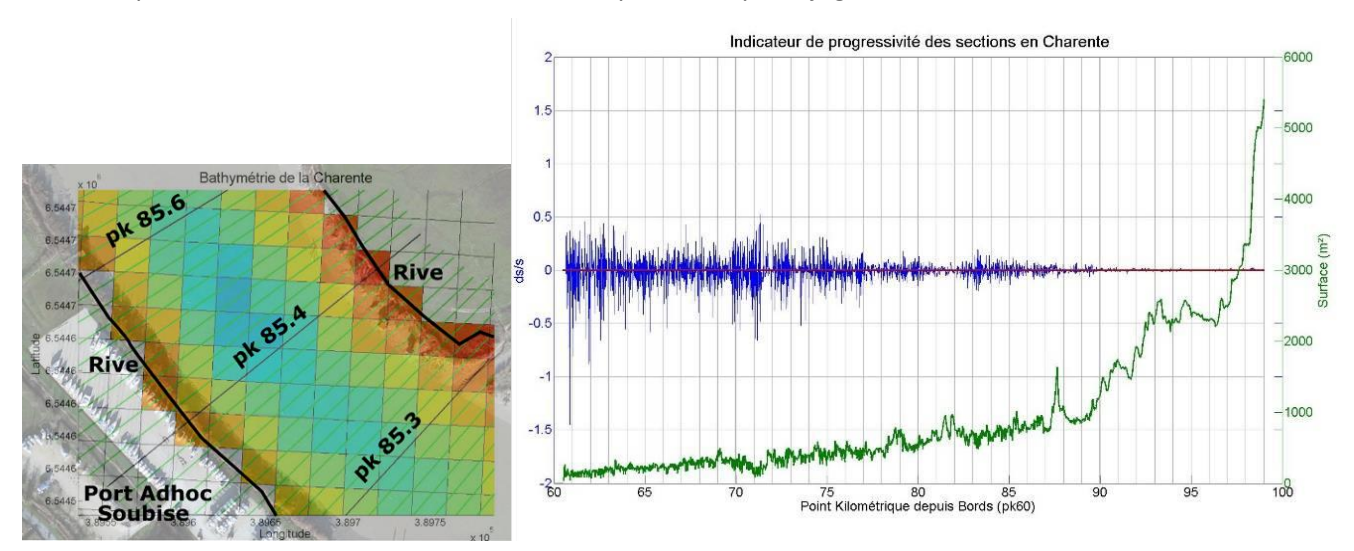

<span id="page-26-2"></span>**Figure 20 : Extrait du MNT disponible en amont de l'estuaire de la Charente (gauche) et application de l'indicateur de défaut de convergence sous sa forme simplifiée (∆S/S) à l'ensemble de l'estuaire, avec un seuil limite à ±k∆x/L (droite rouge) (figure de droite)**

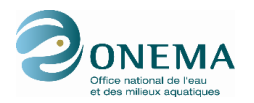

### **2.2.5. Application de l'indicateur sur les estuaires de la Sèvre Niortaise et du Lay**

<span id="page-27-0"></span>Le même calcul de progressivité que précédemment a été réalisé sur l'estuaire de la Sèvre Niortaise à partir d'un MNT d'une résolution de 1 m (figure 21). Les surfaces estuariennes de cet estuaire étant assez peu développées, les variations des surfaces des sections semblent importantes par rapport à la section elle-même. Il semblerait que le seuil fixé de l'indicateur ne soit pas pertinent dans le cas des petits estuaires.

L'application de cet indicateur sur l'estuaire du Lay a abouti à un constat semblable. Bien que la valeur du seuil limite soit dépendant du pas choisi entre chaque section (Δx) et de la longueur totale du système estuarien (L), celui-ci ne paraît pas adapté dans le cas des petits estuaires (pour la Sèvre Niortaise, kΔx/L = ±0.0026 avec Δx=100 m). De plus, une discontinuité est visible au niveau du pK 4.5 dans l'évolution des surfaces mais l'indicateur de permet pas de la mettre en évidence.

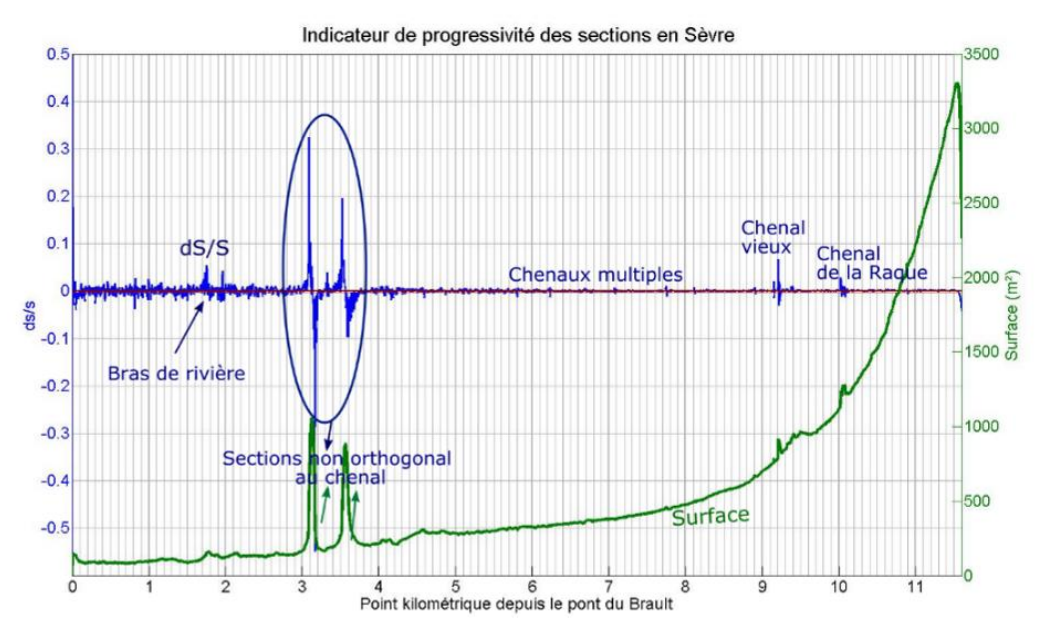

<span id="page-27-2"></span>**Figure 21 : Application de l'indicateur de défaut de convergence sous sa forme simplifiée (∆S/S) à l'estuaire de la Sèvre niortaise avec un seuil limite à ±k∆x/L (droite rouge)**

### <span id="page-27-1"></span>**2.3. Calcul de l'indicateur via les largeurs et non les surfaces**

Dans le rapport de Le Hir (2014) relatif à la conceptualisation des indicateurs, une réflexion a été menée quant à la possibilité d'évaluer la convergence d'un estuaire via la progression exponentielle des largeurs plutôt que celle des surfaces des sections de ce même estuaire. En effet, d'après des tests réalisés sur la partie aval de l'estuaire de la Seine (dans un autre cadre), une variation simultanée des sections et des largeurs moyennes de l'estuaire (figure 22) est constatée ainsi que l'apparition d'une discontinuité marquée au même pK.

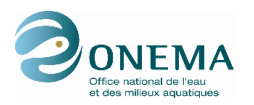

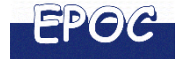

Distribution longitudinale des largeurs et sections

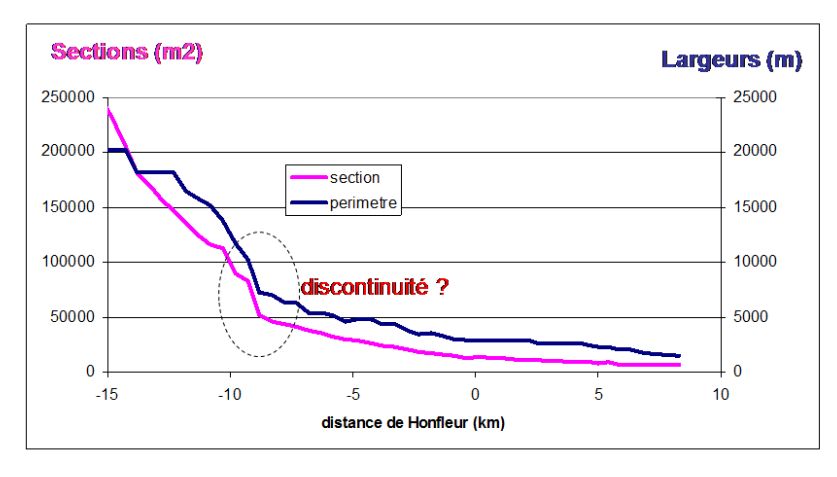

<span id="page-28-0"></span>**Figure 22 : Variation des largeurs (périmètre) et des sections dans l'estuaire aval de la Seine (Le Hir, 2014)**

L'intérêt de considérer la largeur des sections pour ce calcul réside dans la simplicité d'accès à la donnée. En effet, des largeurs peuvent être plus simplement acquises notamment grâce aux photographies aériennes contrairement à la surface des sections qui nécessite à minima, des données bathymétriques suffisantes pour les calculer.

Afin de tester cette hypothèse, un comparatif des largeurs d'amont en aval de l'estuaire de la Gironde ainsi que des surfaces des sections (toutes deux extraites du MNT de la Gironde) a été fait (Figure 23 extrait de graphiques utilisés pour le calcul d'autres indicateurs).

Sur la figure 23 sont représentées l'évolution de la largeur associée à la distribution amont/aval de la bathymétrie de l'estuaire de la Gironde de Bordeaux jusqu'à l'embouchure (aires en dégradé de couleur), ainsi que l'évolution amont/aval de la surface des sections, utilisée précédemment pour calculer l'indicateur de convergence dans sa formule originale (courbe violette).

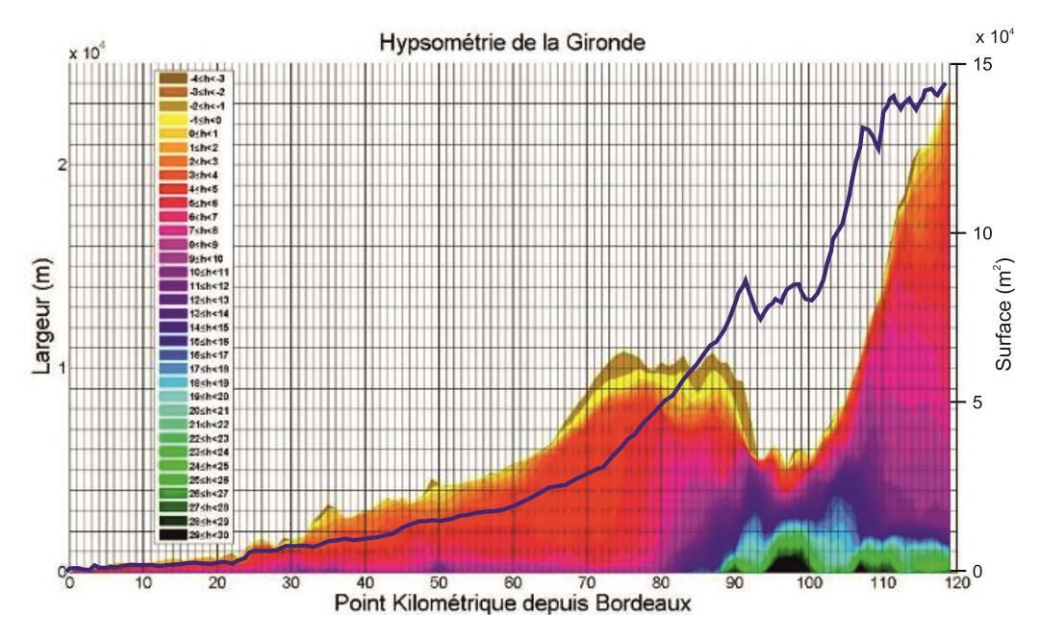

<span id="page-28-1"></span>**Figure 23 : distribution des largeurs de sections cumulées par classe bathymétrique de 1 m et par PK (surface de couleur et axe de gauche) et évolution amont/aval de la surface des sections (courbe bleue, axe droite)**

Contrairement à l'exemple de l'estuaire de la Seine, les courbes largeurs et surfaces des sections de l'estuaire de la Gironde ne sont pas comparables dans leur ensemble. Une discontinuité dans la progression des largeurs est largement visible en aval du pK 75 à partir duquel la largeur de l'estuaire

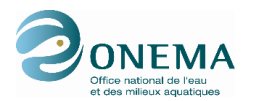

cesse de croître de manière exponentielle pour ensuite, décroître jusqu'au pK 100. Dans cette fraction de l'estuaire, les zones profondes y sont très développées au détriment des zones intertidales et subtidales peu profondes. Ainsi, l'estuaire rétrécit fortement en largeur (du fait de la présence de la pointe du Verdon) mais pas en surface. Par conséquent, une substitution des surfaces par les largeurs de l'estuaire n'est donc pas pertinente pour calculer l'indicateur de défaut de convergence M1.

# <span id="page-29-0"></span>**2.4. Conclusion sur l'indicateur de défaut de convergence**

Les résultats obtenus lors des tests de l'indicateur « défaut de convergence » sur les cas réels d'estuaires nous permettent de montrer que la simplification de l'indicateur vers un indice de progressivité (cf. §2.1.) ne révèle pas les mêmes discontinuités. Formulé de cette manière, l'indicateur simplifié peut ne pas renseigner les discontinuités à grandes échelles, comme dans l'exemple de la Gironde. En revanche, il permet d'informer sur des discontinuités à plus petites échelle entre deux sections voisines. L'inconvénient majeur que présente une telle formulation de l'indicateur, est que les seuils ne peuvent être fixés par la même expression (±k∆x/L comme proposé ici) pour les différents types d'estuaires sur lesquels l'indicateur sera calculé. En effet, dans le cas d'estuaire long, plus les sections seront proches les unes des autres, plus le seuil limite sera petit voire même proche du zéro (cas de la Sèvre Niortaise, kΔx/L = ±0.0026 avec Δx = 100 m). Dans ce cas de figure, il faudrait définir un paramètre k variable selon l'estuaire. Par ailleurs, l'indicateur de progressivité nécessite une très bonne résolution au risque d'avoir un signal bruité en amont, comme dans le cas de la Charente.

L'indicateur initialement prévu, qui utilise la notion d'évolution exponentielle, permet de renseigner non seulement les discontinuités entre les sections voisines mais en plus celles qui sont plus étalées. L'unique inconvénient à l'utilisation d'une telle formulation est l'ajustement de la loi exponentielle

 $\widehat{S}(x_{pk})$  dont la méthode de calcul est discutable.

De même, la possibilité de remplacer les surfaces des sections par leur largeur dans le calcul de l'indicateur, comme proposé dans la première phase du GT HMS par Le Hir (2014), n'est pas vérifiée pour tout type d'estuaire. Bien que cela soit cohérent sur l'embouchure de l'estuaire de la Seine, les résultats obtenus sur la Gironde ne confirment pas cette hypothèse car ce dernier se caractérise par une évolution de la géométrie des sections plus contrastée que celle de l'estuaire de la Seine.

L'indicateur de défaut de convergence, a été conceptualisé par les travaux sur des estuaires schématiques (cf rapport Le Hir et Bouvier, 2016) non pas en tant qu'indicateur de suivi d'évolution, mais en tant qu'élément de diagnostic sur un *état jugé « anormal ».* Les discussions en GT HMS en 2016 ont conclu que cet indicateur est potentiellement intéressant en raison des informations qu'il peut apporter. En effet, l'indicateur peut permettre d'identifier des discontinuités morphologiques à un instant t (épis, fosses...), plus ou moins récentes et ainsi permettre un diagnostic à large échelle de « perturbations morphologiques » de l'estuaire. Toutefois, des questions se posent notamment :

- (1) quant à la prise en compte des discontinuités connues, jugées « historiques » mises en avant par l'indicateur mais pour lesquelles on peut raisonnablement penser que le système et la biologie associée se sont progressivement adaptés jusqu'à atteindre une certaine stabilité morphologique ou adaptation pour la biologie.
- (2) Pour d'autres discontinuités moins connues : comment juger de son caractère « historique » (adaptation) ou récent (déséquilibre en cours) compte tenu de la fréquence de suivi DCE (tous les 6 ans) et de la capacité du système à se rééquilibrer plus ou moins rapidement ?

C'est pourquoi le GT a estimé qu'en l'état actuel, il est prématuré de retenir le défaut de convergence en tant qu'indicateur pour le suivi DCE. Cela étant, le calcul de cet indicateur nécessite d'avoir des données bathymétriques en chaque section, données également nécessaires pour le calcul d'autres indicateurs proposés par le GT HMS. Par conséquent, son application ne serait-ce que comme outil de diagnostic initial d'un estuaire, ne demande pas d'effort d'échantillonnage ou de suivi plus important que pour les autres indicateurs.

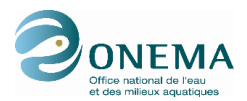

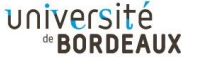

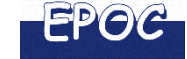

# <span id="page-30-0"></span>**3. INDICATEUR HYPSOMETRIQUE M2**

L'indicateur hypsométrique a pour objectif de vérifier que les côtes du fond sont bien distribuées dans l'estuaire. L'évaluation du milieu consiste dans le cas présent, à déterminer si la densité de probabilité de la cote du fond en chaque section est supérieure à un seuil dans l'ensemble de l'estuaire (formulation absolue selon Le Hir, 2014).

### **3.1. Méthode de calcul**

<span id="page-30-1"></span>Comme préconisé par Le Hir (2014) et le GT HMS, la formulation absolue est privilégiée pour s'affranchir d'une référence spécifique à définir. L'indicateur hypsométrique peut être évalué :

- en intégrant les cotes du fond comprises entre deux sections voisines, ce qui nécessite de disposer d'un MNT ou ;
- en considérant uniquement les cotes connues le long de chaque section auquel cas, des profils bathymétriques réguliers suffisent pour calculer l'indicateur.

Ces deux possibilités de calcul de l'indicateur hypsométrique ont été testées à partir de données disponibles sur l'estuaire de la Gironde.

La première approche testée consiste à intégrer l'ensemble des données bathymétriques comprises entre deux sections ce qui permet de ne délaisser aucune information, contrairement à la seconde méthode qui peut donner des résultats variables selon la position choisie des sections (d'où la nécessité de sélectionner des sections caractéristiques de l'estuaire). A titre d'exemple, en Gironde, la zone intertidale comprise entre les pK 93 et 94 sera soit relevée si toutes les données entre ces deux pK sont intégrées dans le calcul, soit ignorée si le calcul est réalisé à partir des cotes bathymétriques connues le long des sections situées aux pK 93 et 94 (figure 24).

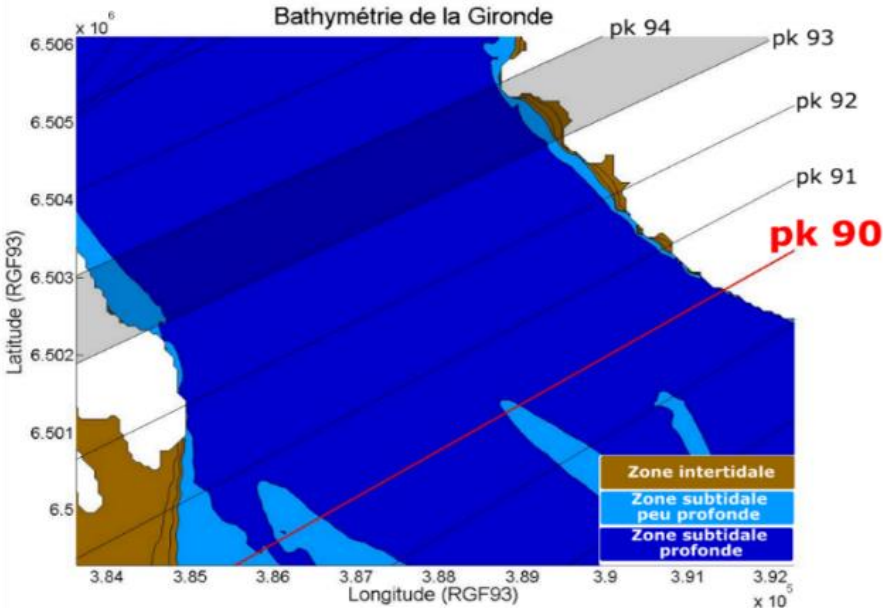

<span id="page-30-2"></span>**Figure 24 : Illustration des différents types d'informations bathymétriques considérées (ou ignorées) selon la méthode de calcul de l'indicateur hypsométrique employée**

L'intégration de la donnée entre les sections semble à priori plus adéquate (sous l'angle de l'exhaustivité de l'analyse) pour calculer l'indicateur hypsométrique. Cela étant, cette méthode peut également engendrer des erreurs d'estimation des surfaces dues au possible croisement de certaines sections dans les secteurs méandriformes. La figure 25 illustre bien ce biais potentiel au niveau de l'inflexion du chenal de la Gironde, à hauteur du Verdon. Les sections orthogonales au thalweg n'étant

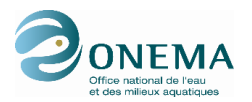

plus parallèles entre elle du fait de cette inflexion, les surfaces de zones intertidales ou subtidales sont surestimées en rive droite et à l'inverse sous-estimées en rive gauche (zones grisées de la figure 25).

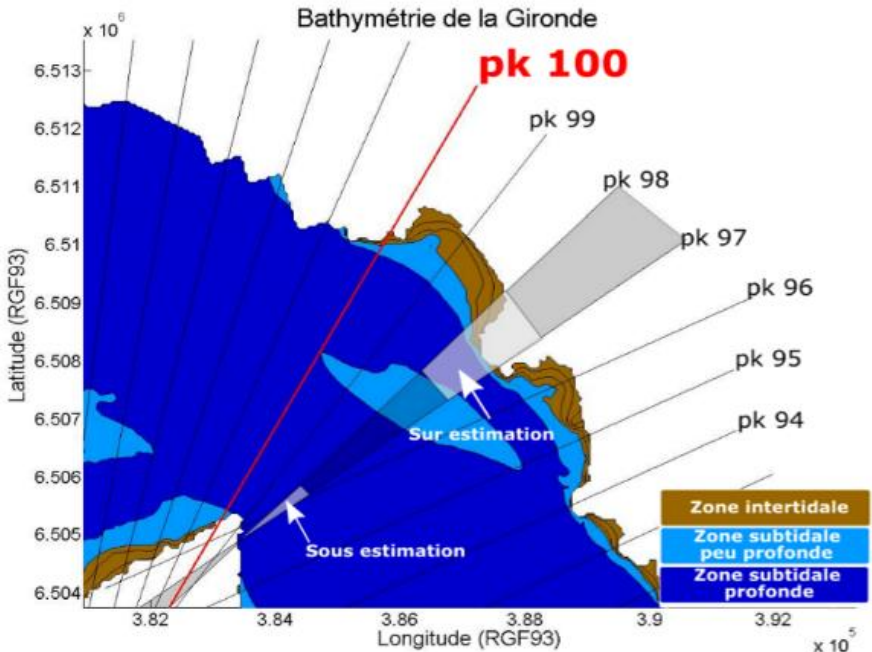

<span id="page-31-0"></span>**Figure 25 : Biais lié au croisement des sections lors du calcul de l'indicateur hypsométrie à partir de l'ensemble des données bathymétriques situées entre deux sections.**

Ce biais lié à la « position non parallèle des sections » dans les secteurs méandriformes, crée des erreurs de calcul lors des tests de l'indicateur hypsométrique sur des estuaires réels tel que l'estuaire de la Gironde (figure 26). Ainsi, des discontinuités apparaissent dans les résultats de l'indicateur M2 entre :

- les pK 47 et 48 : la surface totale entre les sections 47 et 48 est très sous-estimée du fait de leur croisement entre l'île et la rive droite ;
- les pK 70 et 71 : les sections étant tracées perpendiculairement au thalweg, l'espacement entre les sections 70 et 71 se trouve dans ce cas, légèrement plus important que prévu ce qui surestime les surfaces lors du calcul de l'indicateur ;
- les pK 96/97 et 97/98 : le croisement des différentes sections entraîne une sous-estimation de la zone subtidale profonde présente en rive gauche.

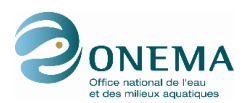

Université

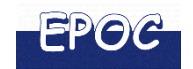

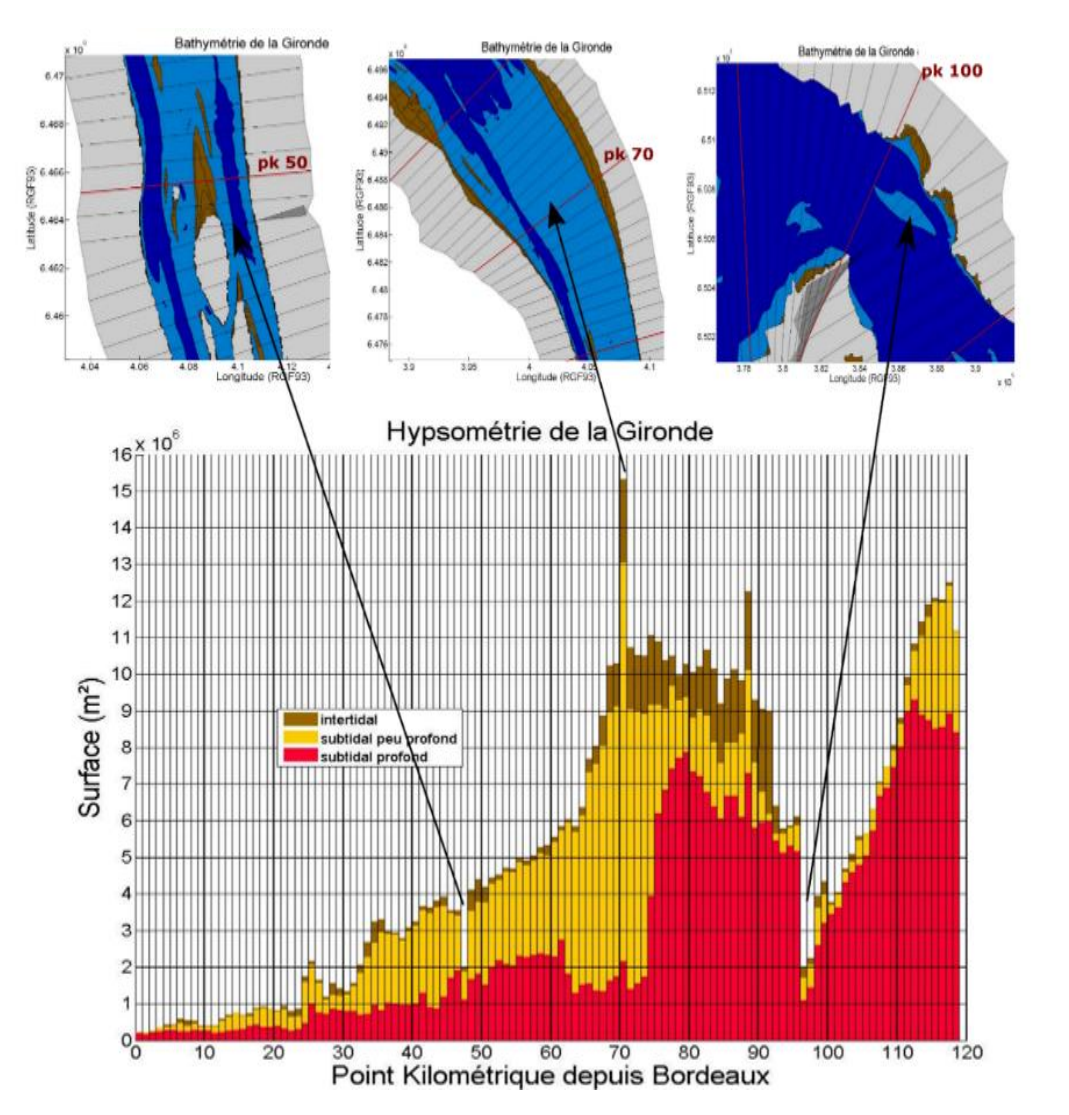

<span id="page-32-1"></span>**Figure 26 : Surfaces, par type d'habitat, des différentes sections de l'estuaire de la Gironde, déterminées par intégration de l'ensemble des données bathymétriques située entre deux sections espacées de 1km.**

Compte tenu de ces erreurs et des résultats obtenus sur la Gironde avec la seconde approche proposée (cf résultats ci-dessous), il est préférable d'effectuer l'évaluation à partir de données hypsométriques le long de chaque section. Afin d'éviter un sous-échantillonnage dans certaine zones (exemple du risque de non prise en compte de la zone intertidale présentée dans la figure 25), l'espacement entre les sections doit être inférieur ou égal à la résolution du MNT employé.

# <span id="page-32-0"></span>**3.2. Application de l'indicateur hypsométrique à l'estuaire de la Gironde**

Les tests de l'indicateur hypsométrique ont été réalisés sur l'estuaire de la Gironde à partir de deux sources de données : d'une part, un MNT de résolution 50 m, limité en aval au pK 95 (embouchure absente au-delà d'une ligne Royan-Le Verdon), et d'autre part la grille bathymétrique issue du modèle SIAM d'une résolution à 1 km pour l'embouchure. Cette combinaison permet ainsi d'obtenir une bathymétrie complète entre Bordeaux et l'embouchure (Figure 27 - gauche).

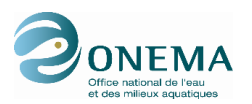

 $\ddot{\phantom{a}}$ 

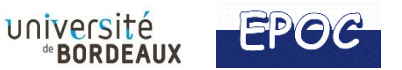

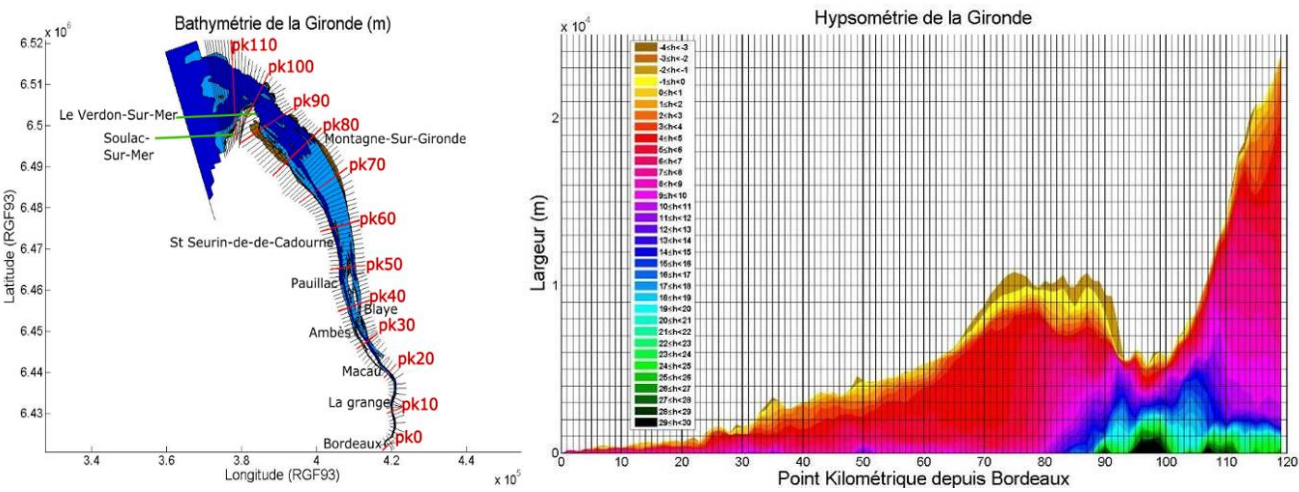

<span id="page-33-0"></span>**Figure 27 : Carte bathymétrique et localisation des sections (tous les 1 km) employées pour les tests (gauche) et distribution des largeurs de sections cumulées par classe bathymétrique de 1 m et par pK (droite)**

En calculant l'hypsométrie le long des sections, la distribution de la cote du fond par classe bathymétrique est déterminée selon des largeurs et non plus selon des surfaces comme précédemment (cf figure 26). Dans un premier temps, l'hypsométrie a été calculée pour des classes de profondeur espacées de 1 m (figure 27). Puis, en vue d'une évaluation DCE et d'une exploitation plus aisée des résultats par les gestionnaires et les biologistes, il a été choisi de représenter cette distribution, non pas par classes bathymétriques régulières (par ex de 1 m) mais par type d'habitat au sens large. Le GT HMS a donc sélectionné trois classes de profondeur qui correspondent à trois types d'habitats qui sont usuellement utilisés par ailleurs, par les biologistes : l'intertidal supérieur, l'intertidal inférieur et le subtidal.

Lors des tests réalisés à partir du MNT disponible de la Gironde, il n'a pas été possible de distinguer précisément l'intertidal inférieur et supérieur. En effet, en raison des caractéristiques de la donnée initiale (sondages du Port de Bordeaux, ayant pour vocation de cartographier les profondeurs navigables et non les estrans), les surfaces au-dessus du zéro d'éatiage sont très peu décrites, et sont clairement sous-représentées. De ce fait, pour appliquer malgré cela l'indicateur, un découpage d'habitat différent a été choisi pour illustration :

- l'intertidal (0m à -4m<sup>1</sup>) soit 4m au-dessus du niveau d'étiage ;
- le subtidal peu profond : du niveau d'étiage (0m) jusqu'à 5m de profondeur ;
- le subtidal profond (>5m) : de 5m de profondeur et au-delà.

La figure 28 (gauche) représente la distribution amont/aval des largeurs des sections par type d'habitat appliquée à l'estuaire de la Gironde ce qui permet d'évaluer visuellement la largeur de chaque habitat en tout point de l'estuaire. Toutefois, ce type de représentation ne permet pas de comparer la proportion de chaque habitat entre deux secteurs de l'estuaire ou encore la continuité amont/aval de ces différents habitats ; c'est pourquoi il a été choisi de convertir les premiers résultats en densité de probabilité (Figure 28 – droite).

<sup>&</sup>lt;sup>1</sup> Dans les modèles bathymétriques, les cotes négatives correspondent au niveau les plus hauts du chenal par rapport au zéro des cotes marines et les valeurs positives, correspondent aux zones les plus profondes.

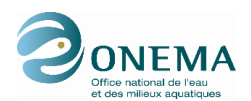

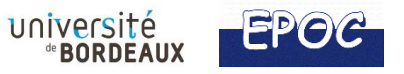

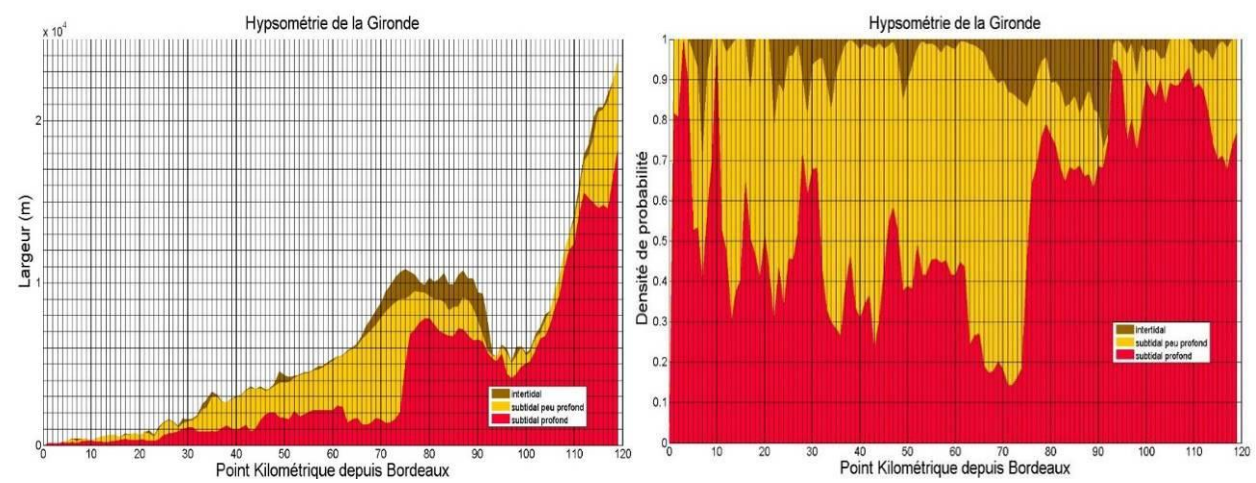

<span id="page-34-0"></span>**Figure 28 : Calcul de l'indicateur hypsométrique (largeur cumulée pour chaque habitat) appliqué à l'estuaire de la Gironde (gauche) et normalisation de ces résultats en densité de probabilité (soit en proportion de chaque habitat) (droite)**

L'utilisation des densités de probabilité permet ainsi de visualiser de manière plus directe, quel habitat est dominant au sein de chaque section ainsi que l'absence éventuelle d'un type d'habitat clé à l'échelle de l'estuaire. Ces interprétations sont toutefois très dépendantes de la résolution des données exploitées, plus particulièrement pour les zones intertidales (habitats clés pour certaines espèces) qui peuvent être discrètes dans certains estuaires. Pour les tests menés sur la Gironde, ce problème de précision des données bathymétriques rend délicate l'interprétation des résultats obtenus sur la partie amont de l'estuaire, de Bordeaux (pK 0) au bec d'Ambès (pK 25). En effet, la largeur du fleuve oscille entre environ 300 m à Bordeaux et 800 m en aval du bec d'Ambès. La résolution du MNT disponible étant de 50 m, la distribution des habitats le long d'une section dans ce secteur est déterminée, dans le meilleur des cas, à l'aide d'une quinzaine de valeurs. Ainsi, sur une section de 300 m par exemple, toutes les zones intertidales de moins de 50 m de large ont de fort risque de ne pas être prises en compte faute de données. De ce fait, plus l'échantillonnage sera important le long de la section (ou du moins sur les habitats clés), plus les résultats de l'indicateur seront fiables.

Concernant la zone située en aval d'Ambès, l'influence de la partie Nord de l'île de Patiras (pK 48 à pK 50) riche en habitats intertidaux apparait clairement sur la figure 28. A partir du pK 62, l'habitat profond perd de son importance relative en raison de l'élargissement globale de l'estuaire. Dans cette zone, les zones intertidales se développent progressivement jusqu'au pK 75 pour à nouveau régresser jusqu'au pK 79 au profit de zones subtidales profondes. Entre les pK 80 et 90, les zones intertidales gagnent à nouveau du terrain au détriment du subtidal peu profond jusqu'à leur disparition au niveau de la pointe du Verdon (pK 100). Dans ce secteur, la transition entre les zones intertidales et subtidales profondes se fait donc brutalement en lien avec le resserrement du chenal créé par la pointe du Verdon.

A partir des résultats en densité de probabilité, il est également possible de faire un focus sur la répartition des zones intertidales en isolant ces données pour les confronter au seuil fixé à 10 % de zones intertidales jugées nécessaires pour être en bon état HMS (Figure 29). Ce seuil fixé en GT HMS reste à confirmer par les experts.

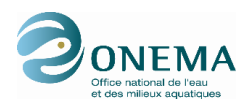

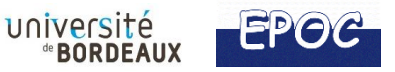

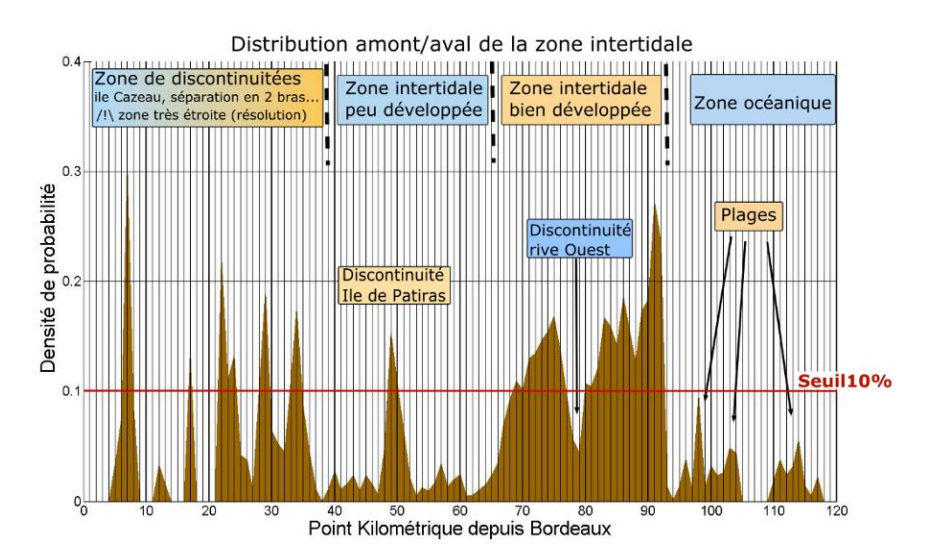

<span id="page-35-1"></span>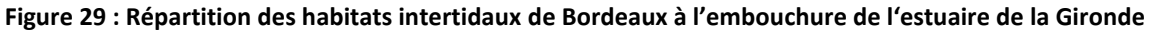

Il peut ainsi être mis en évidence que dans l'estuaire de la Gironde, quatre zones se dégagent : (1) une zone amont (jusqu'au pK 40) avec de fortes discontinuités et alternance de portions d'estuaire avec ou sans zone intertidale, (2) une zone médiane (pK 40 à 65) très pauvre en milieux intertidaux, (3) une zone aval (pK 65 à 94) riche en habitat intertidal et enfin (4) l'embouchure, également faiblement représentée par des zones intertidales.

### <span id="page-35-0"></span>**3.3. Application de l'indicateur hypsométrique à l'estuaire de la Loire**

L'indicateur hypsométrique a été testé sur l'estuaire de la Loire en tenant compte du trait de côte défini précédemment (cf paragraphe 1.3 – figure 8). La limite aval de l'estuaire considérée dans ces tests est positionnée au pK -10 ce qui explique l'augmentation importante de la largeur des sections en aval de Saint-Nazaire (pK 0) (Figure 30). La figure 30 montre l'évolution de l'hypsométrie et des largeurs de l'estuaire de l'amont vers l'aval avec un zoom particulier réalisé entre les pK 60 et 20, qui représentent les abords de Nantes (secteur très anthropisé). Dans cette zone spécifique, l'estuaire devient très étroit et un chenal profond semble dominer du pK 30 au pK 50. Ainsi, les zones peu profondes se trouvent moins bien représentées ce qui suggère une pente d'estrans plus raide. L'onde de marée est susceptible d'être amplifiée par ce rétrécissement brutal des berges qui n'est pas compensé par les zones peu profondes. Les courants de flots risquent de s'intensifier dans cette région. Cependant, la présence de l'île Sainte Anne et Beaulien permet de freiner plus en amont ces courants de flots, de déformer l'onde de marée incidente et de l'atténuer par frottement sur les estrans moins pentus.

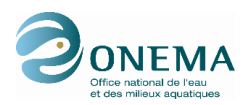

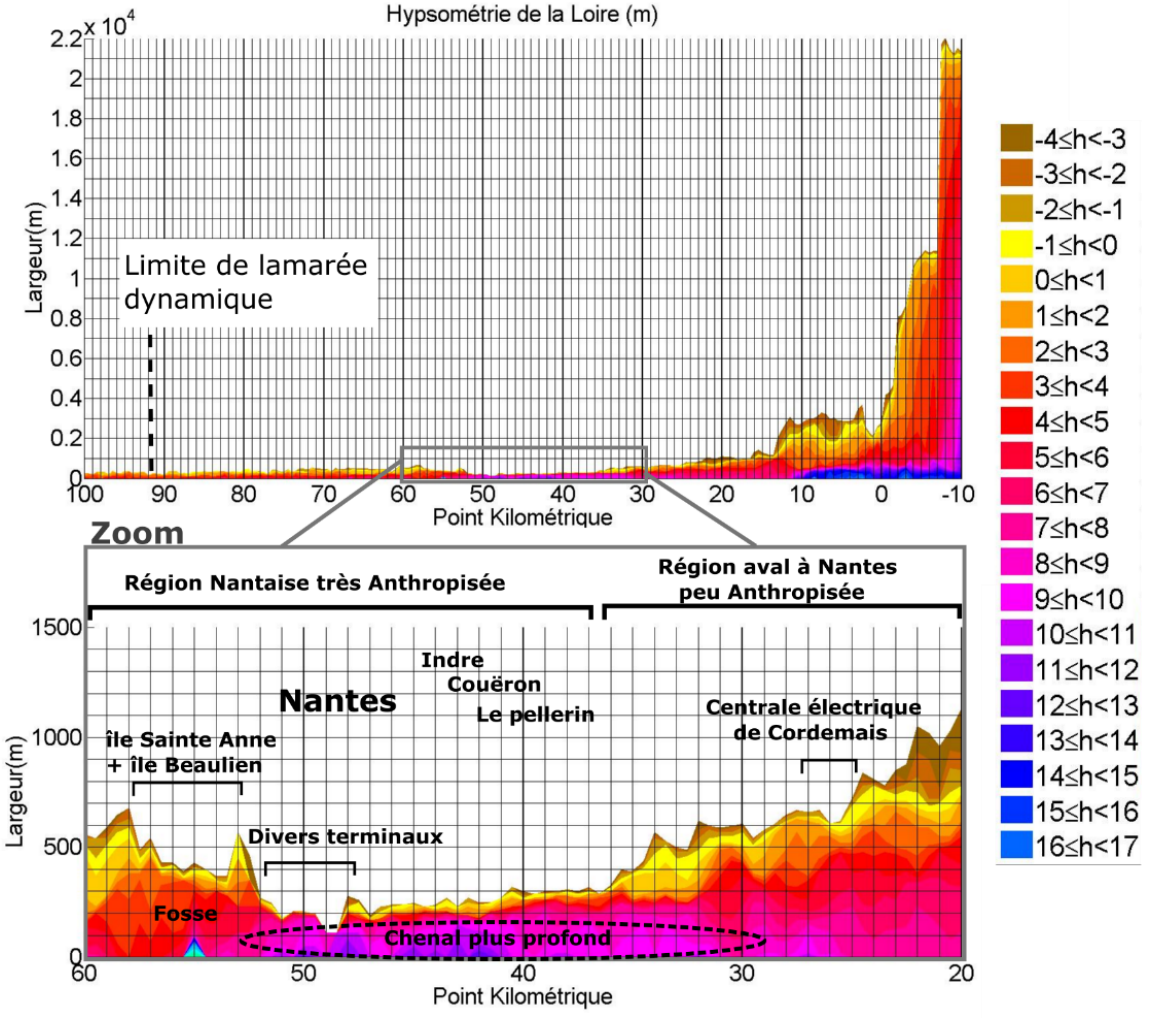

Source données bathymétriques : GIP Loire Estuaire

<span id="page-36-0"></span>**Figure 30 : Hypsométrie de l'estuaire de la Loire de Ponts de Cé à l'embouchure (haut) et zoom sur le secteur aux abords de Nantes (bas)**

Ces données ont été rapportées en densité de probabilité, en séparant les même trois types d'habitats déterminés pour l'estuaire de la Gironde : intertidal, subtidal peu profond et subtidal profond (figure 31). Même si les données exploitées permettaient d'appliquer les 3 types d'habitat initiaux demandés par le GT HMS, il a été choisi de conserver les 3 classes utilisées pour l'estuaire de la Gironde afin de permettre une comparaison de résultats entre ces deux estuaires.

La prédominance des habitats subtidaux profonds aux abords de Nantes se confirme au détriment des habitats subtidaux peu profonds et intertidaux. Entre les pK 47 et 51, l'habitat intertidal n'est plus représenté à cause de l'implantation de divers terminaux (céréalier, roulier, produits forestiers et marchandises diverses). Entre les pK 56 et 58, le subtidal profond n'existe plus (à noter que Nantes représente la limite entre le transport maritime et fluvial). A partir du pK 70 jusqu'à l'amont du système Loire, les proportions des habitats subtidaux profonds et peu profonds varient fortement. L'estuaire étant très étroit en amont, les densités de probabilité sont calculées sur moins d'échantillon et la moindre variation d'habitat se trouve amplifiée.

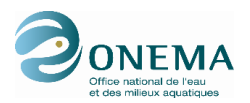

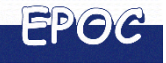

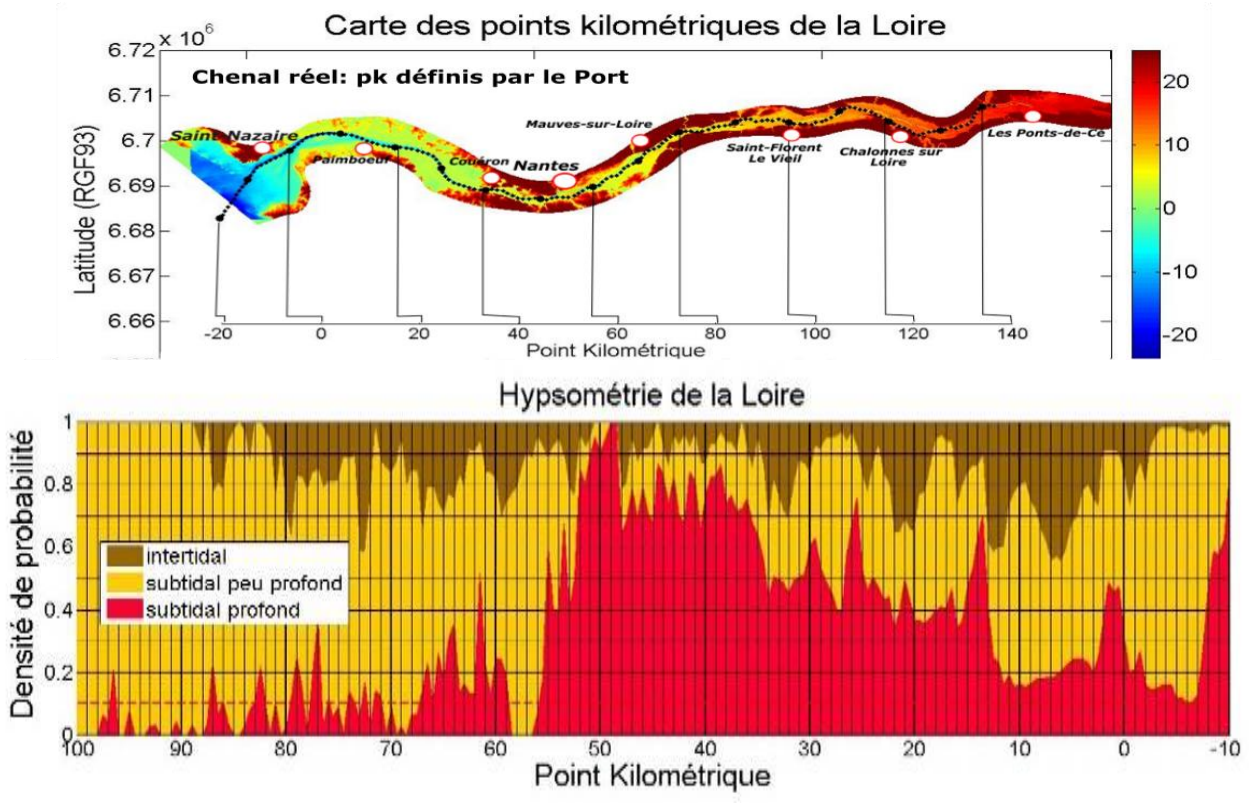

<span id="page-37-0"></span>**Figure 31 : Localisation des points kilométriques de l'estuaire de la Loire (haut) et résultats de l'indicateur hypsométrique exprimés en densité de probabilité, par type d'habitats (bas)**

En se concentrant sur les zones intertidales et en appliquant le seuil de 10 % (figure 32), la répartition de ces habitats s'avère très hétérogène sur l'ensemble de l'estuaire. Grâce aux données bathymétriques fines disponibles dans le MNT de cet estuaire (issues d'une couverture lidar acquises par le GIP Loire Estuaire), il est aisé d'identifier les causes d'une augmentation ou réduction brutale des zones intertidales. Dans le cas de l'estuaire de la Loire, l'indicateur montre bien l'influence positive des îles et des bancs de sables sur la proportion de zones intertidales dans divers secteurs mais également l'influence des aménagements anthropiques. Comme présupposé, ces derniers ont des conséquences diverses sur les zones intertidales (ZI) selon leur type :

- Réduction considérable des ZI au niveau des berges stabilisées et aménagées (villes, complexes industriels et portuaires) : les abords de Nantes (pK 36 à 58), la centrale de Cordemais (pK 25 à 28) et le chantier naval (pK1) ;
- Augmentation des ZI au niveau des aménagements positionnés dans le chenal (épis et chevrettes).

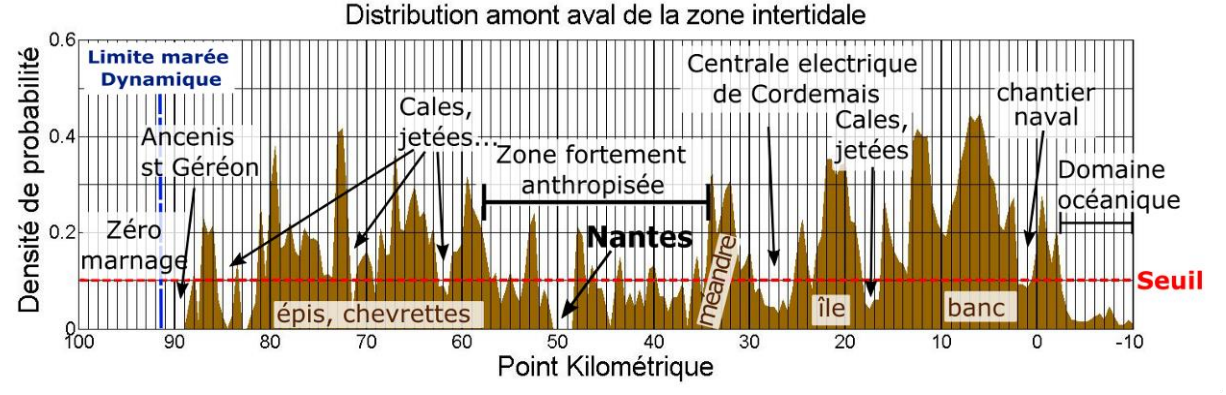

<span id="page-37-1"></span>**Figure 32 : Répartition des habitats intertidaux d'Ancenis à l'embouchure de l'estuaire de la Loire**

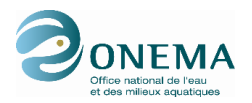

# <span id="page-38-0"></span>**3.4. Application de l'indicateur hypsométrique à l'estuaire de la Charente**

L'indicateur a été testé sur l'estuaire de la Charente à partir du MNT de 30m de résolution, qui a servi aussi de grille bathymétrie pour un modèle numérique 3D de l'Ifremer. Tout comme pour la Gironde, l'emprise et la précision des données bathymétriques initiales n'ont pas permis de discrétiser les zones intertidales supérieures et inférieures ; c'est pourquoi les types d'habitats identiques à ceux utilisés pour la Gironde ont également été retenus pour l'estuaire de la Charente.

Comme évoqué précédemment, la résolution de 30m est suffisante pour les larges sections de l'embouchure mais elle ne décrit pas bien la partie amont où le chenal est plus étroit (Figure 33 milieu). La description des habitats et plus particulièrement celle des zones intertidales en amont du pK 80, peut d'ores-et-déjà être jugée peu fiable. La figure 33 (bas) décrit la répartition de l'habitat

intertidal qui suggère bien des zones intertidales plus développées dans les sections larges : entre les pK 80 et 83, les pK 90 et 95 et en aval du pK 96. Cependant en amont du pk 80, la quantification des habitats intertidaux est à analyser avec précaution étant donné l'erreur qui peut être commise par la mauvaise représentation des rives dans le MNT.

En se basant sur le seuil provisoire de 10 % de zones intertidales nécessaires, ces habitats sont globalement bien représentés du moins dans le secteur où les données bathymétriques sont suffisamment fiables pour être interprétées, soit en aval du pK 80 de l'estuaire de la Charente.

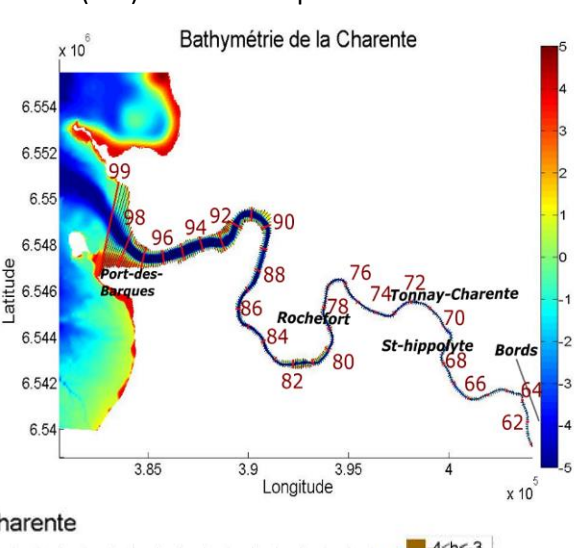

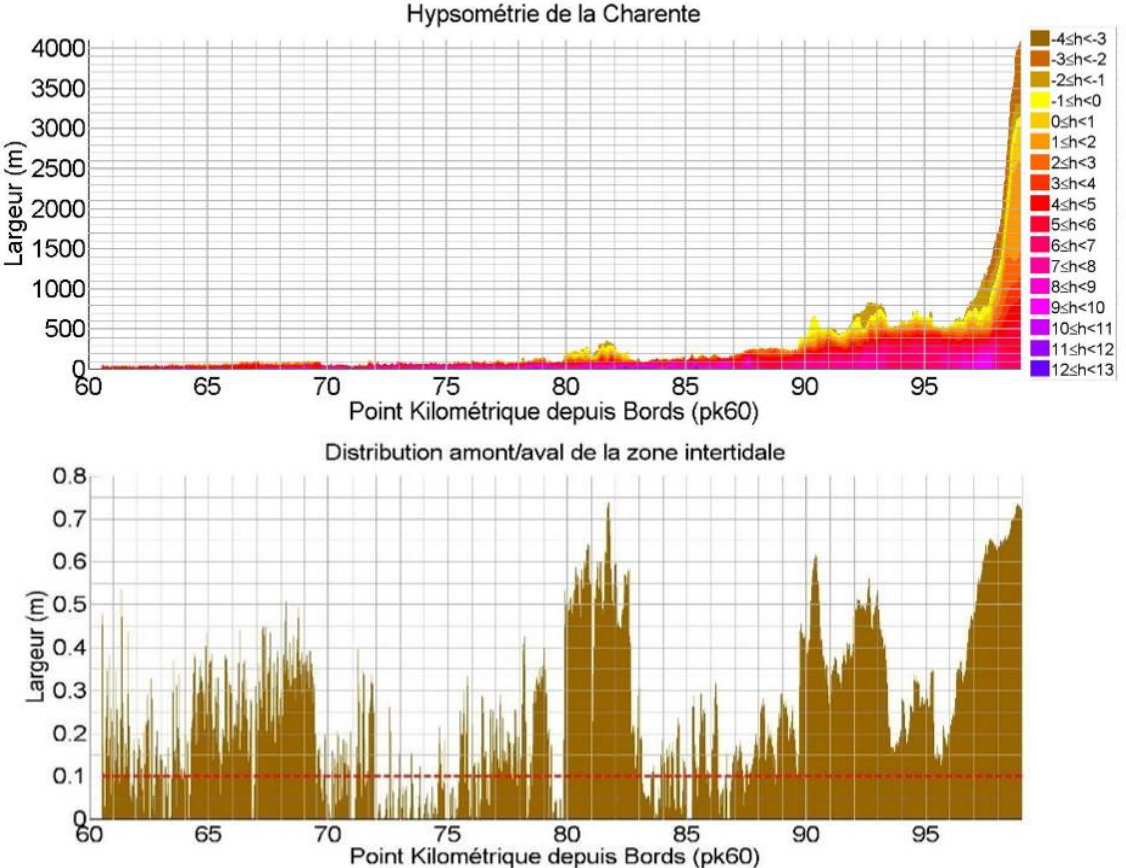

<span id="page-38-1"></span>**Figure 33 : Carte bathymétrique (haut - source : Ifremer), répartition hypsométrique en fonction de la largeur du chenal (milieu) et répartition des habitats intertidaux (bas) dans l'estuaire de la Charente**

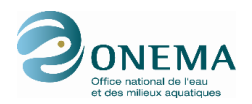

# <span id="page-39-0"></span>**3.5. Application de l'indicateur hypsométrique à l'estuaire de la Sèvre niortaise**

L'indicateur hypsométrique M2 a été testé sur l'estuaire de la Sèvre Niortaise à partir d'un MNT d'une résolution de 4 m pour lequel un prétraitement a été nécessaire pour déterminer un trait de côte pertinent pour l'évaluation et ainsi exclure toute zone non connectée (comme les terres agricoles) susceptibles de biaiser les résultats. La figure 34 illustre la bathymétrie finale utilisée pour le calcul de l'indicateur (figure de gauche), l'évolution amont/aval des largeurs de section de l'estuaire en fonction de classe bathymétrique (tous les 1 m) (figure de droite) et enfin, les résultats obtenus pour les zones intertidales après calcul de l'indicateur M2 (en densité de probabilité - figure du bas). Ces derniers montrent que l'habitat intertidal domine largement sur l'ensemble de l'estuaire, avec des valeurs dépassant 60 % quasiment tout le long, hormis quelques discontinuités en amont du pK 5. En aval, entre les pK 5 et 10, les zones intertidales atteignent même 90 %. Un biais subsiste tout de même au niveau du méandre entre les pK 3 et 4, lié au problème de définition de sections orthogonales au thalweg dans ce type de configuration (cf paragraphe 1.1).

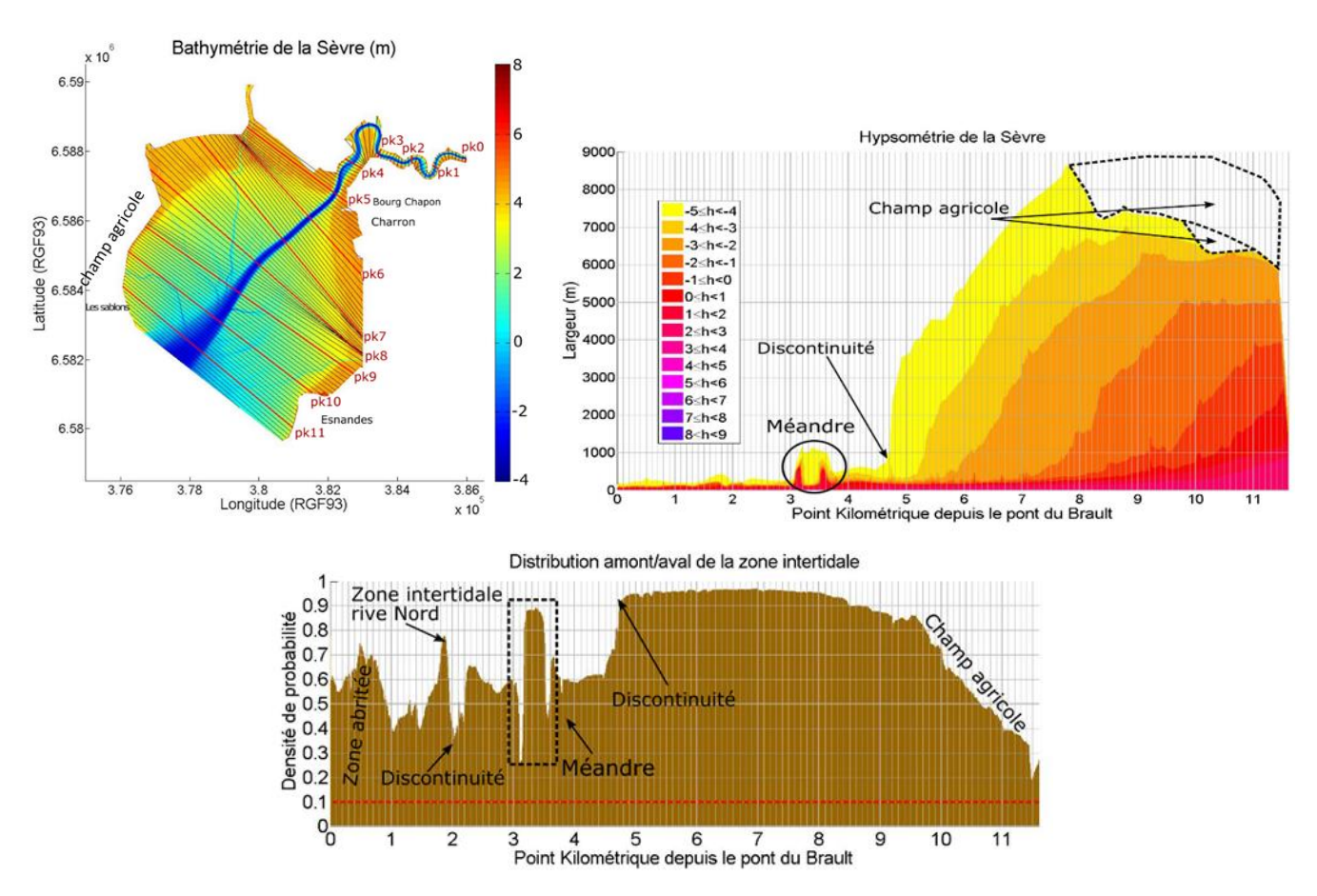

<span id="page-39-2"></span>**Figure 34 : Indicateur hypsométrique et répartition des habitats intertidaux dans l'estuaire de la Sèvre Niortaise**

### <span id="page-39-1"></span>**3.6. Application de l'indicateur hypsométrique à l'estuaire du Lay**

Le dernier test de l'indicateur hypsométrique s'est porté sur l'estuaire du Lay à partir du MNT de résolution 1 m (figure 35). Globalement, les discontinuités observées concernent plutôt l'évolution des largeurs des sections dans leur ensemble qui sont souvent liées à une certaine anthropisation plus ou moins importante du système.

Cet estuaire se caractérise par des zones intertidales très étendues. Les habitats intertidaux sont donc très bien représentés dans l'estuaire même si une diminution de leur proportion s'observe à partir du

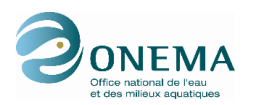

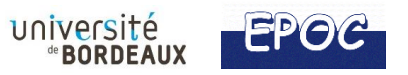

### pK 8.3 jusqu'à l'embouchure du Lay. Cette réduction de l'habitat intertidal pourrait être la conséquence de la construction de la digue rive droite servant à protéger la route.

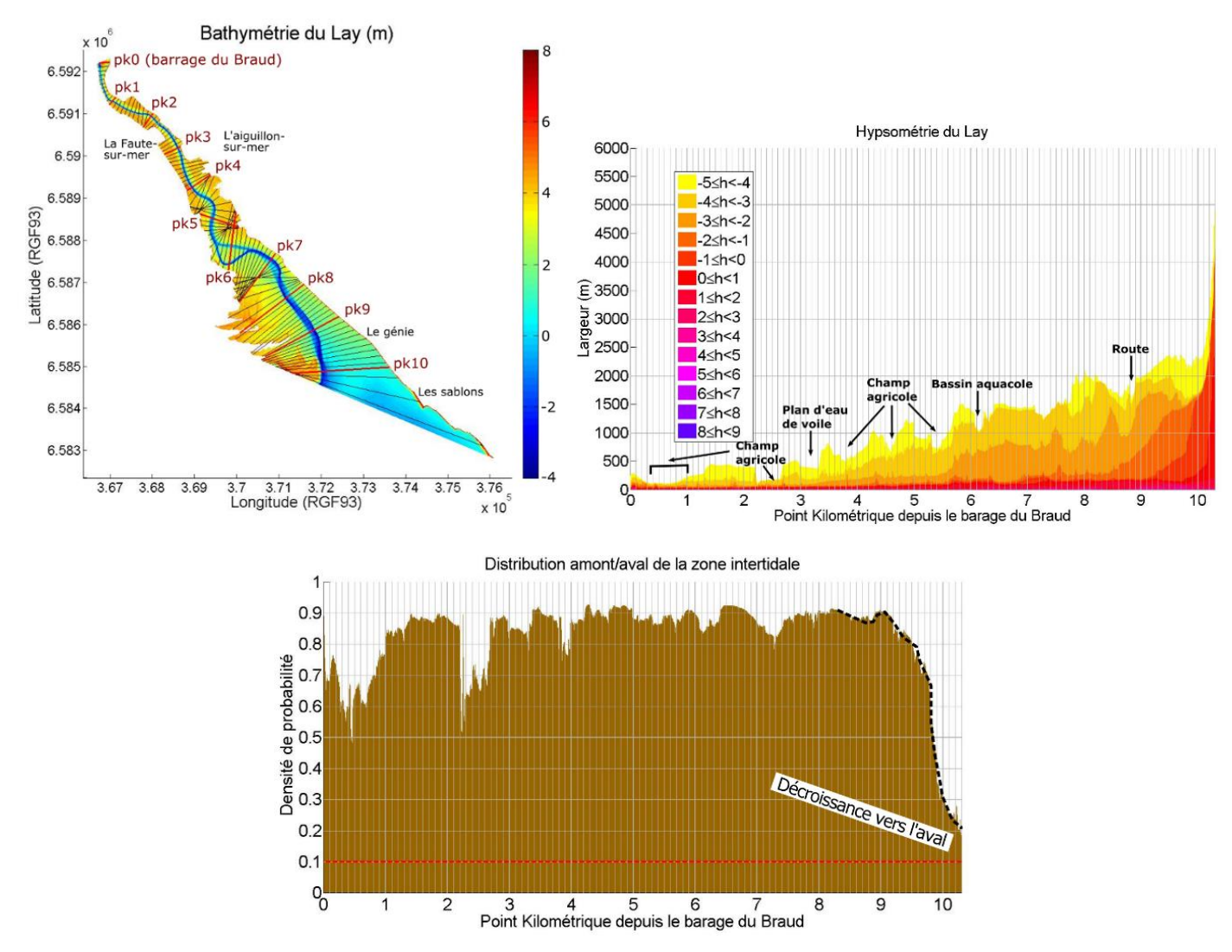

<span id="page-40-1"></span>**Figure 35 : Indicateur hypsométrique et répartition des habitats intertidaux dans l'estuaire du Lay**

### <span id="page-40-0"></span>**3.7. Conclusion sur l'indicateur hypsométrique**

Les résultats obtenus lors des tests de l'indicateur hypsométrique sur les cas réels d'estuaires nous permettent de montrer la pertinence de cet indicateur pour l'évaluation de la proportion d'un habitat de l'amont à l'aval du système estuarien. Cet indicateur permet de vérifier si l'habitat considéré est bien réparti tout le long du système estuarien. L'indicateur appliqué aux habitats intertidaux et testé sur cinq estuaires différents, nous indiquent qu'il n'est peut-être pas très habile d'appliquer le même seuil limite à chaque système. Le Lay et la Sèvre niortaise ont des zones intertidales très développées par rapport à la Gironde qui a du mal à respecter le seuil. Il serait intéressant de réfléchir sur comment reconsidérer le seuil limite et l'adapter selon le type d'estuaire.

Il est important de souligner que cet indicateur est très dépendant de la qualité de la donnée bathymétrique ou altimétrique disponible sur les bords de l'estuaire. Ainsi, les estrans de la Gironde sont mal décrits dans le MNT à disposition pour ce travail, ce qui a empêché de distinguer l'intertidal supérieur et l'intertidal inférieur, par exemple. Par ailleurs, la surface intertidale cartographiée est entachée d'une grande incertitude du fait de cette résolution, qui peut ne pas prendre en considération les zones intertidales restreintes en termes de surface.

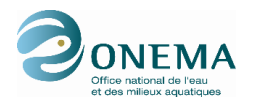

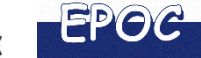

A défaut de disposer de données bathymétriques fines sur l'ensemble des estuaires de la façade, une cartographie des zones intertidales à partir des photographies aériennes (ortho-littoral V2 du MEDDE) a été réalisée dans le cadre de la phase 1 de ce projet (inventaire des données par Géo-Transfert) (Sottolichio et al., 2015). Ainsi, sont disponibles des données SIG avec une distinction du schorre (dans la mesure du possible), des zones intertidales et des zones subtidales ce qui peut permettre d'appliquer l'indicateur sur un nombre important d'estuaire. Cela étant, ces données cartographiques ne se substituent pas aux données bathymétriques nécessaires à l'application de divers indicateurs définis par le GT HMS.

Dans le cadre de ces tests, la limite entre les habitats intertidaux et subtidaux a été déterminée à partir de données bathymétriques et de hauteurs d'eau (pleine mer et basse mer). Ceci nécessite de connaître pour chaque système, les hauteurs d'eau qui définissent les différents types d'habitats. Lors du dernier GT HMS de 2016, une discussion a été menée concernant l'utilisation de temps d'émersion pour délimiter ces habitats plutôt que des hauteurs d'eau. En effet, ceci permettrait d'homogénéiser plus aisément les niveaux à partir desquels on considère être dans les zones intertidales ou subtidales (à titre d'exemple, un secteur émergé au moins 80 % du temps composerait la zone intertidale supérieure). Par ailleurs, ces limites obtenues pourraient être mieux adaptées par exemple, aux limites de la végétation observées sur le terrain. Afin de confirmer cela, il serait intéressant de tester l'indicateur sur l'estuaire de la Seine où l'ensemble des données (bathymétrie, hauteurs d'eau, temps d'émersion) sont disponibles.

### <span id="page-41-0"></span>**4. INDICATEUR HYDRODYNAMIQUE**

### <span id="page-41-1"></span>**4.1. Rappel sur l'indicateur « Courant »**

Le GT HMS a proposé de considérer qu'un estuaire est en bon état HMS dès lors qu'il présente une bonne distribution transversale des courants de marée maximaux. En particulier, on recherche le maintien de secteurs à faible courant en chaque section de l'estuaire pour par exemple, favoriser l'implantation de certaines espèces benthiques ou le développement de zone de repos pour les espèces plus mobiles.

La formulation simplifiée de l'indicateur consiste, en chaque section, à calculer l'extension relative des secteurs soumis à un courant ne dépassant pas une valeur fixée (typiquement, 30 cm/s), qui doit être supérieure à un seuil (par exemple 10% de la section).

La distribution des courants maximaux le long des sections peut être représentée sous leur forme hypsométrique (figure 36). De la même façon que pour le tracé de l'hypsométrie des cotes du fond, chaque gamme de vitesse est représentée en largeur cumulée le long de l'estuaire. De cette façon, chaque gamme de vitesse est associée à une largeur le long de chaque section. L'indicateur courant consiste à représenter la proportion de chaque section soumise à une gamme de courant faible (exprimée en densité de probabilité).

Dans son rapport relatif aux tests sur les estuaires schématiques, P. Le Hir et C. Bouvier (2015) montrent une très bonne corrélation entre les courants maximaux et la cote du fond. Dès lors que cela est confirmé dans les estuaires réels, la suppression de l'indicateur « courant » pourrait être envisagée par le GT HMS. Compte tenu des données nécessaires pour réaliser ces tests (et du temps imparti pour ces travaux), l'indicateur « courant » n'a pu être testé que sur les estuaires de la Gironde et de la Loire.

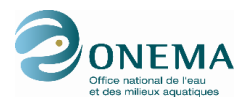

# <span id="page-42-0"></span>**4.2. Application de l'indicateur « Courant » à l'estuaire de la Gironde**

Pour les données de courants, il est nécessaire de disposer d'un modèle numérique. Dans le cas de la Gironde, les sorties du modèle SiAM 3D ont été utilisées. La figure 36 (gauche) montre la distribution amont/aval des courants maximaux en distinguant le flot et le jusant. En sélectionnant les surfaces où le courant ne dépasse pas 30 cm/s, la proportion de zones considérées abritées peut être mise en avant pour chaque section (figure 36 - droite).

Dans l'estuaire de la Gironde, les zones abritées des courants sont faiblement représentées. Elles sont présentes par intermittence et sont souvent liées à la présence d'habitats intertidaux (figure 36). Ici on a choisi de calculer l'indicateur sur deux périodes représentatives de fortes vitesses de courants soit les cycles de flot et de jusant en période de vives-eaux (Mars 2007). Au vu de ces résultats relativement comparables, Il n'apparaît pas forcément nécessaire de calculer l'indicateur en distinguant le cycle de flot et de jusant étant donné que les zones abritées sont les mêmes quel que soit le cycle de marée.

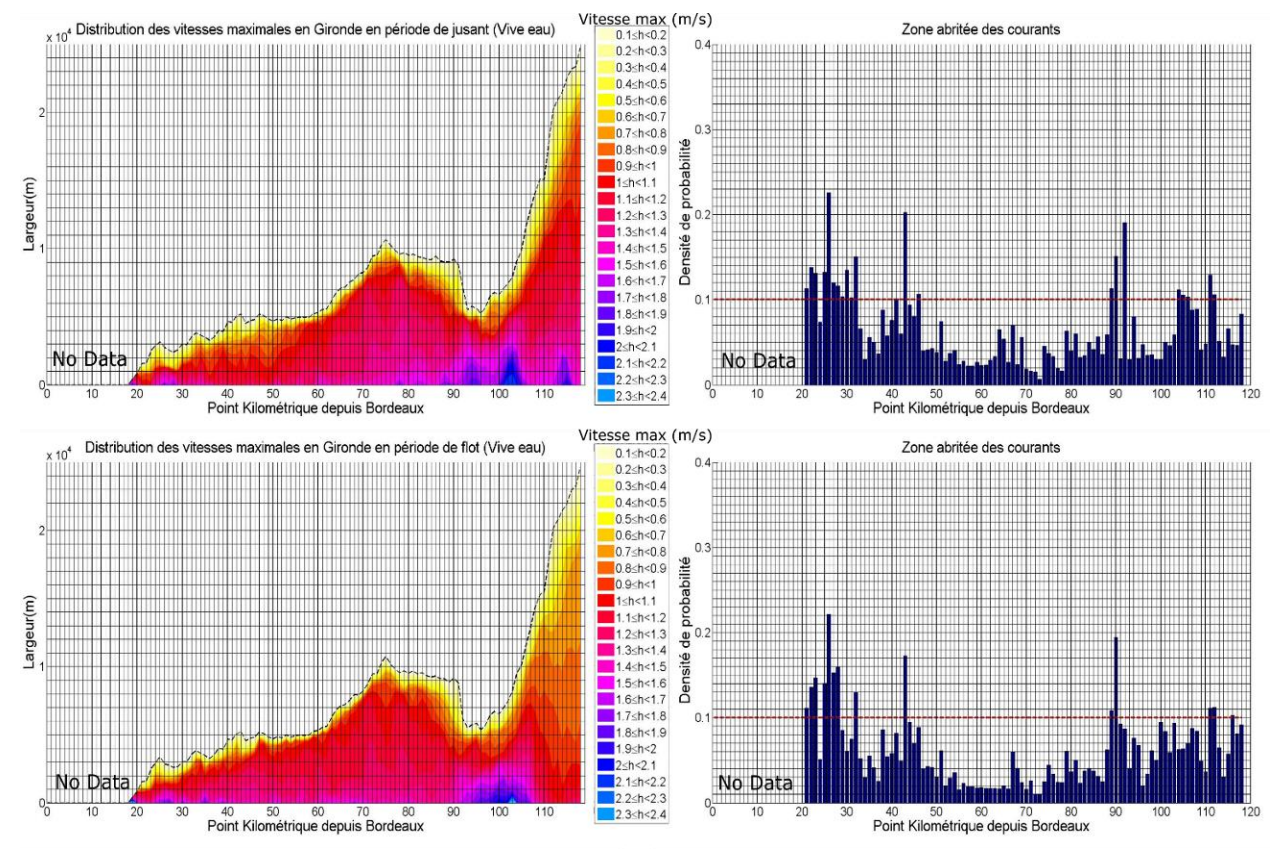

<span id="page-42-2"></span>**Figure 36 : Distribution amont/aval des courants de fond maximaux en période de jusant et de flot en vive eau (gauche) et indicateur des zones abritées des courants (droite). Sont représentés ici la densité de probabilité des courants maximaux (sur une durée de jusant et flot vive eau) inférieurs à 30cm/s**

### <span id="page-42-1"></span>**4.3. Application de l'indicateur « Courant » à l'estuaire de la Loire**

Dans le cas de l'estuaire de la Loire, les champs de courants sont issus d'une modélisation Telemac 3D d'Artelia fournie par le GIP Loire Estuaire. Les données fournies couvrent une période de 9 mois (janvier à septembre) d'une année hydrologique type reconstituée.

Les courants faibles sont clairement localisés autour des pK 10 à 40 (figure 37). Ces portions d'estuaire correspondent à la localisation de zones intertidales et de vasières qui sont bien représentées par le maillage du modèle. Il faut toutefois noter que ces mêmes vasières ne sont pas toutes clairement identifiées par l'indicateur hypsométrique calculé auparavant. En effet, le trait de côte qui a été appliqué aux données bathymétriques lors du calcul de l'indicateur hypsométrique M2, ne prend en

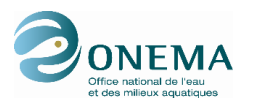

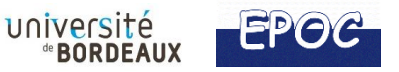

compte que les principaux bras et étiers directement connectés au lit mineur (cf paragraphe 1.3.), tandis que le modèle Telemac tient compte de zones humides, de canaux et étiers plus étendus spatialement, dans la simulation des courants (figure 38).

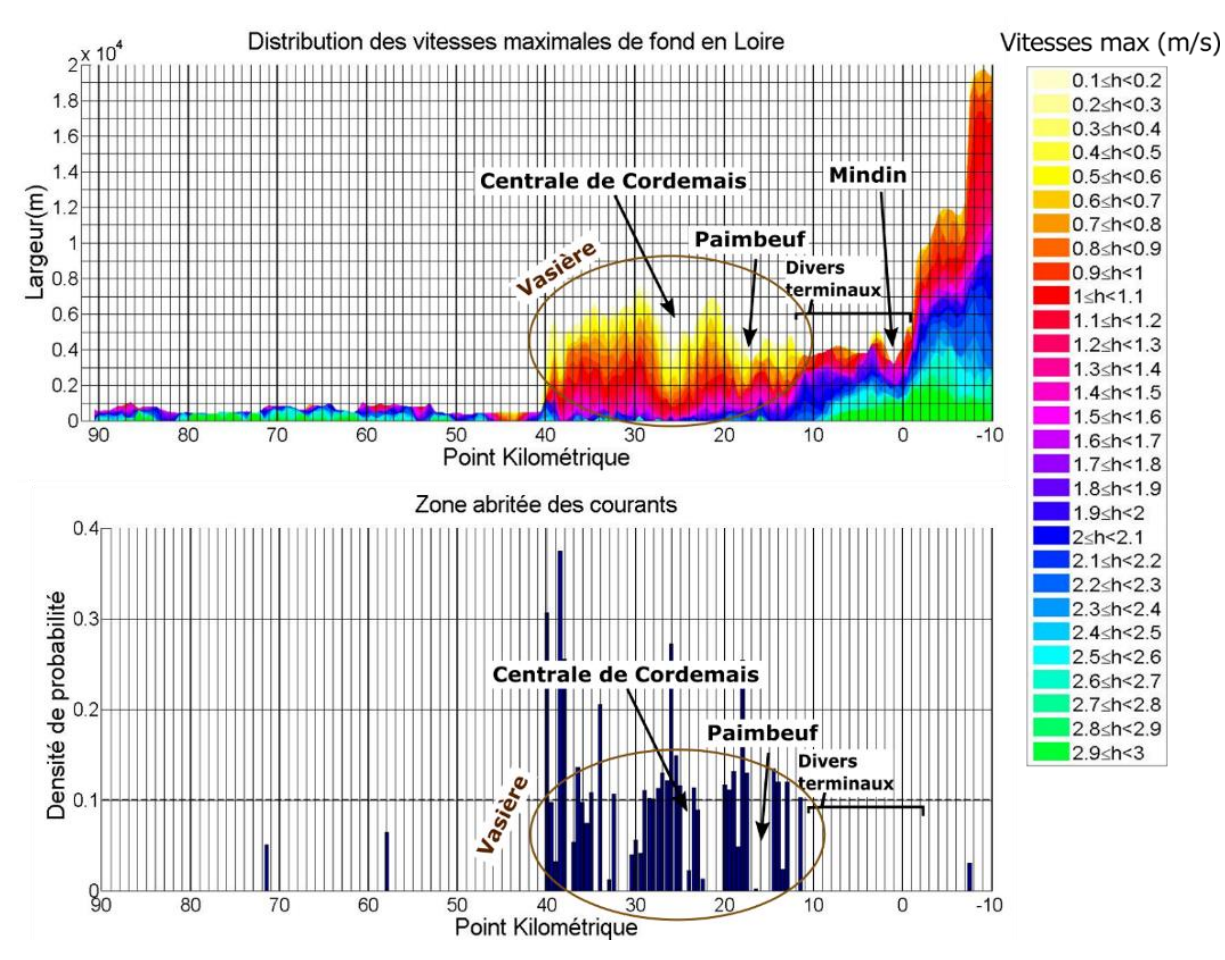

<span id="page-43-0"></span>**Figure 37 : Application de l'indicateur courant à l'estuaire de la Loire simulé sur une période de 9 mois (zones abritées avec courants maximaux inférieurs à 30cm/s)**

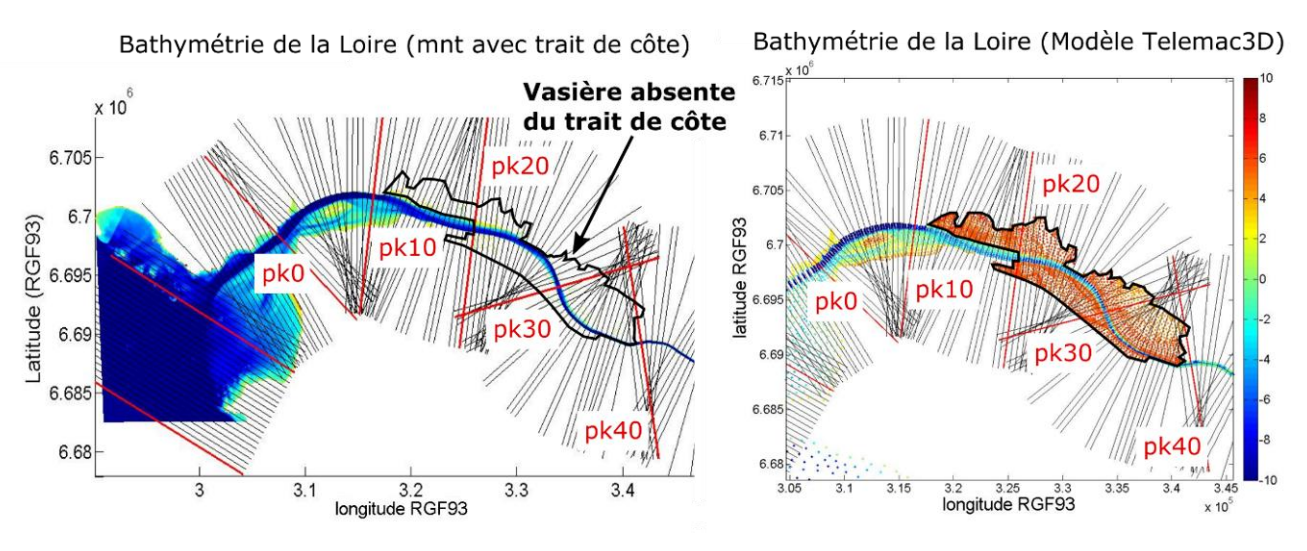

Source données : GIP Loire Estuaire, Artelia

<span id="page-43-1"></span>**Figure 38 : Bathymétries de l'estuaire de la Loire employées pour tester les indicateurs hypsométrique (gauche) et courant (droite) avec report de l'emprise spatiale utilisée par le modèle Telemac 3D (contour noir)**

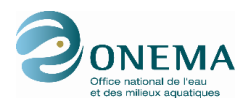

<span id="page-44-0"></span>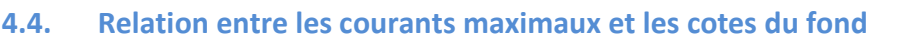

Comme indiqué plus haut, l'étude sur estuaire schématique (Le Hir et Bouvier, 2016) a montré une relation entre les vitesses maximales de courant et la hauteur d'eau en chaque section qui est conditionnée par l'hypsométrie. Ceci s'explique par le fait que les vitesses sont ralenties par frottement sur les bords, là où les hauteurs d'eau sont faibles (soit au niveau des zones intertidales). Cette relation ne peut être vérifiée sur les cas réels qu'à condition que la résolution des modèles fournissant les champs de courant soit suffisante pour représenter les secteurs de faible profondeur. Cet exercice a été réalisé pour l'estuaire de la Gironde. La résolution du modèle SIAM Gironde (mailles de 200 m de largeur au minimum x 1km en longueur) n'est toutefois pas suffisante pour représenter certaines zones intertidales (soit toutes celles de taille inférieure à la résolution du modèle), donc la corrélation vitesse/hauteur d'eau n'a pu être vérifiée que partiellement, sur les zones intertidales les plus étendues. Il serait intéressant de tester cette relation avec un modèle possédant une meilleure résolution, comme par exemple le modèle Telemac appliqué à la Loire (test qui n'a pu être réalisé dans le temps imparti pour cette étude).

Malgré la résolution de SIAM, dans les secteurs où la zone intertidale est assez étendue et où la section ne présente pas d'importantes discontinuités d'évolution, la relation vitesse/hauteur est plutôt vérifiée (figure 39). Les courants de fond maximaux s'intensifient en fonction de la hauteur d'eau associée. Plus la hauteur d'eau est importante, moins le frottement est important et plus le courant au fond est fort. Cependant une section semble faire exception à cette règle. La section marquée en magenta (section du pK90) voit ces courants de fond diminuées d'intensités pour les grandes hauteurs d'eau.

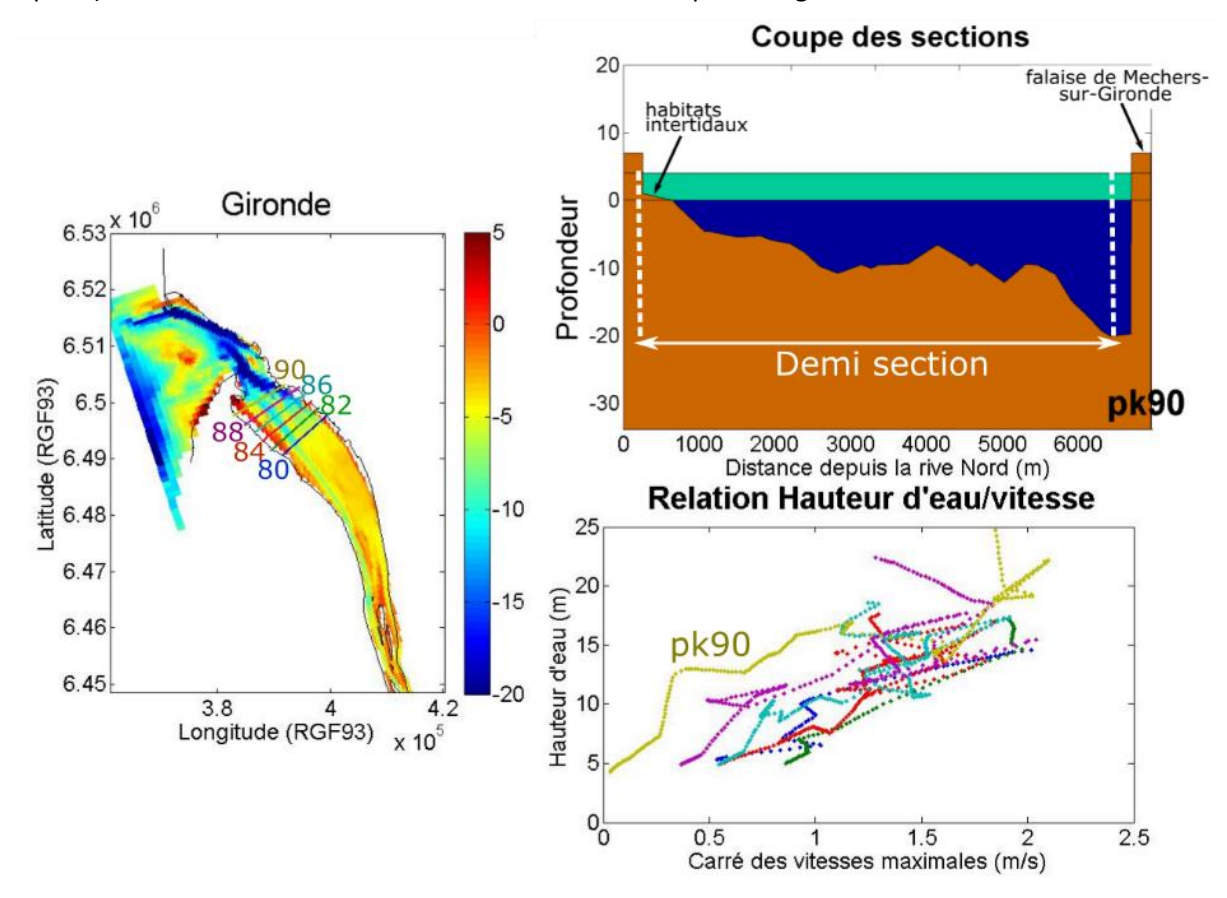

<span id="page-44-1"></span>**Figure 39 : Corrélation vitesse maximale (exprimées comme le carré des vitesses) et hauteur d'eau associée le long des demi-sections des pK 86, 87, 88, 89, 90 et 91**

Une analyse plus détaillée a donc été menée sur ce secteur afin de comprendre le phénomène physique qui lui est associé. Au niveau des sections des pK 80 à 86, la vitesse des courants augmentent de façon linéaire avec la cote du fond (Figure 39) validant ainsi la corrélation vitesse/hauteur décrite par Le Hir et

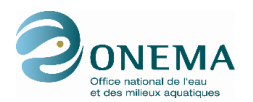

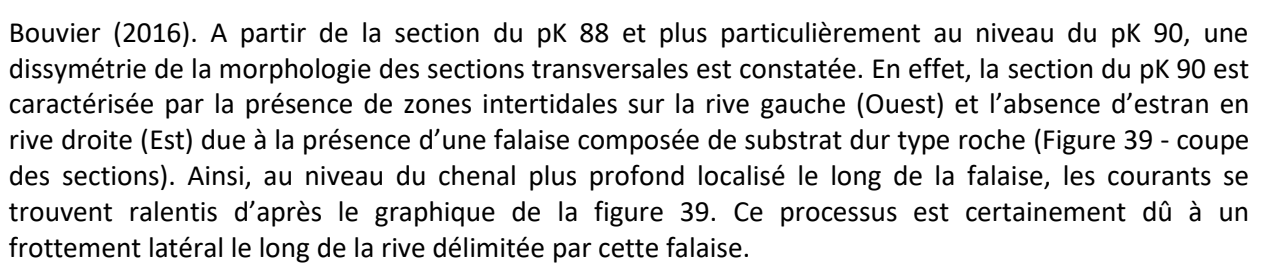

Ainsi, dans cet exemple, la relation vitesse/hauteur n'est pas systématiquement vérifiée notamment à proximité de la falaise abrupte mais celle-ci l'est sur tout le reste de la section (bien que la résolution du modèle soit assez grossière et que l'estuaire présente des vitesses et hauteurs d'eau assez élevées).

# <span id="page-45-0"></span>**4.5. Conclusion sur l'indicateur « Courant »**

Ces premiers tests confirment que lorsque des modèles hydrodynamiques sont disponibles dans les estuaires, ils peuvent fournir assez facilement des distributions de courants maximaux, ce qui constitue en soi une information très intéressante pour caractériser la distribution des habitats. Dans le cadre du suivi DCE, faire tourner un modèle en actualisant la bathymétrie permettrait de suivre les changements à la distribution des courants. En ce sens, les modèles sont des outils puissants qu'il conviendrait, à terme, de banaliser ou de mieux transférer entre scientifiques et gestionnaires.

En ce qui concerne le test de corrélation entre les courants maximaux et le cote du fond, ceux-ci se sont limités à une portion aval de l'estuaire de la Gironde, où la correspondance n'est pas toujours bonne. D'autres tests ont été réalisés ultérieurement, et tous confirment qu'il y a en réalité une relative bonne correspondance entre courants maximaux et cote du fond, ce qui permet de confirmer la redondance entre l'indicateur hypsométrique et l'indicateur courant.

# <span id="page-45-1"></span>**5. INDICATEUR SALINITE H3**

### <span id="page-45-2"></span>**5.1. Rappel de l'indicateur proposé**

L'extension maximale des salinités intermédiaires depuis l'eau douce à l'eau marine adjacente apparaît comme un facteur écologique favorable pour les habitats estuariens. Cette extension va dépendre naturellement des débits amont issus du bassin versant mais elle peut être modifiée en fonction des aménagements et du fonctionnement hydraulique induit. L'indicateur proposé par le GT HMS s'appuie sur la densité de probabilité de la distribution spatiale des salinités de fond comprises entre 0,1 et 30, devant dépasser un certain seuil (Le Hir, 2014).

Dans sa formulation simplifiée, l'indicateur pourrait porter sur les gammes classiques de salinité utilisées en écologie (oligohalin 0,1-5 PSU, mésohalin 5-18 PSU, polyhalin 18-30 PSU) et pourrait s'exprimer en fraction surfacique minimale. Comme pour l'indicateur courant, la donnée de salinité est générée par modèle numérique, outil capable de calculer des champs de salinité instantanés en tout point d'un estuaire et pour diverses conditions hydrologiques.

Une variante de l'indicateur salinité porte sur la représentation de sa variabilité temporelle dans chaque section, en traçant les percentiles 10 et 90, a priori plus pertinents que les salinités maximales et minimales qui en réalité, se produisent souvent pendant des temps très courts.

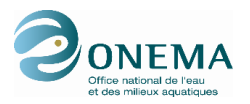

# <span id="page-46-0"></span>**5.2. Test de l'Indicateur « salinité » sur l'estuaire de la Gironde**

Les champs de salinité de la Gironde sont issus des simulations SiAM 3D (Sottolichio et al., 2001). A partir d'une année de simulation (conditions de l'année 2006), plusieurs périodes ont été sélectionnées, correspondant à différentes combinaisons de marée et de débit fluvial (figure 40).

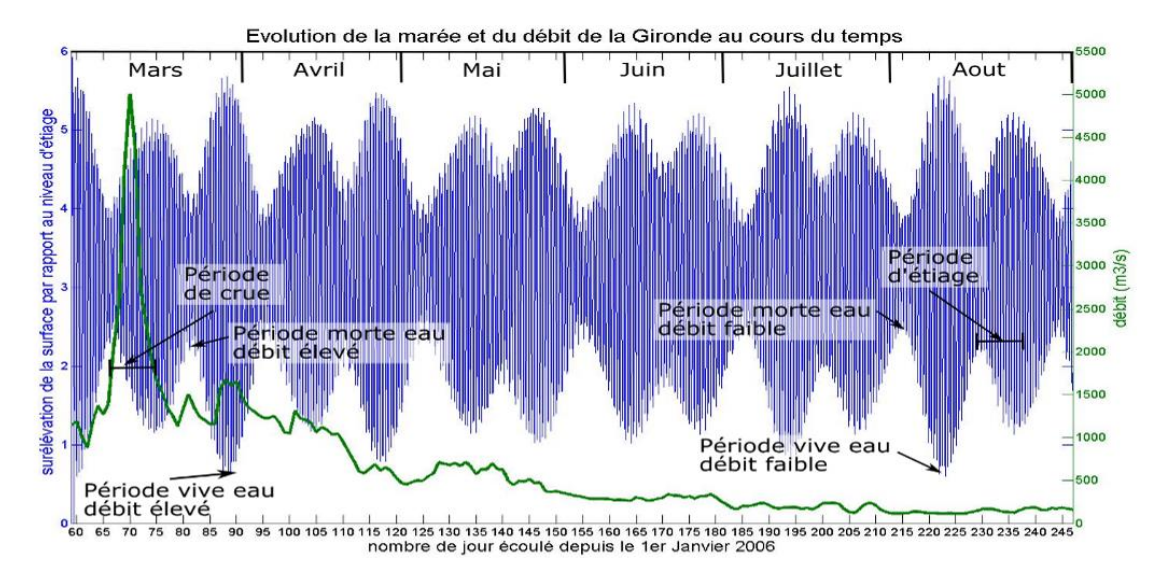

<span id="page-46-1"></span>**Figure 40 : Identification des différentes situations pour l'évaluation des salinités de fond en Gironde au cours de l'année simulée 2006**

Un total de 6 situations ont été retenues, synthétisées dans le tableau ci-dessous :

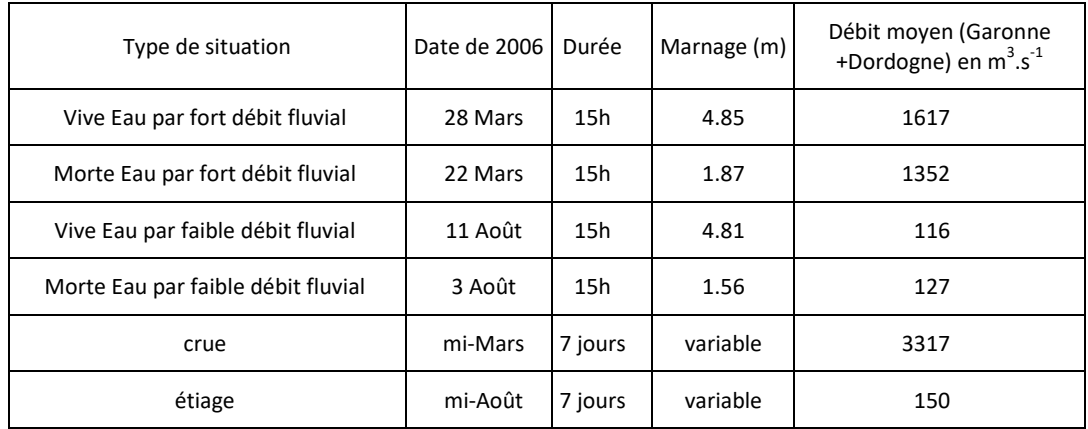

Les quatre premières situations servent à tester l'effet de l'amplitude de la marée, modulée par le débit fluvial. Les périodes retenues ont des durées de 15h, soit un peu plus qu'un cycle de marée semi-diurne afin de laisser le temps à l'onde de se propager depuis l'embouchure vers l'amont.

Les deux dernières situations servent à tester l'effet du débit fluvial uniquement. La période de crue identifiée « mi-mars » a duré 6 jours et 21h, soit quasiment 7 jours, durée sur laquelle les valeurs de salinité ont été intégrées. Pour une meilleure comparaison, la période d'étiage sélectionnée s'est limitée à une durée strictement équivalente.

La figure 41 présente les résultats de l'indicateur obtenus en Gironde sur les 6 périodes du cycle retenues. Les distributions de salinité sont, à débit fluvial équivalent, très semblables entre vive-eau et morte-eau mais elles se différencient d'avantage avec un changement de débit fluvial. Ceci est conforme à ce qui avait déjà été constaté sur les estuaires schématiques (Le Hir et Bouvier, 2016). Dans le cas de la Gironde, lorsque le débit fluvial est élevé et cela quelle que soit la marée, les eaux de

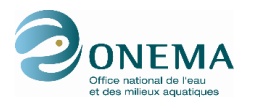

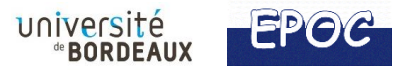

salinités faibles (zones oligohalines) et fortes (polyhalines) sont majoritaires, tandis que les zones mésohalines sont relativement réduites. L'étiage fait passer la zone oligohaline en-dessous du seuil de 1% et les zones méso-polyhalines deviennent plus étendues. Enfin, la crue de 7 jours montre une répartition semblable à celle du débit élevé, hormis le fait que la zone polyhaline (la plus salée) se réduit sensiblement.

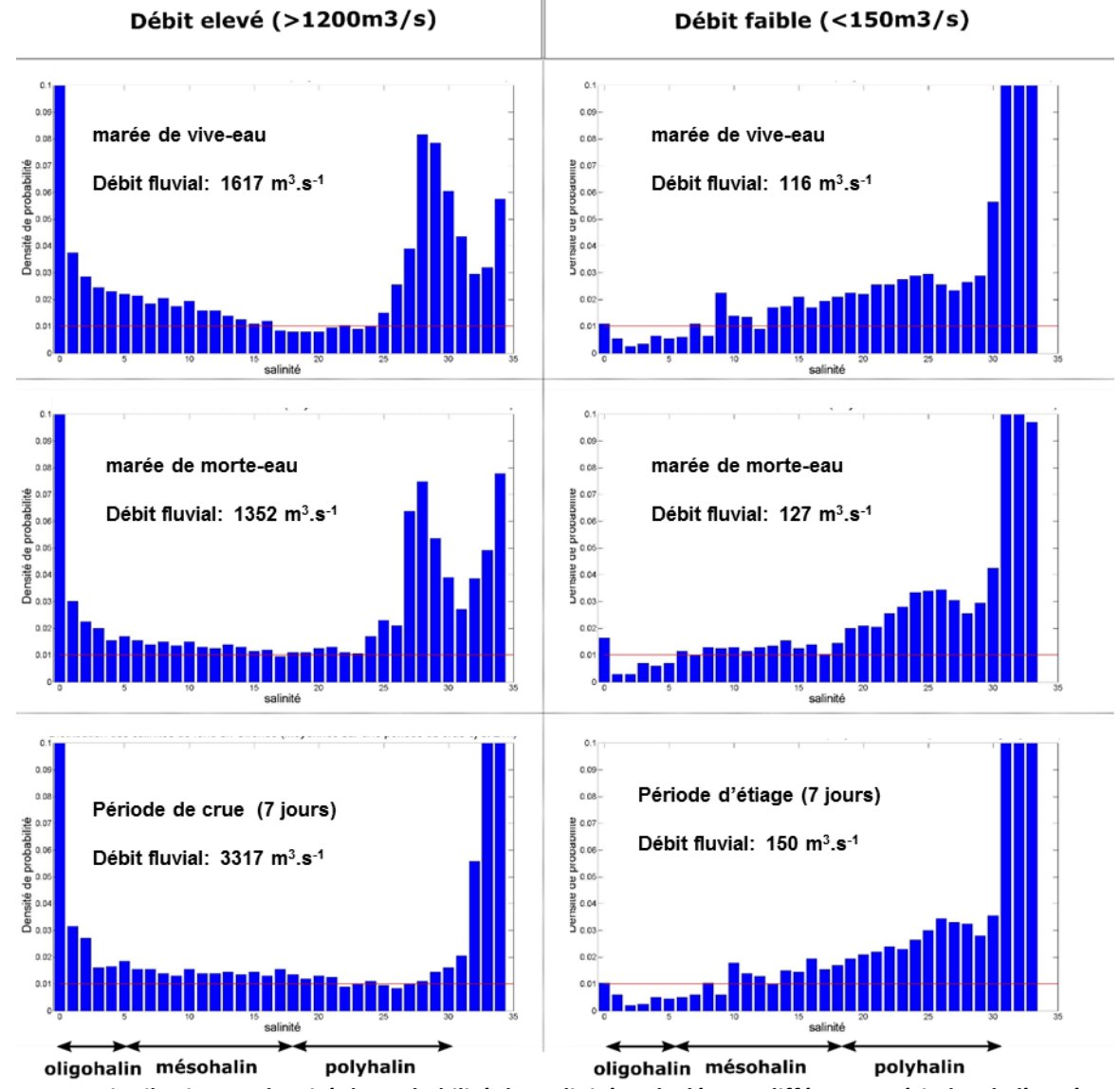

<span id="page-47-0"></span>**Figure 41 : Distribution en densité de probabilité des salinités calculée sur différentes périodes de l'année 2006 dans l'estuaire de la Gironde**

Les percentiles des salinités de fond ont été calculés pour chacune de ces périodes et le long de chaque section, selon un pas de 1 km. Une distinction a été faite entre l'habitat subtidal profond (mailles du modèle de profondeur > 5 m, typiquement le chenal) et le subtidal peu profond (mailles de profondeur < 5 m) (Figure 42 et 43).

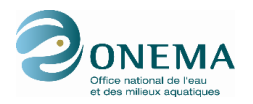

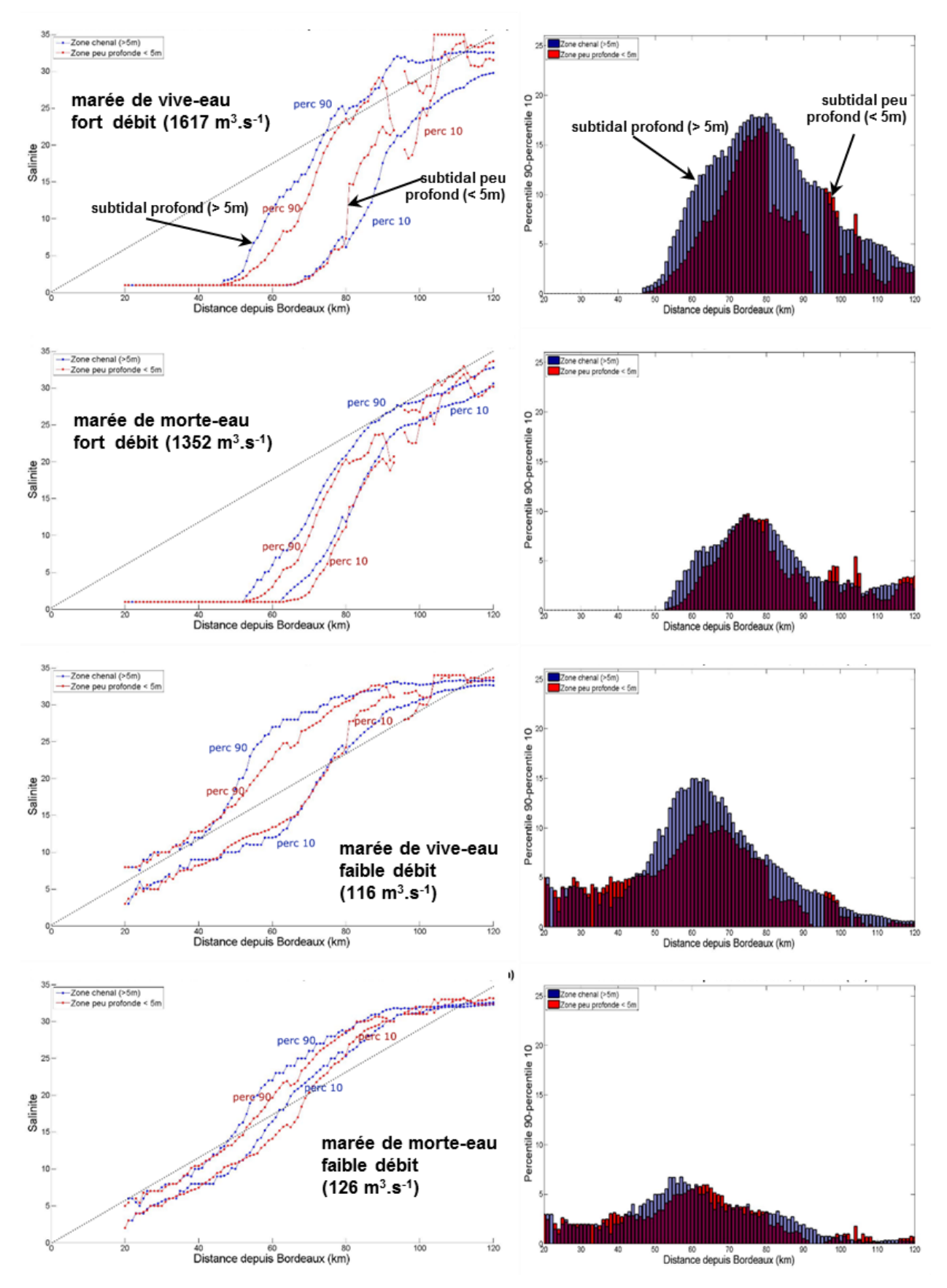

<span id="page-48-0"></span>**Figure 42 : Percentiles 10 et 90 de salinité moyenne par section de la Gironde, calculés sur 15h pour différentes conditions hydrologiques (gauche) et écart entre les percentiles 10 et 90 par section (droite)**

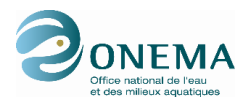

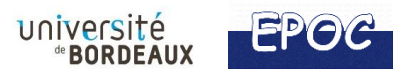

Pour chaque situation, les habitats subtidaux peu profonds (< 5m) et profonds (« zone chenal », de profondeurs > 5m) sont distingués.

Pour une section donnée, les écarts de salinités sont plus importants en vive-eau qu'en morte-eau et plus particulièrement lorsque les débits fluviaux sont élevés (Figure 42). En contexte de vive-eau et fort débit, les écarts de salinité le long d'une section peuvent atteindre des valeurs supérieures à 15 PSU sur une période de 15h entre les pK 70 et 85. En amont, les écarts sont plus réduits étant donné la forte influence de la rivière. Le même phénomène est visible en aval, l'influence de l'eau salée de l'océan Atlantique limite les variations temporelles de salinité. L'effet du débit fluvial est plus clairement visible sur les comparaisons de la figure 43. Autour du pK 70, la crue peut générer un écart de salinité de plus de 20 PSU. Par ailleurs, on peut noter de manière générale que l'habitat subtidal profond présente un écart de salinités légèrement supérieur au subtidal peu profond.

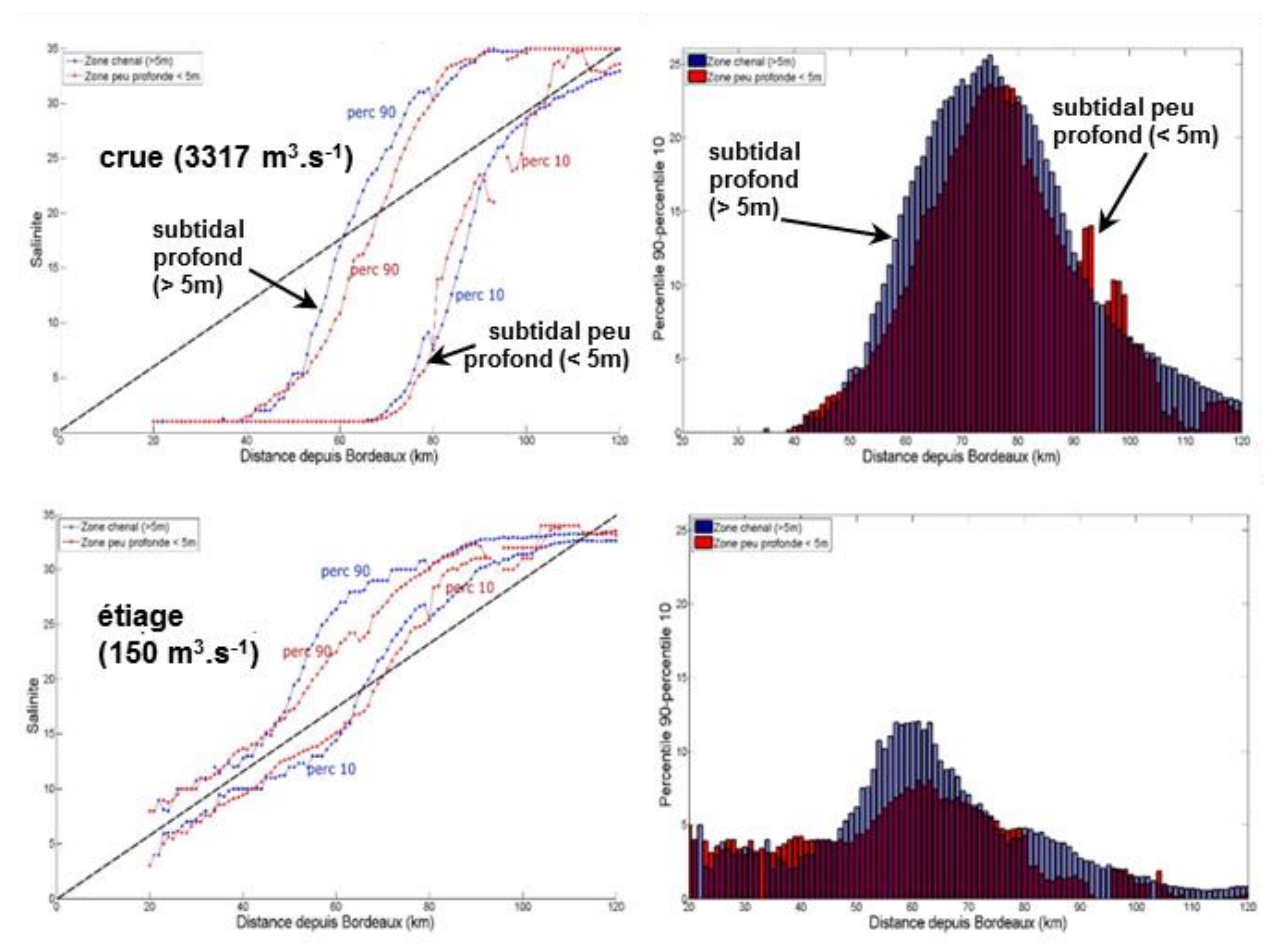

<span id="page-49-0"></span>**Figure 43 : Percentiles 10 et 90 de salinité moyens par section, calculés sur 6jours et 21h pour un épisode de crue et un épisode d'étiage dans l'estuaire de la Gironde (gauche) et écart par section entre les percentiles 10 et 90 (droite)**

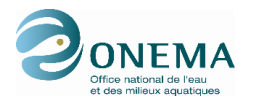

## <span id="page-50-0"></span>**5.3. Test de l'indicateur « salinité » sur l'estuaire de la Loire**

Sur l'estuaire de la Loire, l'indicateur est cette fois-ci calculé sur l'année 2007 complète qui est celle pour laquelle les sorties du modèle Telemac 3D étaient disponibles (Figure 44). Le débit fluvial moyen annuel était de 842 m<sup>3</sup>.s<sup>-1</sup> en 2007, ce qui constitue une année hydrologique dans la moyenne globale de la Loire (Jalon Rojas et al., 2016).

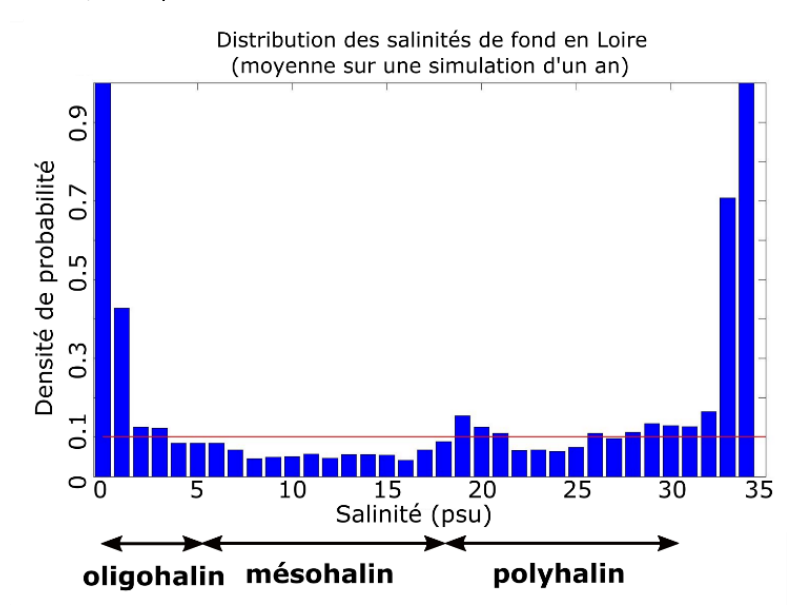

<span id="page-50-1"></span>**Figure 44 : Distribution en densité de probabilité des salinités, calculée sur l'année 2007 dans l'estuaire de la Loire**

On remarque que les trois types d'habitats présentent des densités de probabilités basses, les densités les plus fortes correspondant aux eaux douces et aux eaux marines, de salinité supérieure à 33 (figure 44). Ceci se traduit donc par une tendance à une plus faible représentation spatiale de la gamme des zones mésohalines dans l'estuaire de la Loire.

Pour compléter l'indicateur, des cartes de probabilité des trois habitats ont être réalisées (figure 45). Ces cartes sont basées sur le calcul, en chaque point de l'estuaire, de la probabilité de « présence » de la gamme de salinité sur l'ensemble de l'année 2007. La probabilité d'avoir de « l'habitat polyhalin » tout au long de l'année est élevée (> 0,6) entre le pK -5 et le pK 20. Comme attendu, cette probabilité diminue rapidement vers l'amont, avec des valeurs quasi nulles dès le pK 23. « L'habitat mésohalin » est globalement mal représenté (à l'échelle d'une année) puisque la probabilité d'avoir des salinités comprises entre 5 et 17 ne dépasse pas 0.3 sur l'ensemble du système. Enfin, la présence « d'habitat oligohalin » est logiquement plus probable en amont avec des valeurs globalement fortes depuis le pK 20 jusqu'à l'amont de l'estuaire. Cet habitat est également bien représenté au niveau de la vasière aux environs du pK 20, par des probabilités supérieures à 0.9.

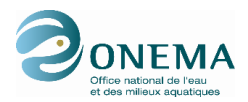

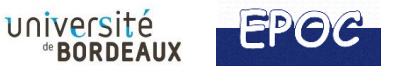

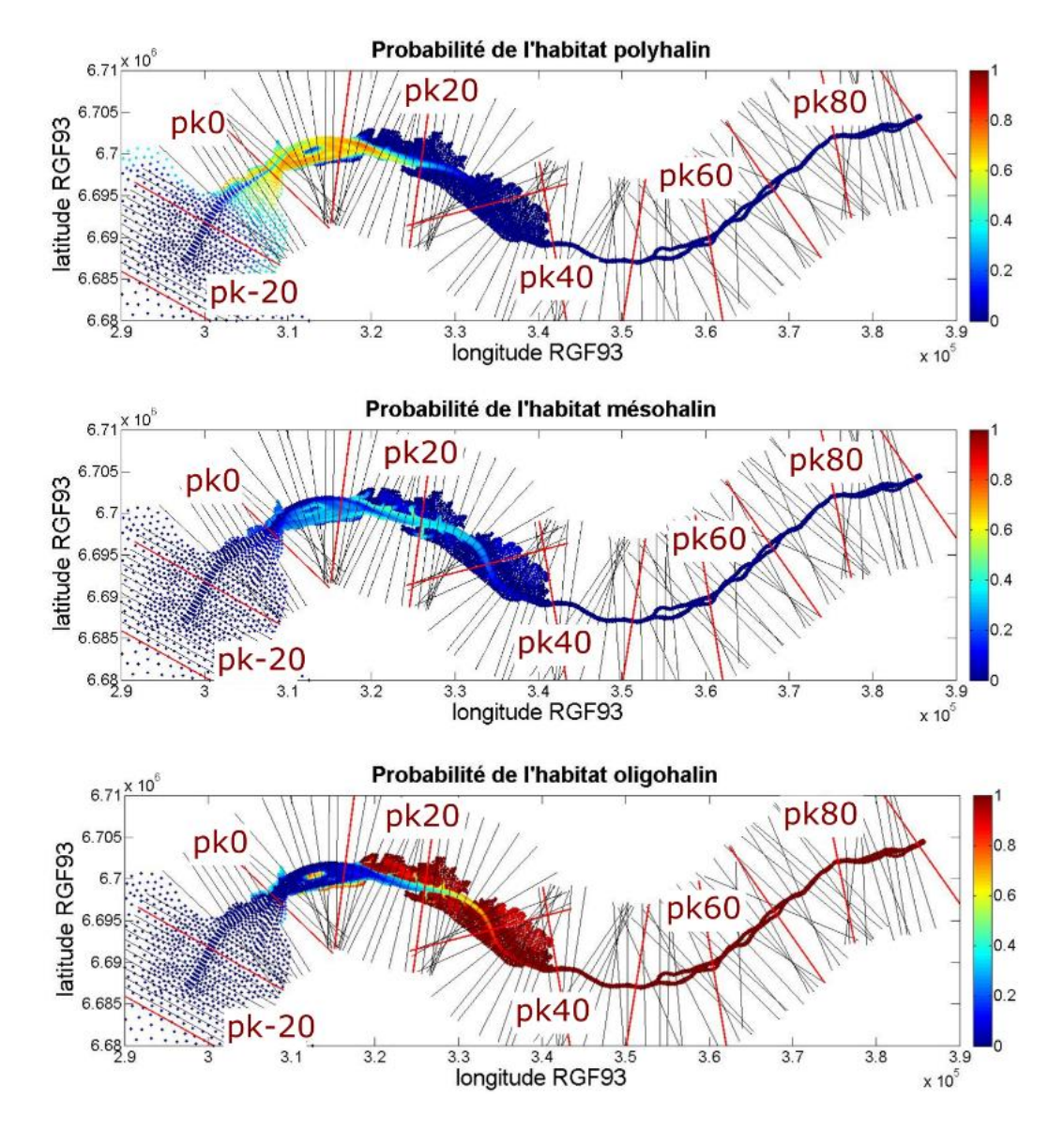

<span id="page-51-0"></span>**Figure 45 : Distribution en densité de probabilité des 3 zones halines dans l'estuaire de la Loire**

Les percentiles 10 et 90 des salinités de fond par section d'estuaire ont également été calculés sur une journée de crue et une journée en étiage, pendant une marée de vive-eau (figure 46). Contrairement au cas précédent, l'écart de salinité par section montre moins de différences entre la crue et l'étiage. Dans l'estuaire de la Loire, la comparaison des deux régimes fluviaux montre une migration des salinités intermédiaires d'une quinzaine de kilomètres entre la période de crue et la période d'étiage. Il faut toutefois noter que la comparaison avec les résultats de la Gironde est délicate car les indicateurs n'ont pas été intégrés sur les mêmes durées.

Enfin, l'analyse des écarts entre les percentiles 90 et 10 dans l'estuaire de la Loire fait apparaître des phénomènes intéressants, en particulier quand on distingue les habitats intertidaux (rouge) des habitats profonds (« zone chenal » en bleu) (Figure 46). En effet, les écarts sont plus importants dans la zone profonde sur une plus grande portion de l'estuaire comme par exemple au pk 20 en étiage. Cependant, le phénomène s'inverse entre les pK 0 et 10 où la zone intertidale enregistre plus d'écart de salinité que la zone profonde. Ainsi, par endroits, l'habitat intertidal peut enregistrer en une journée, des salinités allant de 0 à 30 ce qui peut s'avérer très contraignant pour la biologie en place dans ces secteurs.

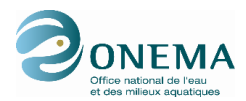

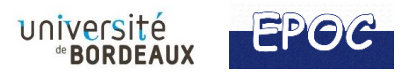

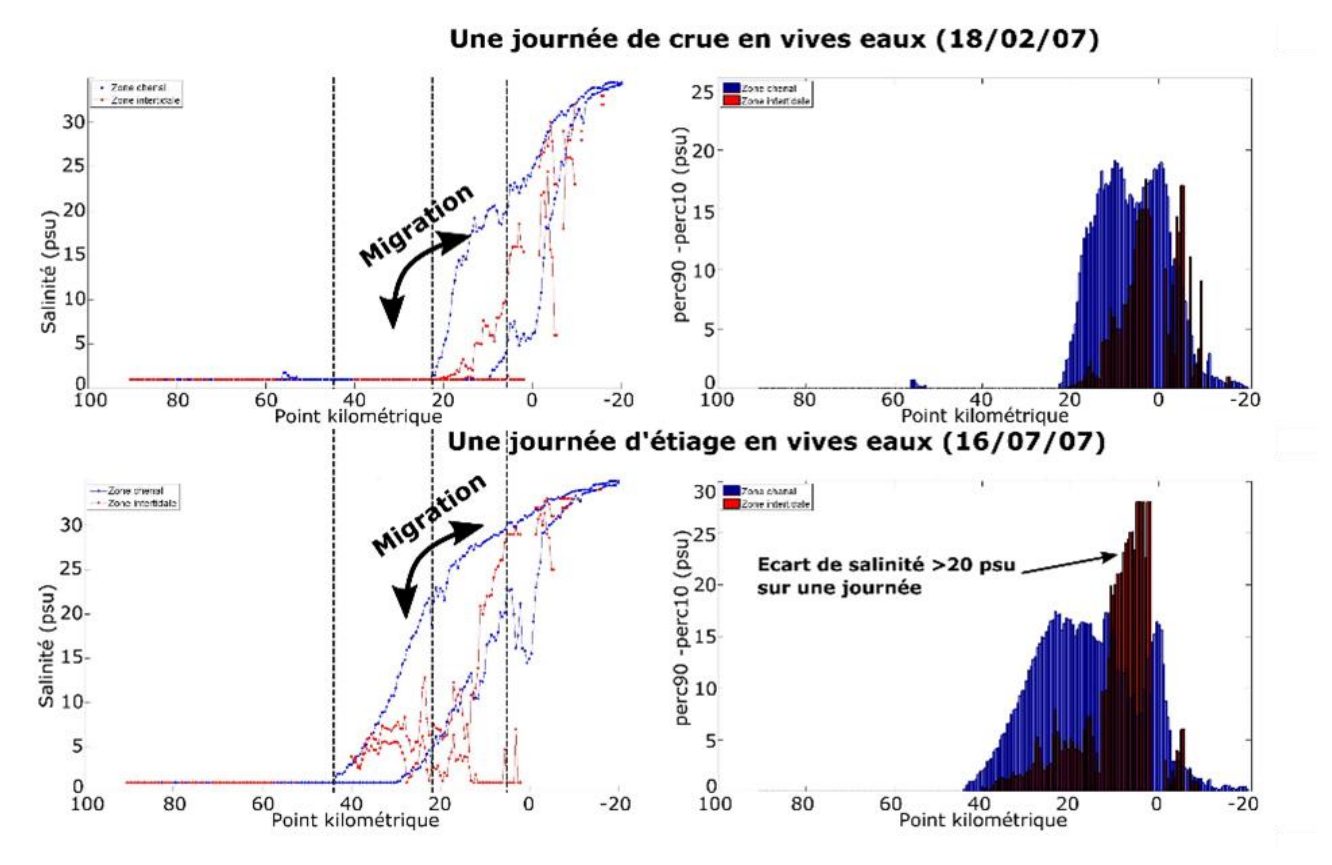

<span id="page-52-1"></span>**Figure 46 : Percentiles 10 et 90 de salinité moyens par section (zone intertidale en rouge et chenal profond en bleu), calculés sur 1 jour de crue et 1 jour d'étiage dans l'estuaire de la Loire (gauche) et écart par section entre les percentiles 10 et 90 (droite)**

### <span id="page-52-0"></span>**5.4. Conclusion sur l'indicateur de salinité H3**

On observe de grands contrastes entre les distributions de salinité des estuaires de la Gironde et de la Loire, ce qui donne de la pertinence à l'indicateur proposé. En Loire, les salinités intermédiaires de la gamme mésohaline sont faiblement représentées dans le temps et dans l'espace alors qu'en Gironde, cette gamme est bien présente. L'indicateur permet une description synthétique de l'état hydrologique de l'estuaire considéré et peut être décliné sur la durée désirée. Un point important concerne le temps sur lequel l'indicateur est intégré. Il semble logique de penser que la période d'intégration la plus intéressante est une année complète. Cela implique que des modèles numériques suffisamment validés pourront générer des champs de salinité sur une telle durée.

La représentation des salinités via la distribution des percentiles 10 et 90 par section d'estuaire et par habitat (intertidal, subtidal) apporte des informations complémentaires à l'indicateur salinité tel qu'exprimé initialement sous forme de distribution en densité de probabilité de chaque zone haline. En effet, l'écart de salinité en un point donné est un paramètre qui semble plus directement exploitable qu'une probabilité de valeur moyenne, notamment pour faire le lien avec la biologie en le reliant concrètement à la tolérance des espèces biologiques aux salinités extrêmes. Toutefois, le maintien de ce type de représentation en tant qu'indicateur doit se discuter en GT HMS, en concertation avec les experts biologistes.

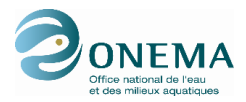

### <span id="page-53-0"></span>**6. INDICATEUR DE STRATIFICATION**

### <span id="page-53-1"></span>**6.1. Rappel sur l'indicateur proposé**

Selon leur géométrie et en fonction de l'importance relative des débits amont et de l'amplitude de marée, les estuaires naturels peuvent développer des stratifications de densité plus ou moins importantes. Dans des conditions stratifiées, la diminution du mélange vertical va limiter la réoxygénation des eaux du fond d'un estuaire. En fonction des autres caractéristiques physicochimiques du système, le GT HMS a jugé que ceci serait plutôt défavorable au bon état écologique. En outre, une stratification importante peut renforcer les courants de fond lors du flot et par conséquent, la remontée de sédiments vers l'amont. Ceci pourrait favoriser, à long terme, la progradation de l'estuaire vers la mer, ainsi que la réduction surfacique de l'estuaire. Un renforcement des stratifications peut donc être considéré comme un facteur globalement défavorable au bon état HMS. Pour évaluer ce critère, le GT HMS propose de calculer le nombre de Richardson de gradient (Ri). Il s'agit d'un nombre adimensionnel qui évalue l'importance relative des forces stabilisatrices et déstabilisatrices de la stratification verticale. Les forces stabilisatrices sont représentées par le gradient vertical de densité, tandis que les forces déstabilisatrices sont représentées par le gradient vertical des vitesses du courant (ou cisaillement vertical), ce dernier favorisant le mélange vertical. Dans sa formulation simplifiée, il est possible de calculer un nombre de Richardson « intégré » qui s'écrit selon Dyer (1997) sous la forme :

$$
Ri_{int} = \frac{\Delta_{\rho} \cdot g \cdot h_t}{\rho u_t^2}
$$

Où  $\Delta_{\rho}$  est la différence de densité entre les couches de fond et de surface ( $kg$ ,  $m^{-3}$ ), à l'instant t,

 $g$ , l'accélération de la pesanteur  $(m.s^{-2})$ ,

 $h_t$ , la hauteur d'eau instantanée à l'instant t ( $m.s^{-1}$ ),

 $u_t$ , le courant intégré sur la verticale à l'instant t,

Et enfin  $\boldsymbol{p}$  la densité de l'eau à mi-hauteur à l'instant t.

Si Ri < 0,25, la stratification des eaux devient instable ce qui implique que l'eau en surface est plus dense que la couche de fond ou bien la turbulence va induire le mélange vertical.

Pour des Ri qui dépassent cette valeur, la turbulence diminue et le mélange vertical au sein de la colonne d'eau ne se fait plus. Ce sont donc les conditions les plus favorables à la stratification des eaux qui peuvent à terme contribuer à la diminution de l'oxygène dissous au fond.

### <span id="page-53-2"></span>**6.2. Application à l'estuaire de la Gironde**

Plusieurs tests ont été effectués sur le modèle hydrodynamique de la Gironde SIAM 3D. Pour différentes conditions hydrodynamiques (fort/faible débit et morte-eau/vive-eau), différents paramètres ont été analysés : les salinités de surface, de fond, la différence entre les deux et enfin le nombre de Richardson (figure 47). On constate qu'en général, les valeurs de Ri en Gironde sont plutôt basses ce qui est cohérent avec le fait qu'il s'agit d'un estuaire avec un bon mélange vertical (favorisé par les forts courants de marée). Les conditions de crue et de morte-eau sont les plus favorables à la stratification impliquant une augmentation du Ri. Dans l'estuaire de la Gironde, ceci est particulièrement visible en aval et vers la rive droite de l'estuaire notamment à l'embouchure, dans la passe de l'Ouest. On peut en déduire que Ri est certe favorisé par les gradients verticaux de salinité mais aussi par la profondeur de la colonne d'eau qui aura tendance à réduire la vitesse moyenne du courant et donc la turbulence.

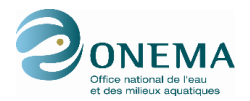

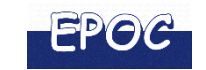

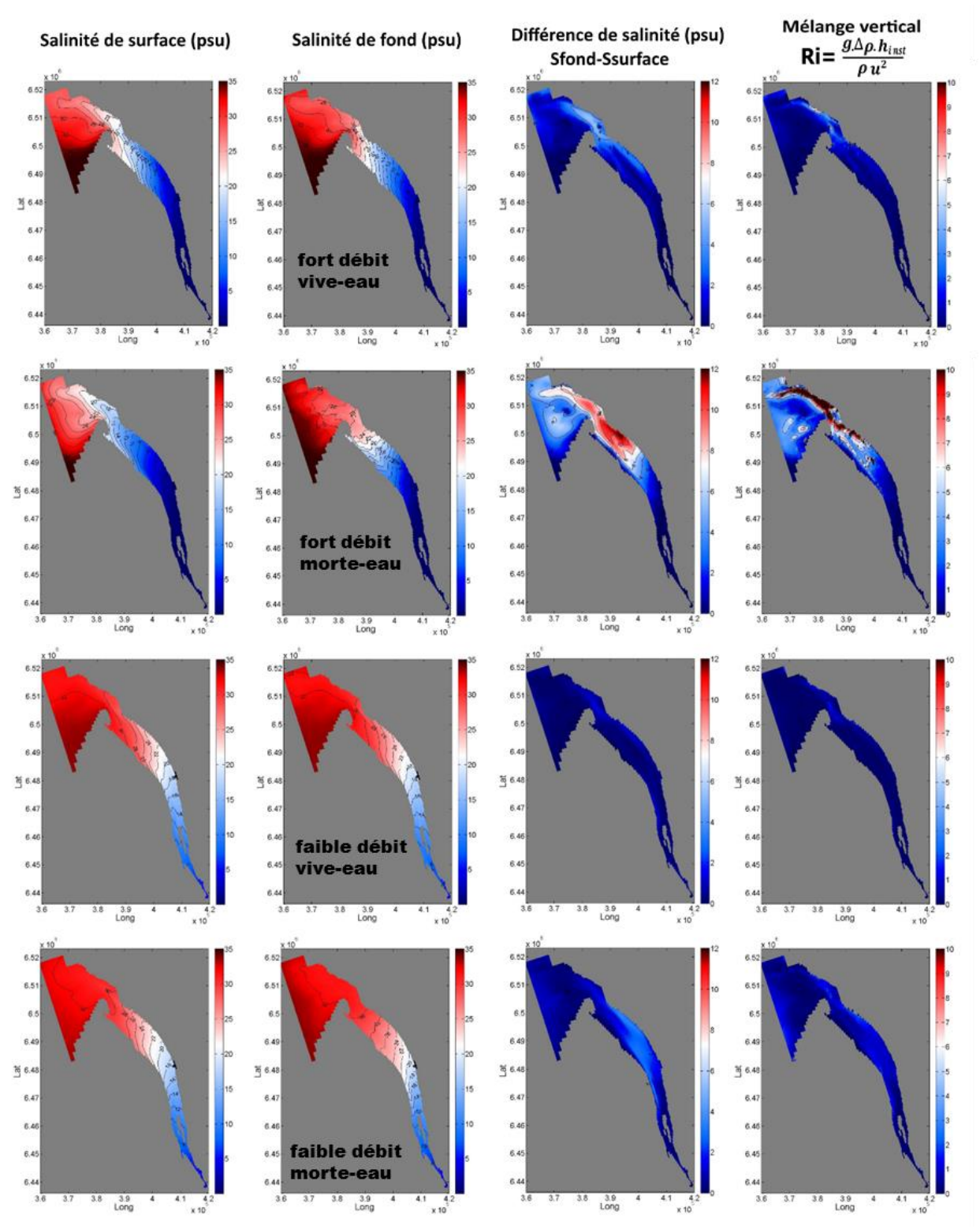

<span id="page-54-0"></span>**Figure 47 : Distribution simulée des salinités et de la stratification associée pour différentes conditions de débit et de marée dans l'estuaire de la Gironde (modèle SiAM 3D)**

Le nombre de Richardson est un nombre souvent utilisé dans les études en océanographie physique. Dans la mesure où l'on dispose des modèles adéquats, il pourrait être calculé sur différents estuaires pour comparer les valeurs et les conditions hydrologiques qui favorisent les états stratifiés. Les connaissances sur la signification écologique de ces états sont pour le moment éparses et nécessitent des études complémentaires. En fonction de cette connaissance, on pourrait envisager à terme des « seuils » qui associeraient des gammes de Ri à des conditions écologiques plus ou moins défavorables.

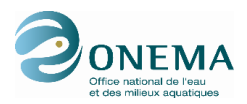

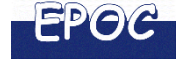

### <span id="page-55-0"></span>**7. CONCLUSIONS ET RECOMMANDATIONS**

Ce travail constitue une première étape dans le test des indicateurs conceptuels sur les estuaires réels. La mise à disposition, par des organismes scientifiques et gestionnaires, de données bathymétriques de plusieurs estuaires (Gironde, Loire, Lay, Sèvre Niortaise, Charente) et de données hydrodynamiques et hydrologiques issues de modèle numérique (Gironde et Loire), a permis d'évaluer quelques indicateurs et de mettre en avant diverses difficultés lors du calcul des indicateurs HMS, non rencontrées lors des tests réalisés sur des estuaires schématiques.

La qualité de la donnée bathymétrique initiale est fondamentale dans chaque estuaire. Dans ce rapport il est rappelé l'importance à accorder, pour un bon traitement de la donnée, à la définition des sections perpendiculaires au chenal, à la référence des profondeurs et à la définition du trait de côte. Ces définitions doivent être le mieux renseignées possibles lors de l'état initial afin de respecter la cohérence lors de la surveillance DCE.

### **Donnée bathymétrique initiale**

<span id="page-55-1"></span>En ce qui concerne la **résolution de la donnée bathymétrique initiale**, nous préconisons de privilégier l'information de base du sondage bathymétrique d'une section d'estuaire. Celle-est est obtenue typiquement à **partir d'un échosondeur embarqué dont la résolution spatiale est de l'ordre du mètre**. L'utilisation d'un MNT basé sur de l'interpolation de données plus ou moins ponctuelles (dont la résolution sera toujours supérieure au mètre) n'est pas conseillée car l'information initiale s'y trouve forcément dégradée contrairement à des relevés par échosondeur. Le MNT est pertinent seulement s'il résulte d'une véritable couverture bathymétrique complète d'un estuaire (échonsondeur multifaisceau par exemple) et non pas d'interpolations de sondage à plus basse résolution.

Le sondage bathymétrique par échosondeur embarqué n'a souvent pas accès aux zones intertidales, en particulier le schorre. L'information de **l'échosondeur devra impérativement être complétée au moins par une mesure de largeur de la zone intertidale (incluant le schorre)**, de préférence par sondage in situ, sinon au moins à partir d'orthophotos.

### **Définition et positionnement des sections**

<span id="page-55-2"></span>Les sections doivent systématiquement être définies comme des **droites orthogonales au chenal principal et joindre les deux rives**. Cette définition autorise le croisement de certaines sections dans certains cas de figures notamment lorsque les méandres sont trop importants, les deux conditions (orthogonalité et jointure des deux rives) ne peuvent pas toujours être respectées.

Il faut veiller à ce que les **sections mesurées soient** *représentatives* d'un tronçon, et qu'entre deux sections bathymétriques consécutives le gradient bathymétrique soit uniforme. Ceci peut être contrôlé par examen d'orthophotographies par exemple, ce qui permettrait de positionner le bon nombre de sections. Pour les **petits estuaires non documentés**, on recommande **à minima un espacement équivalent à 2 à 5 fois la largeur de l'estuaire à pleine mer** (à déterminer selon les systèmes et la représentativité des sections). Cela étant, il est tout à fait possible que, dans certains secteurs, il faille réduire la distance entre deux sections, par exemple pour ne pas ignorer des méandres ou des bancs qui rétrécissent localement la section. Dans tous les cas, il est clair que la définition des sections doit se faire sur une connaissance préalable de la structure horizontale de l'estuaire, c'est à dire des gradients bathymétriques longitudinaux et de la géométrie de l'estuaire (courbure, méandres, présence d'îles, ou de bancs, aménagements, etc).

Enfin, si le nombre de sections doit être défini initialement pour un estuaire avant le début du suivi DCE, il est tout à fait envisageable que dans le cadre de la surveillance et du renouvellement des sondages tous les 6 ans, il soit nécessaire d'ajouter des sections là où des changements importants auraient été constatés (évolution morphologiques, nouveaux aménagements, etc.).

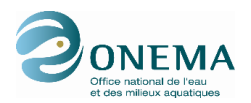

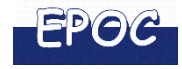

#### **Pertinence de l'indicateur de défaut de convergence M1**

<span id="page-56-0"></span>Après avoir défini la section estuarienne et la méthode d'interpolation le long de celle-ci, nous avons pu évaluer la pertinence de l'indicateur de défaut de convergence M1 en l'appliquant sur cinq estuaires français. Dans un premier, cet indicateur a été testé sous la forme d'un indicateur de progression exponentielle qui nécessite d'évaluer les écarts entre la surface de chaque section de l'amont vers l'aval et celle obtenue via une courbe exponentielle théorique. Dans un second temps, un indicateur de progressivité, formulation simplifiée au travers du calcul de la dérivée dS/S proposé par Le Hir et Bouvier (2016) a été testée dans le but de s'affranchir du biais éventuel lié à la détermination plus ou moins aléatoire de l'ajustement exponentiel théorique. Bien que basé sur des principes équivalents, les **deux méthodes testées ne permettent pas de relever les mêmes discontinuités**. En effet, l'indicateur de progression exponentielle permet de mettre en avant les discontinuités à différentes échelles contrairement à la formulation simplifiée qui elle, ne met en relief que les discontinuités à plus petite échelle, entre deux sections voisines (occultant notamment le resserrement « naturel » créé par la pointe du Verdon dans l'estuaire de la Gironde). Ainsi, la **première formulation semble la plus pertinente** pour évaluer un défaut de convergence des rives d'un estuaire. Dans un contexte de surveillance, il convient de **définir sans ambigüité la section d'embouchure** qui servira d'origine des sections théoriques pour les comparer à l'évolution des sections réelles au cours du temps.

Après les différents tests réalisés sur des estuaires schématiques (Le Hir et Bouvier, 2016) et réels, il a été conclu que l'indicateur de défaut de convergence doit être considéré non pas en tant qu'indicateur de *suivi d'évolution* mais **en tant qu'élément de diagnostic** sur un *état « anormal ».* Les discussions en GT en 2016 ont conclu que cet indicateur est potentiellement intéressant, en raison des informations qu'il peut apporter. En effet, l'indicateur peut permettre d'identifier des discontinuités morphologiques à un instant t (épis, fosses...), plus ou moins récentes et ainsi permettre un diagnostic à large échelle de « perturbations morphologiques » de l'estuaire. Toutefois, des questions se posent notamment :

- (1) quant à la prise en compte des discontinuités connues, jugées « historiques » mises en avant par l'indicateur mais pour lesquelles on peut raisonnablement penser que le système et la biologie associée se sont progressivement adaptés jusqu'à atteindre une certaine stabilité morphologique ou adaptation pour la biologie.
- (2) Pour d'autres discontinuités moins connues : comment juger de son caractère « historique » (adaptation) ou récent (déséquilibre en cours) compte tenu de la fréquence de suivi DCE (tous les 6 ans) et de la capacité du système à se rééquilibrer plus ou moins rapidement ?

C'est pourquoi le GT HMS a estimé qu'en l'état actuel il est prématuré de le retenir en tant qu'indicateur pour le suivi DCE. Cela étant, le calcul de cet indicateur nécessite d'avoir des données bathymétriques en chaque section, données également nécessaires pour le calcul d'autres indicateurs proposés par le GT HMS. Par conséquent, **son application ne serait-ce que comme outil de diagnostic initial d'un estuaire, ne demande pas d'effort d'échantillonnage ou de suivi plus important** que pour les autres indicateurs.

#### **Pertinence de l'indicateur hypsométrique M2**

<span id="page-56-1"></span>L'indicateur hypsométrique M2 a été évalué sur les estuaires précédemment analysés au chapitre 2. Nous avons testé le calcul hypsométrique en intégrant la donnée entre chaque section (analyse par tronçon) puis le long de chacune d'entre elles. La **première méthode induit de nombreuses erreurs** (apparition de discontinuités fictives) qui sont dues au croisement de certaines sections. En revanche, **l'indicateur évalué le long de la section est pertinent** et permet bien : i) de rendre compte de la répartition plus ou moins homogène des différents types d'habitats pour chaque section définie et ii) d'évaluer la continuité amont/aval de ces habitats à l'échelle globale de l'estuaire. Il est important de souligner que cet **indicateur est très dépendant de la qualité de la donnée bathymétrique** ou altimétrique **disponible sur les bords** de l'estuaire. Ainsi, si les estrans sont mal décrits dans le MNT initial à disposition, la surface intertidale cartographiée sera entachée d'une grande incertitude.

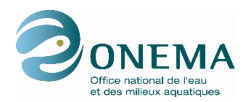

L'existence d'une donnée initiale intégrant par exemple des données LIDAR sur les estrans, vasières et zones inondables permettra une description beaucoup plus fine de ces habitats.

Enfin, une question se pose concernant le seuil limite à partir duquel on considère le système en « bon état ». Outre la notion de continuité amont/aval des différents types d'habitat, les tests réalisés sur cinq estuaires très différents en termes de proportion de zone intertidale, nous indiquent qu'il est préférable de définir **des seuils spécifiques par type d'estuaires**.

### **Pertinence de l'indicateur « courant » (H1)**

<span id="page-57-0"></span>Les indicateurs hydrodynamiques ont été testés sur les estuaires de la Gironde et de la Loire. Les données utilisées sont issues des modèles SIAM et Telemac qui ont été rendus disponibles pour cette étude. Ces premiers tests confirment que lorsque des modèles hydrodynamiques sont disponibles dans les estuaires, ils peuvent **fournir assez facilement des distributions de courants** et ainsi déterminer si les estuaires disposent de zones de courant faible suffisantes facilitant l'implantation de certaines espèces ou la disponibilité de zone de repos pour les migrateurs. Dans le cadre du suivi DCE, faire tourner un modèle en actualisant la bathymétrie permettrait de suivre les changements de distribution des courants. En ce sens, les **modèles sont des outils puissants** qu'il conviendrait, à terme, de banaliser ou de mieux transférer entre scientifiques et gestionnaires.

En ce qui concerne les comparaisons entre **les courants maximums et le cote du fond**, celles-ci se sont limitées à une portion aval de l'estuaire de la Gironde, où la corrélation n'est pas toujours bonne. Malgré cela, il y a globalement une bonne correspondance entre courants et cote du fond. Ceci conforte **la redondance entre l'indicateur hypsométrique et l'indicateur courant** déjà établie dans le cas d'estuaires schématiques.

#### **Pertinence de l'indicateur « salinité » H3**

<span id="page-57-1"></span>Le test de **l'indicateur salinité H3** a confirmé son utilité pour décrire de façon synthétique l'état hydrologique de l'estuaire considéré. Un point important concerne le te**mps sur lequel l'indicateur est intégré**. Il semble logique de penser que la période d'intégration la plus intéressante est une année complète. Cela implique que des modèles numériques suffisamment validés pourront générer des champs de salinité sur une telle durée.

La représentation des salinités via la distribution des percentiles 10 et 90 par section d'estuaire et par habitat (intertidal, subtidal) apporte des informations complémentaires à l'indicateur par probabilité de zone haline. En effet, l'écart de salinité en un point donné est un paramètre qui semble plus directement exploitable qu'une probabilité de valeur moyenne, notamment pour faire le lien avec la biologie en le reliant concrètement à la tolérance des espèces biologiques aux salinités extrêmes. Toutefois, le maintien de ce type de représentation en tant qu'indicateur doit se discuter en GT HMS, en concertation avec les experts biologistes.

### **Pertinence de l'indicateur de stratification**

<span id="page-57-2"></span>Enfin, le dernier indicateur testé dans cette étude est l'indicateur de stratification. L'indicateur présenté ici **semble pertinent mais nécessite des études complémentaires** afin de pouvoir en évaluer son efficacité. Le nombre de Richardson est un nombre souvent utilisé dans les études en océanographie physique. Dans la mesure où l'on dispose des modèles adéquats, il pourrait être calculé sur différents estuaires pour comparer les valeurs et les conditions hydrologiques qui favorisent les états stratifiés, en supposant que les conséquences sur l'état écologique de l'estuaire sont importantes.

#### **Suites à donner**

<span id="page-57-3"></span>Cette étude a permis de tester les indicateurs proposés en 2014 sur des estuaires réels français parmi les plus connus ou documentés. En se basant sur les données recensées par l'inventaire de 2014 (cf Sottolichio et al., 2015), on peut envisager d'étendre ces tests à tous les estuaires recensés et pour lesquels il existe des données morpho-bathymétriques disponibles. Ces tests peuvent en même temps

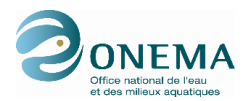

constituer une première évaluation des indicateurs avant surveillance de leur évolution future dans le temps.

Pour certains indicateurs testés dans cette phase, des applications complémentaires paraissent nécessaires pour valider leur pertinence. Lors du GT HMS de 2016, il a été suggéré de tester les indicateurs à minima sur l'estuaire de la Seine où l'on dispose de données bathymétriques fines (lidar), des modèles hydrodynamiques impératifs pour calculer les indicateurs hydrologiques ainsi que de la connaissance nécessaire pour interpréter les résultats.

Concernant l'indicateur hypsométrique, à défaut de disposer de données bathymétriques fines sur l'ensemble des estuaires de la façade, il est possible de calculer cet indicateur par type d'habitat (intertidal supérieur, intertidal inférieur et subtidal) sur un grand nombre d'estuaire à partir des données SIG obtenues par digitalisation des orthophotographies, réalisée lors de la phase 1 de ce projet (Sottolichio et al., 2015). Cela étant, ces données cartographiques ne se substituent pas aux données bathymétriques nécessaires à l'application de divers indicateurs définis par le GT HMS.

Par ailleurs, un travail important de définition des sections est à réaliser en premier lieu à l'échelle de la façade Manche/Atlantique sur la base d'une méthodologie la plus uniforme possible (par exemple, critère de distance basé sur la largeur de l'estuaire) ou adaptée par type d'estuaire. La reproductivité de cette méthode de détermination des sections doit tout de même permettre une certaine flexibilité pour les positionner de telle sorte qu'elles soient les plus représentatives des milieux.

Enfin, parmi les tests à développer par la suite, figure la détermination des données minimales nécessaires pour réaliser chaque évaluation. En effet, il est peu probable qu'on disposera de données bathymétriques fines ou de salinité par exemple, sur toutes les masses d'eau de transition à évaluer. Il serait donc intéressant de réaliser les calculs sur des estuaires où des données suffisantes sont accessibles (estuaire de la Seine par exemple) puis de dégrader la donnée afin de déterminer quelle quantité de données est impérative pour obtenir des évaluations de la qualité HMS fiables. Ceci permettra aussi de valider la pertinence de la répartition des sections ou encore guidera les Agences de l'eau dans la définition d'un programme de surveillance optimal.

Il est important, enfin, de signaler que les modèles hydrodynamiques sont des outils très puissants pour évaluer de manière rapide les champs des courants et de salinité, pour des conditions hydrologiques variées. Ceci permet d'accéder à des variables et des indicateurs qui vont bien au-delà de la seule information bathymétrique. Actuellement, la mise en place de modèles pour tous les estuaires serait trop coûteuse et contraignante pour les Agences. Toutefois, il semble utile d'envisager à l'avenir une intégration progressive de la modélisation dans les outils de calcul d'indicateurs, soit de manière schématique, soit pour des bathymétries réalistes. Les modèles se sont relativement banalisés au cours des dernières années, surtout dans le domaine de la recherche et des bureaux d'études. On peut souhaiter qu'une compétence dans ce domaines puisse aussi renforcer les agences, afin qu'elles disposent, avec relative autonomie, de l'expertise nécessaire pour tirer le meilleur profit de ces outils numériques.

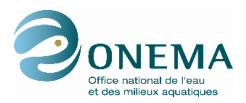

#### <span id="page-59-0"></span>**8. BIBLIOGRAPHIE**

Bouvier C., 2014. Evaluation de la pertinence d'indicateurs hydromorphologiques en milieu estuarien par modélisation numérique. Rapport de Master 2 à l'université de Bretagne Occidentale, 47p.

Dyer, K., 1997. Estuaries : a Physical Introduction. Wiley, London, 140 pages

Foussard V., Sottolichio A., 2011. Caractérisation d'indicateurs hydro-morpho-sédimentaires de Bon Etat écologique des estuaires de la Seine, de la Loire et de la Gironde–Partie 1 Projet BEEST, 60p, 2010

Jalon Rojas I., Schmidt S., Sottolichio A., Bertier C., 2016. Tracking the turbidity maximum zone in the Loire Estuary (France) based on a long-term, high-resolution and high-frequency monitoring network, Continental Shelf Research, 117, 1-11., doi: 10.1016/j.csr.2016.01.017.

Le Hir P., 2014. Développement d'indicateurs hydro-morpho-sédimentaires pour l'application de la Directive Cadre Eau dans les eaux de transition estuariennes. Phase 1 : Eléments de proposition en vue d'une conceptualisation des indicateurs. Rapport Ifremer/ONEMA, 52p.

Le Hir P., Bouvier C., 2016. Développement d'indicateurs hydro-morpho-sédimentaires pour l'application de la Directive Cadre Eau dans les eaux de transition estuariennes. Phase 2 : tests des indicateurs sur des configurations d'estuaires schématiques à l'aide d'une modélisation 3D. Rapport Ifremer/ONEMA, mars 2015 - mise à jour en février 2016, 83 p.

Sottolichio, A., V. Foussard, S. Kervella, C. Curti, E. Maneux, J. Arriagada, V. Hanquiez, 2015. Développement d'indicateurs HydroMorphoSédimentaires pour les estuaires. Rapport Univ. Bordeaux/ONEMA, 60 p.

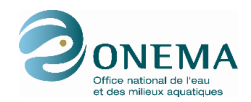

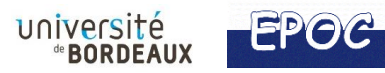

# **ANNEXE 1 :**

# **Carte bathymétrique comprenant les sections des points kilométriques de la Loire**

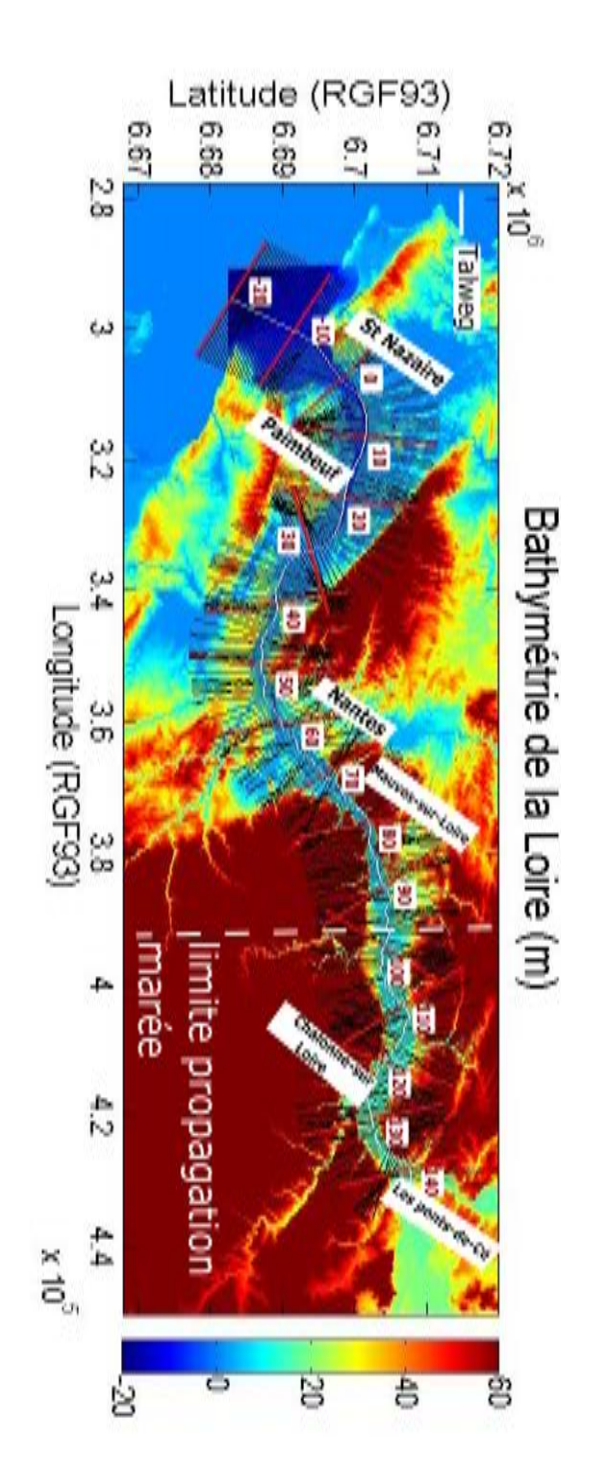

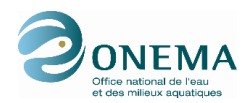

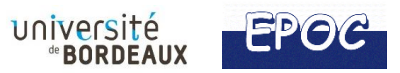

# **ANNEXE 2 :**

**Carte bathymétrique comprenant les sections des points kilométriques de la Gironde**

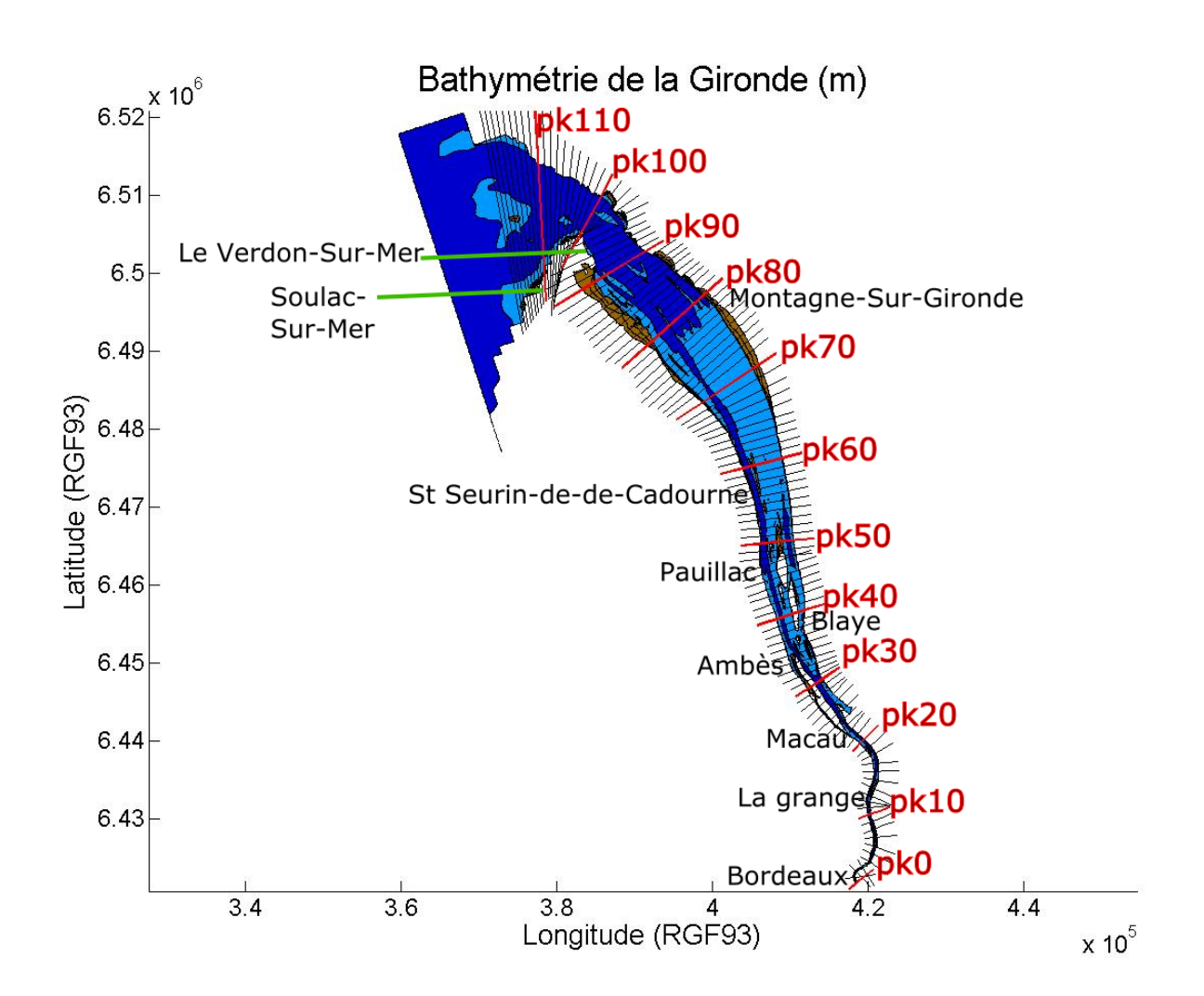

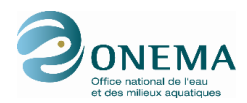

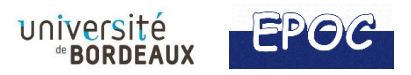

# **ANNEXE 3 :**

### **Carte bathymétrique comprenant les sections des points kilométriques de la Charente**

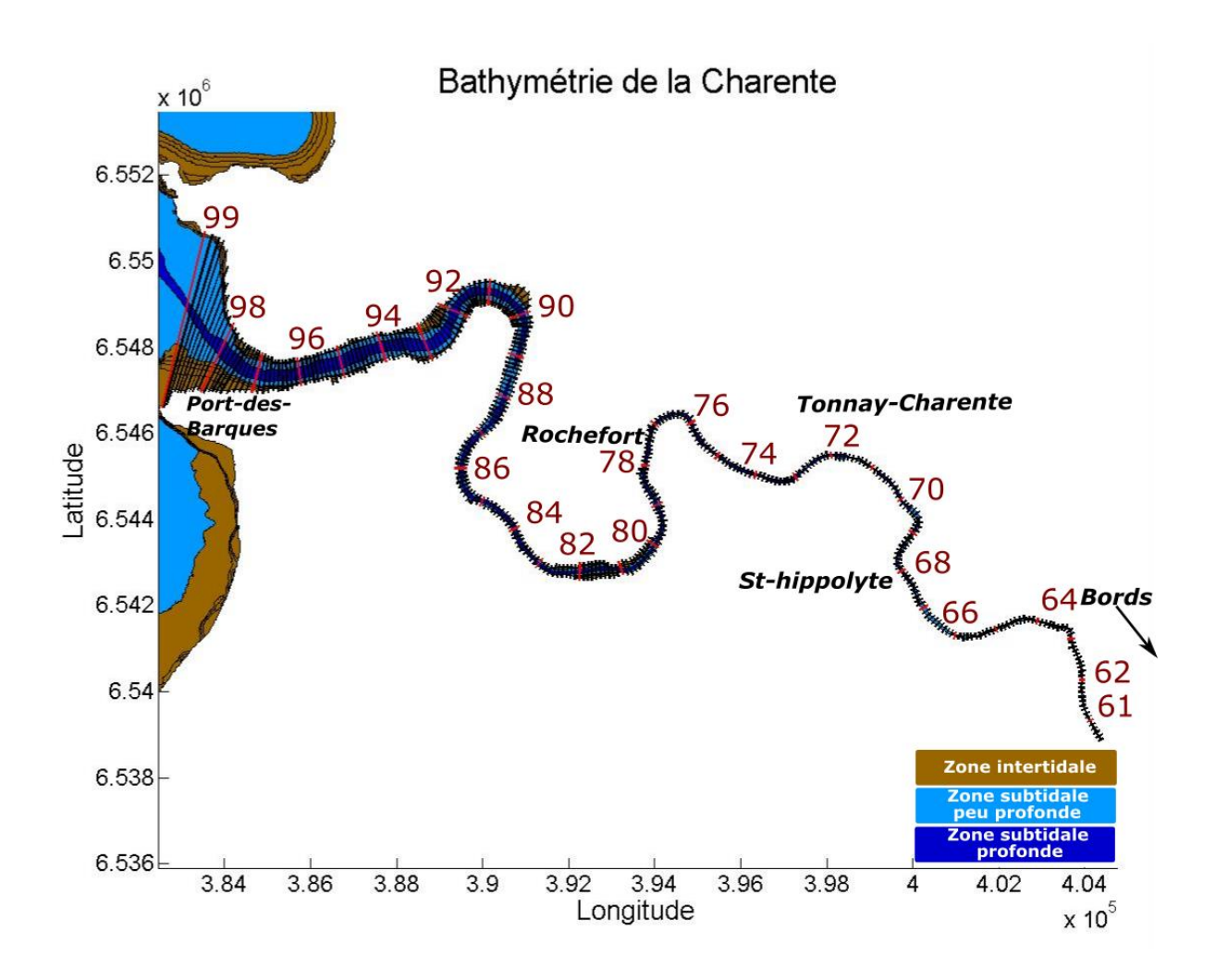

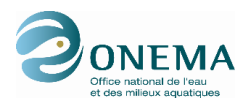

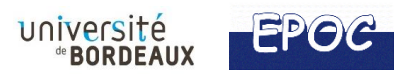

# **ANNEXE 4 :**

## **Carte bathymétrique comprenant les sections des points kilométriques du Lay**

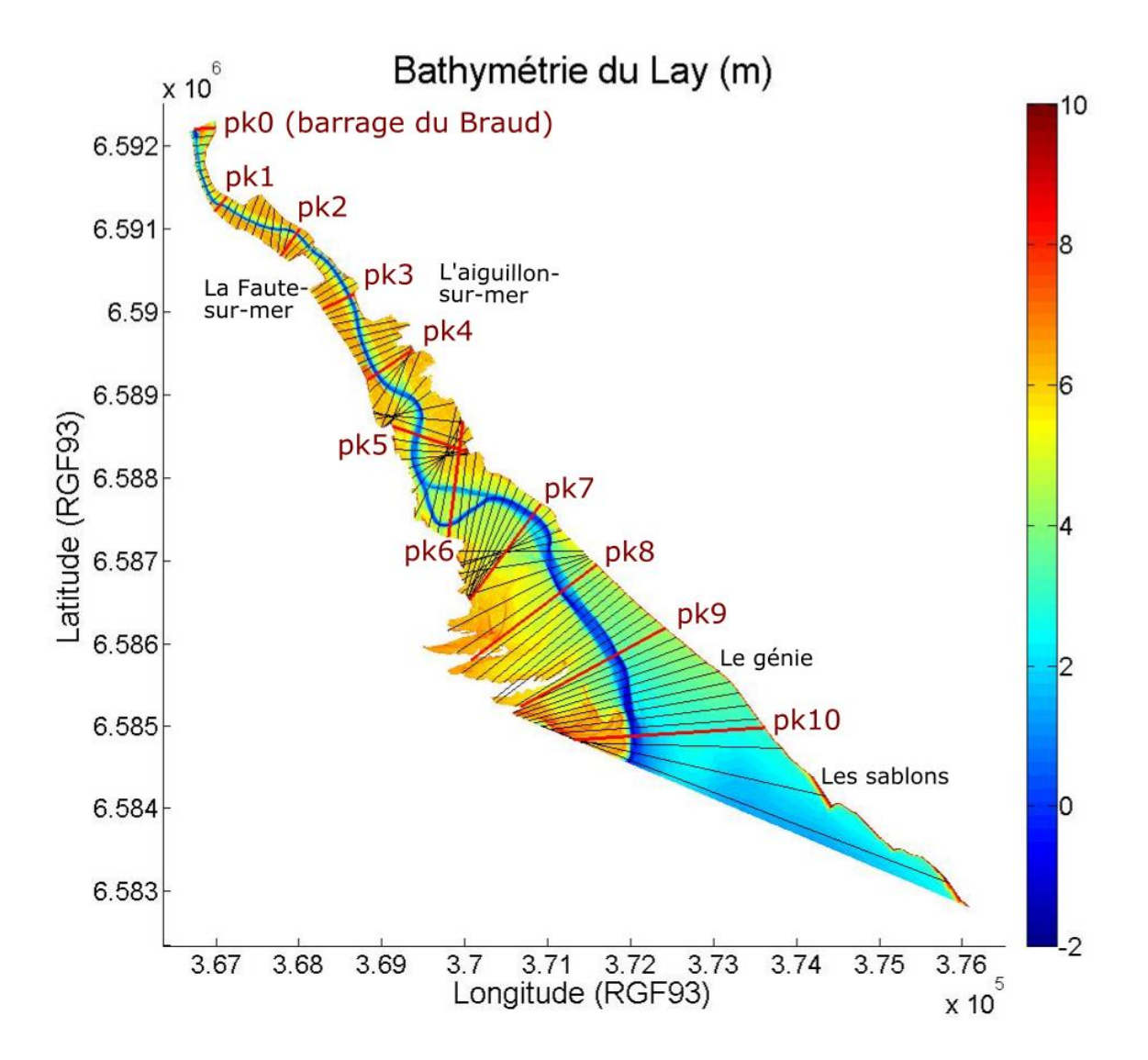

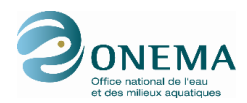

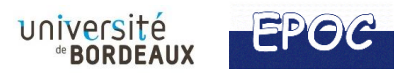

# **ANNEXE 5:**

## **Carte bathymétrique comprenant les sections des points kilométriques de la Sèvre Niortaise**

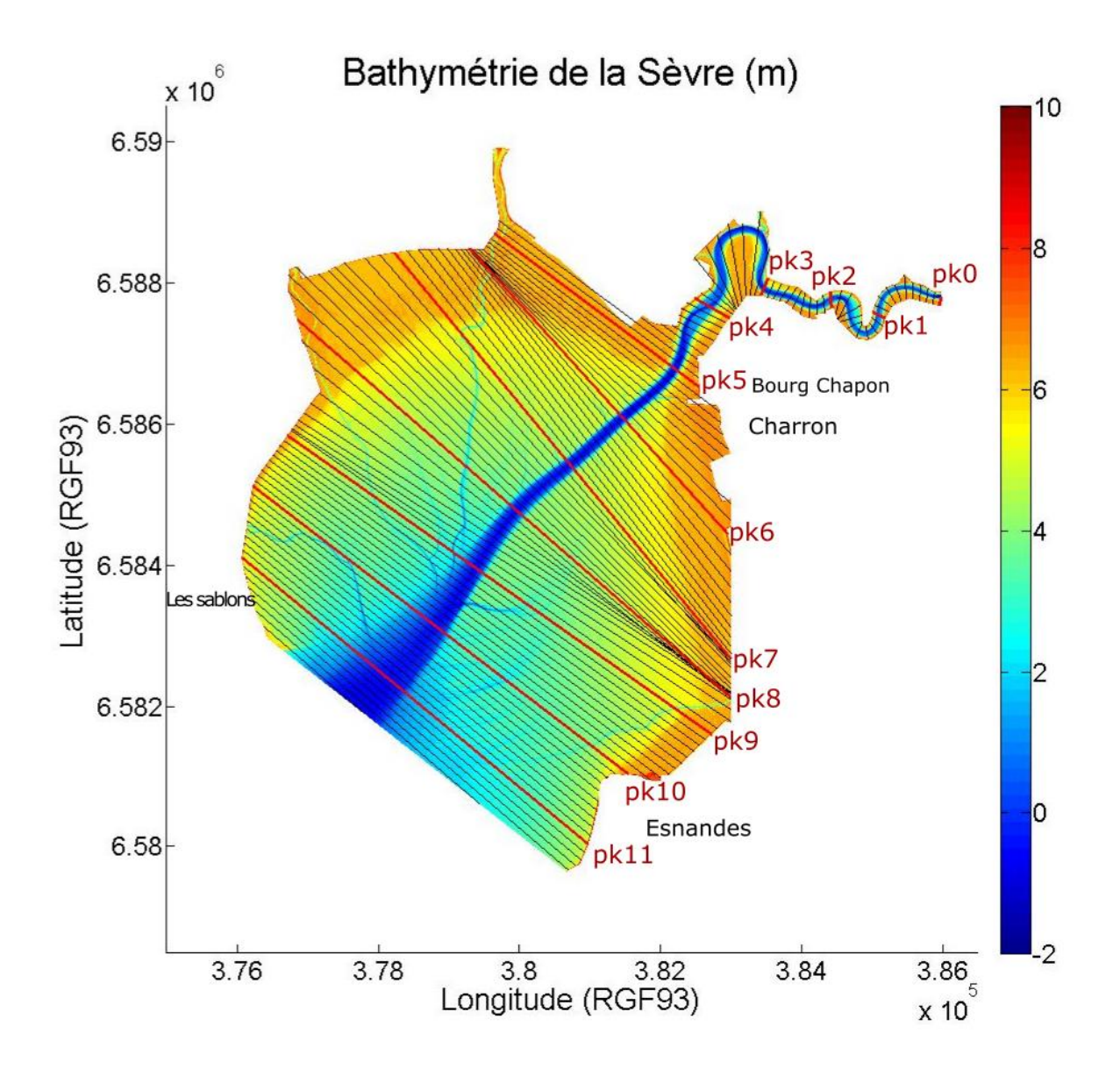